der Bundeswehr Universität & München

# **BEITRÄGE ZUR MATERIALTHEORIE**

**Herausgeber: Univ.-Prof. Dr.-Ing. habil. Alexander Lion** 

\_\_\_\_\_\_\_\_\_\_\_\_\_\_\_\_\_\_\_\_\_\_\_\_\_\_\_\_\_\_\_\_\_\_\_\_\_\_\_\_\_\_\_\_\_\_\_\_\_\_\_\_\_\_\_\_\_\_\_\_\_\_\_\_\_\_\_

**Dipl.-Ing. Nico Diercks** 

# **Validierung und ANSYS-Implementierung des Schlimmer-Mahnken Materialmodells zur Festigkeitsberechnung von Klebeverbindungen**

\_\_\_\_\_\_\_\_\_\_\_\_\_\_\_\_\_\_\_\_\_\_\_\_\_\_\_\_\_\_\_\_\_\_\_\_\_\_\_\_\_\_\_\_\_\_\_\_\_\_\_\_\_\_\_\_\_\_\_\_\_\_\_\_\_\_\_

**Heft 01/09 ISSN 1862-5703** 

# **Validierung und ANSYS-Implementierung des Schlimmer-Mahnken Materialmodells zur Festigkeitsberechnung von Klebeverbindungen**

von

# **Dipl.-Ing. Nico Diercks**

Universität der Bundeswehr München Fakultät für Luft- und Raumfahrttechnik Institut für Mechanik (LRT 4) Werner-Heisenberg-Weg 39 85579 Neubiberg **Deutschland** 

# **Heft 01/09 der Reihe**

# **Beiträge zur Materialtheorie**

**Herausgeber: Univ.-Prof. Dr.-Ing. habil. Alexander Lion** 

**ISSN 1862-5703** 

#### **Herausgeber:**

Univ.-Prof. Dr.-Ing. habil. Alexander Lion Universität der Bundeswehr München Fakultät für Luft- und Raumfahrttechnik Institut für Mechanik (LRT 4) Werner-Heisenberg-Weg 39 85579 Neubiberg Deutschland

Dipl.-Ing. Nico Diercks: Validierung und ANSYS-Implementierung des Schlimmer-Mahnken Materialmodells zur Festigkeitsberechnung von Klebeverbindungen

Beiträge zur Materialtheorie 01/09 Neubiberg 2009 **ISSN 1862-5703** 

## **Postanschrift des Verfassers:**

Nico Diercks Hansaring 111 50670 Köln

Dieses Werk ist urheberrechtlich geschützt. Jede Verwertung außerhalb der Grenzen des Urheberrechtsgesetzes ist unzulässig und strafbar. Insbesondere gilt dies für die Übersetzung, den Nachdruck sowie die Speicherung auf Mikrofilm, mit vergleichbaren Verfahren oder in Datenverarbeitungsanlagen.

\_\_\_\_\_\_\_\_\_\_\_\_\_\_\_\_\_\_\_\_\_\_\_\_\_\_\_\_\_\_\_\_\_\_\_\_\_\_\_\_\_\_\_\_\_\_\_\_\_\_\_\_\_\_\_\_\_\_\_\_\_\_\_\_\_\_\_

Schlimmer-Mahnken Materialmodells

zur Festigkeitsberechnung von Klebeverbindungen

Inhaltsverzeichnis

# Inhaltsverzeichnis

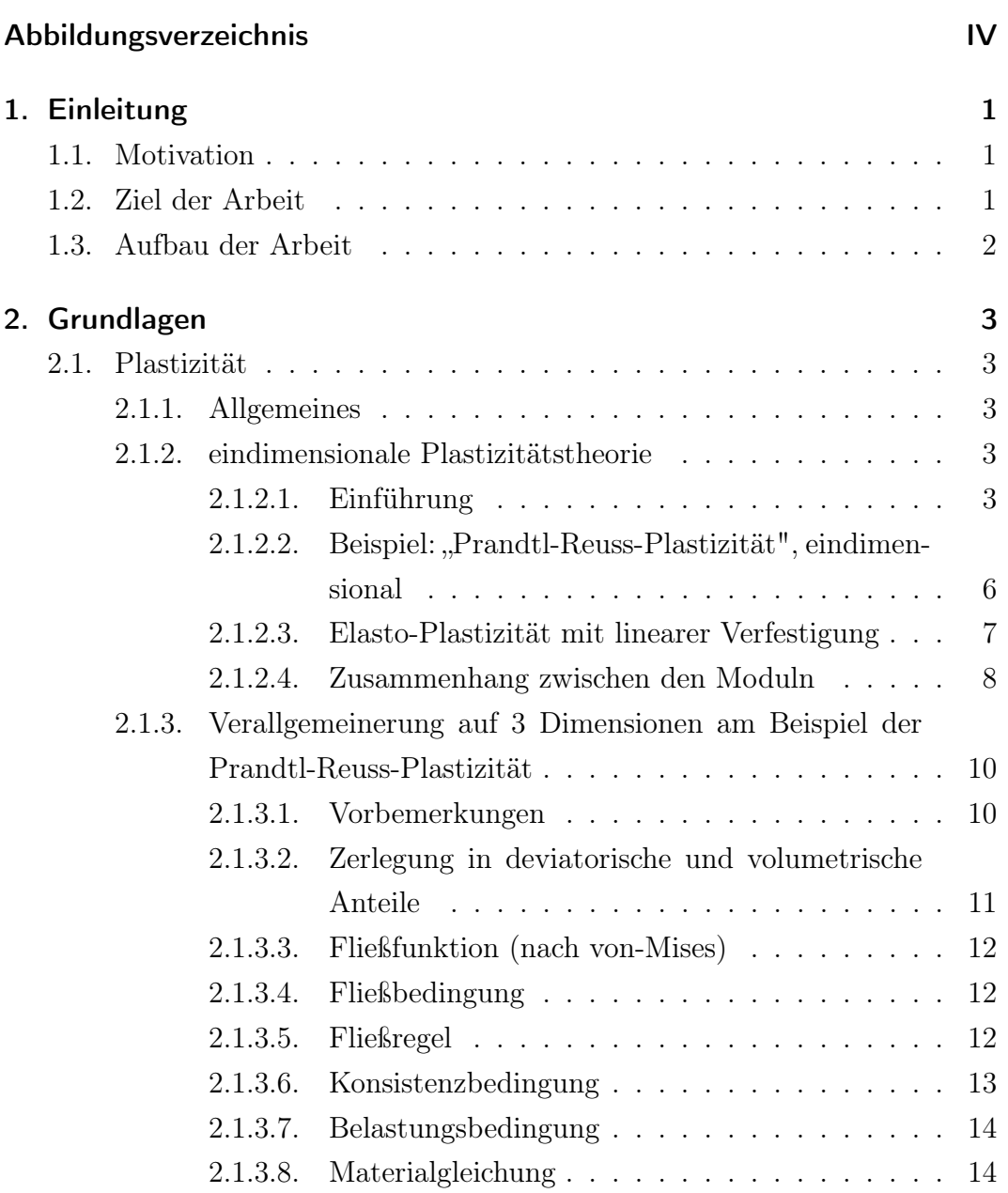

2.1.3.9. Plastizität mit Verfestigung . . . . . . . . . . . [15](#page-21-0)

# Schlimmer-Mahnken Materialmodells

zur Festigkeitsberechnung von Klebeverbindungen

Inhaltsverzeichnis

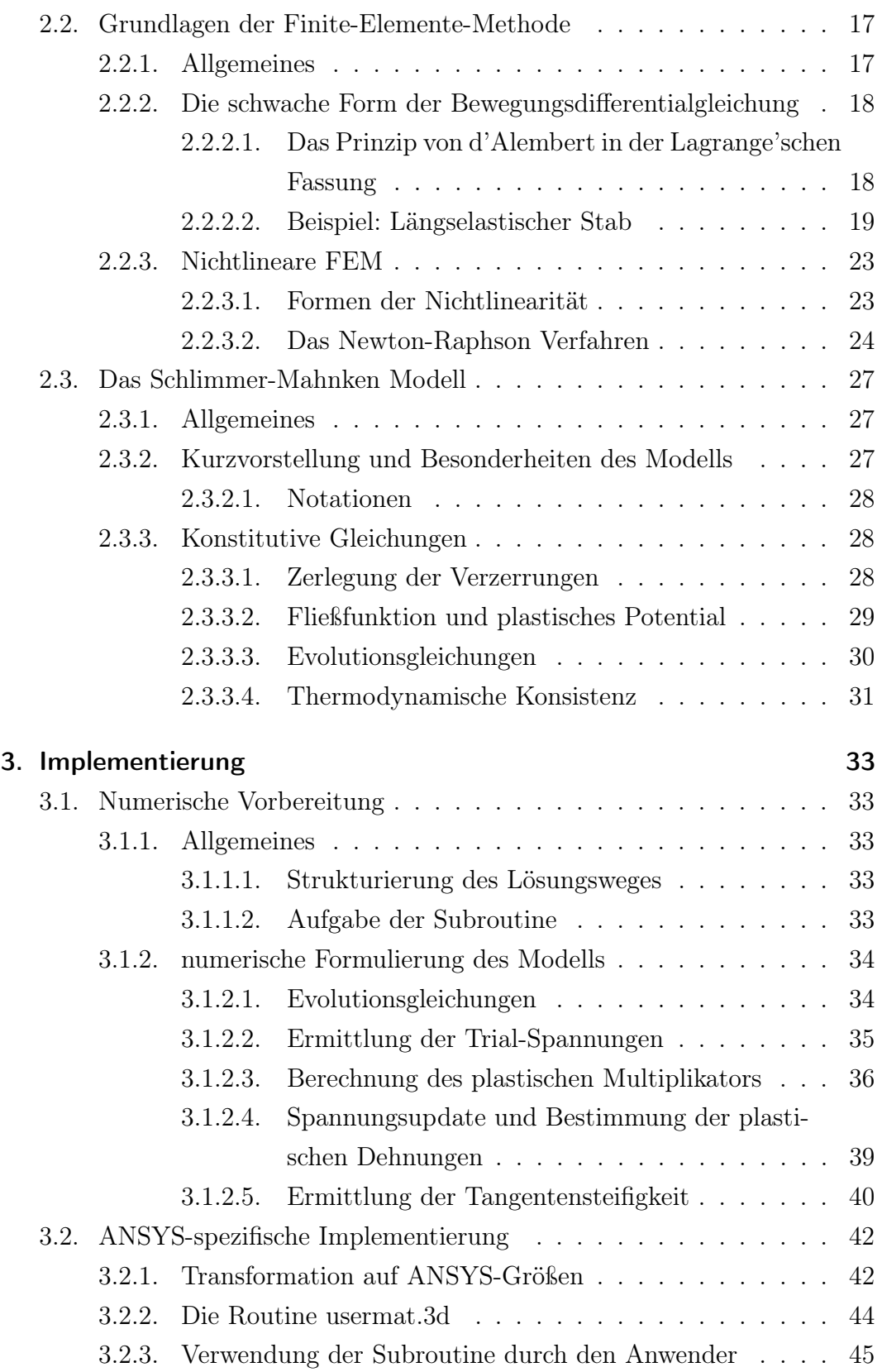

# Schlimmer-Mahnken Materialmodells

zur Festigkeitsberechnung von Klebeverbindungen

Inhaltsverzeichnis

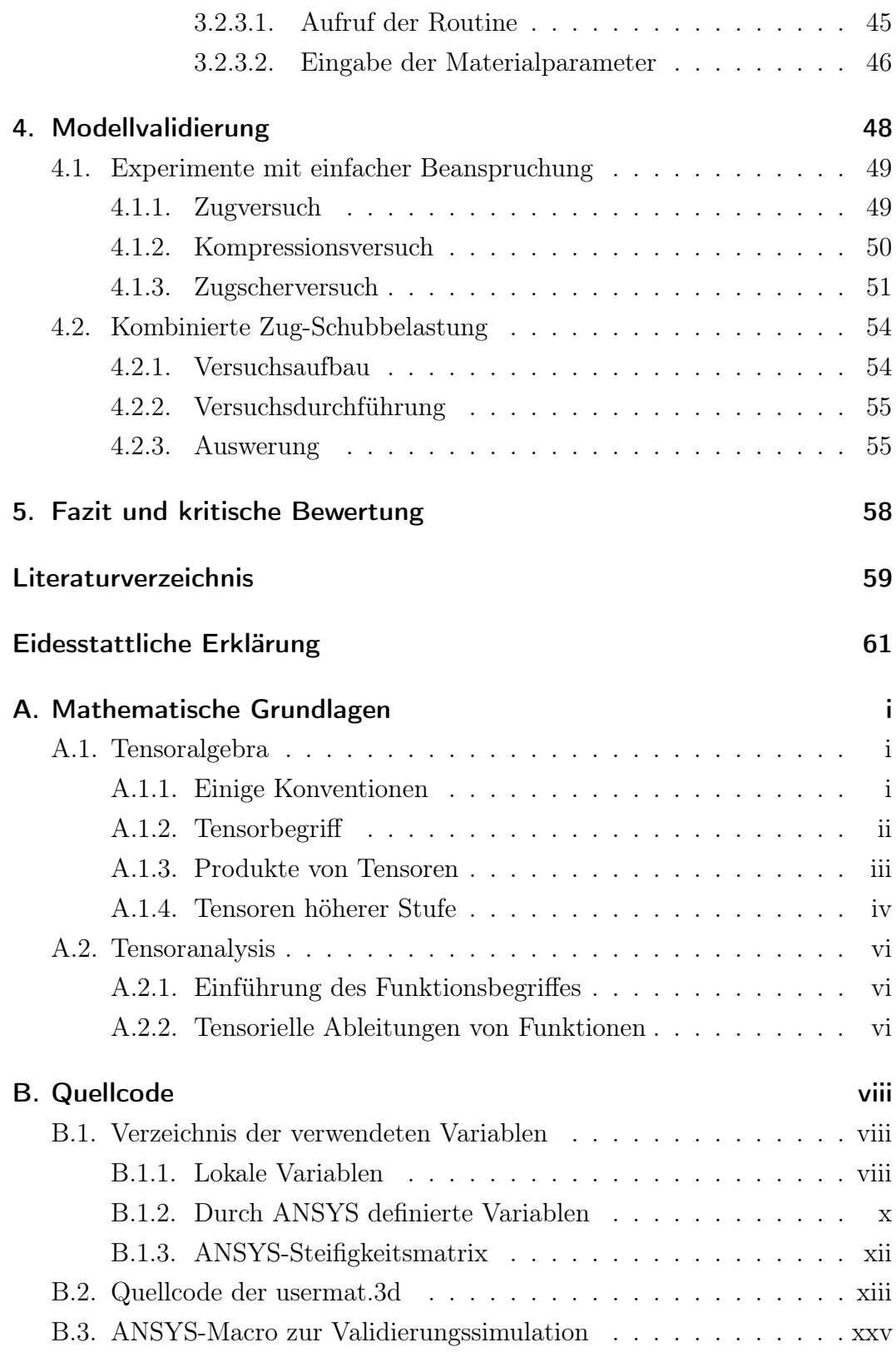

Schlimmer-Mahnken Materialmodells

zur Festigkeitsberechnung von Klebeverbindungen

Abbildungsverzeichnis

# Abbildungsverzeichnis

<span id="page-6-0"></span>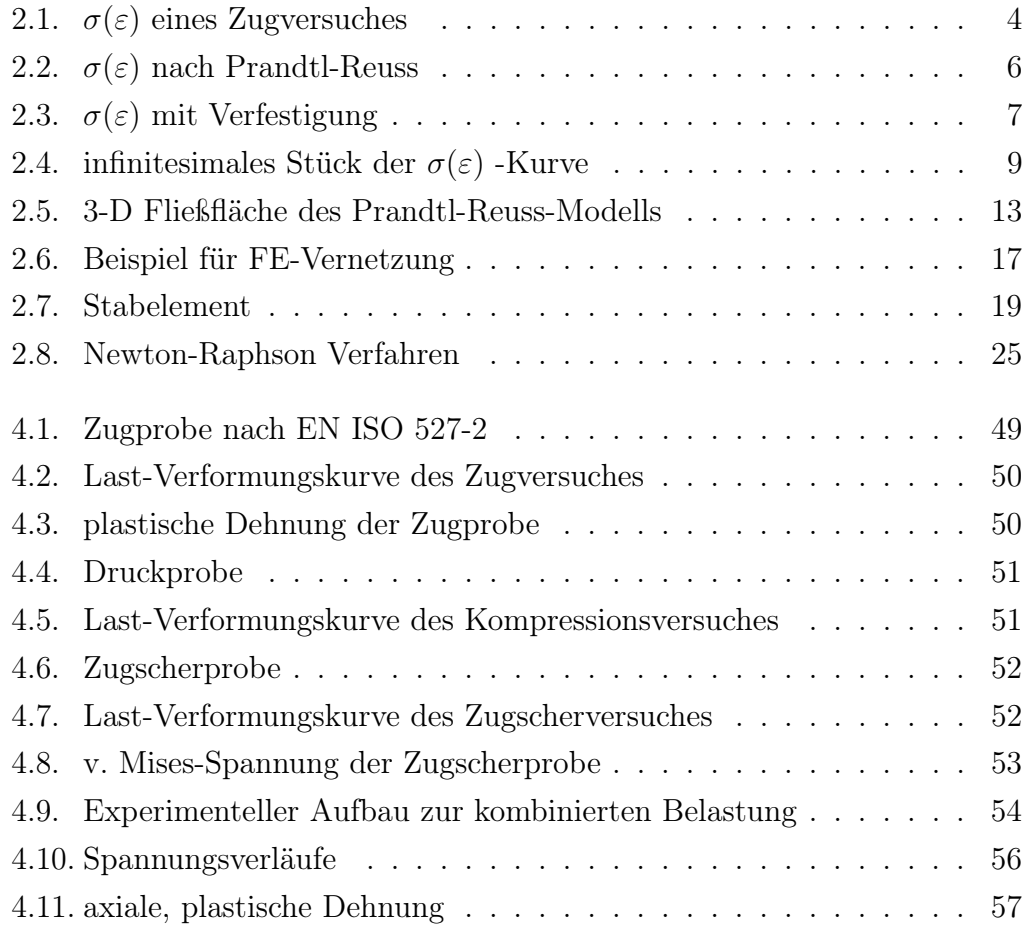

Schlimmer-Mahnken Materialmodells zur Festigkeitsberechnung von Klebeverbindungen

<span id="page-7-0"></span>1. Einleitung

# 1. Einleitung

# <span id="page-7-1"></span>1.1. Motivation

Bei modernen Fertigungsprozessen, sowohl in der Automobilindustrie als auch in der Luftfahrttechnik, werden immer öfter Klebeverbindungen zum Fügen zweier Werkstücke verwendet. Da in diesen Bereichen höchste Anforderungen an die Zuverlässigkeit der Strukturbauteile gestellt werden, werden genaue Festigkeitsrechnungen benötigt, wobei üblicherweise die Finite-Element-Methode (FEM) angewandt wird.

Um diese Zuverlässigkeit zu erzielen, sind bei den Klebeverbindungen, zum einen aufgrund der komplizierten Verbindungen und zum anderen aufgrund fehlender numerischer Verfahren, noch viele Experimente zum Festigkeitsnachweis erforderlich. Diese Experimente sind meist sehr aufwändig und damit teuer, worin der Bedarf nach zuverlässigen numerischen Berechnungsmethoden begründet liegt.

# <span id="page-7-2"></span>1.2. Ziel der Arbeit

Im Rahmen dieser Arbeit wird ein Materialmodell der Elastoplastizität in die kommerzielle FEM-Software ANSYS implementiert, um es anhand von Simulationsrechnungen durch Vergleich mit experimentellen Ergebnisse zu validieren. Dieses Modell wurde von Schlimmer und Mahnken für die Behandlung von Klebstoffen erarbeitet und im März 2005 veröffentlicht.

Das Hauptziel der Arbeit ist es nach Validierung des Modells, ein Werkzeug für die numerische Festigkeitsberechnung von verklebten Bauteilen bereit zu stellen. Damit kann in Zukunft die Zuverlässigkeit von Strukturberechnungen

## Schlimmer-Mahnken Materialmodells

zur Festigkeitsberechnung von Klebeverbindungen

1. Einleitung

erhöht werden und gleichzeitig Kosten gespart werden, die teure Experimente entstehen würden.

# <span id="page-8-0"></span>1.3. Aufbau der Arbeit

Der Hauptteil dieser Arbeit gliedert sich in 3 Abschnitte:

Im ersten dieser Abschnitte werden die Grundlagen erläutert und der Leser an die Thematik herangeführt. Dabei sind es drei wesentliche Säulen, auf die diese Arbeit aufbaut. Dieses sind

- 1. Plastizitätstheorie
- 2. Die Finite-Elemente-Methode
- 3. Das Schlimmer-Mahnken Materialmodell

Dabei wird eine kurze Einführung in die ersten beiden Gebiete geboten, um dem Leser aufzuzeigen, wie diese Probleme allgemein bearbeitet werden, um im Anschluss daran das schließlich zu implementierende Modell vorzustellen. Der zweite Teil befasst sich mit der Implementierung des Modells an sich. Dies ist, neben der Validierung durch Experimente, der Hauptteil der Arbeit. Hierbei werden die Gleichungen ausführlich behandelt und in eine FE-taugliche Formulierung gebracht. Anschließend wird auf die Besonderheiten der ANSYS-Implementierung eingegangen.

Im dritten Abschnitt folgt die Validierung des Modells. Dazu werden verschiedene Experimente mithilfe der zuvor getätigten FE-Implementierung in AN-SYS simuliert und anschließend die Ergebnisse mit den Messdaten der Experimente verglichen, um so Aussagen über die Verlässlichkeit der Simulation treffen zu können.

Im Anschluss an den Hauptteil folgt die Bewertung der gewonnenen Erkenntnisse und ein Ausblick, welche Arbeiten in Zukunft angestellt werden sollten, um daran anzuknüpfen.

Schlimmer-Mahnken Materialmodells zur Festigkeitsberechnung von Klebeverbindungen

<span id="page-9-0"></span>2. Grundlagen

# 2. Grundlagen

# <span id="page-9-1"></span>2.1. Plastizität

# <span id="page-9-2"></span>2.1.1. Allgemeines

Plastizität allgemein beschreibt einen Effekt fester Stoffe, bei dem unter Belastung Verformungen auftreten, die nach Rücknahme der Belastungen dauerhaft bleiben, also irreversibel sind. Üblicherweise treten neben diesen irreversiblen, plastischen Dehnungen auch reversible, elastische Deformationen auf. In diesem Fall spricht man von Elasto-Plastizität. Ein wichtiges Merkmal der Elasto-Plastizität besteht darin, dass keine Zeitabhängigkeit des Materialverhaltens auftritt, womit das Verhalten unabhängig von der Belastungsgeschwindigkeit ist. Sind zeitabhängige Effekte zu beobachten (z.B. beim Kriechen von Metallen oder bei Kunststoffen oberhalb der Glastemperatur), spricht man von Visko-Elastizität oder Visko-Plastizität. In der vorliegenden Arbeit sollen Klebstoffe für Strukturbauteile modelliert werden. Da deren Einsatz üblicherweise unterhalb der Glastemperatur stattfindet, ist es nicht notwendig zeitabhängige Effekte zu berücksichtigen, weshalb im weiteren auf die Elasto-Plastizität eingegangen wird. Weitere Ausführungen zu dem Thema sind unter [\[5\]](#page-65-1) zu finden.

# <span id="page-9-3"></span>2.1.2. eindimensionale Plastizitätstheorie

# <span id="page-9-4"></span>2.1.2.1. Einführung

Um die Effekte und die Herangehensweise an selbige zu verdeutlichen, wird zunächst ein eindimensionaler Spannungszustand betrachtet. Ein Beispiel hierfür wäre ein einfacher Zugversuch, bei dem die Spannungs-Dehnungskurve be-

#### Schlimmer-Mahnken Materialmodells

zur Festigkeitsberechnung von Klebeverbindungen

2. Grundlagen

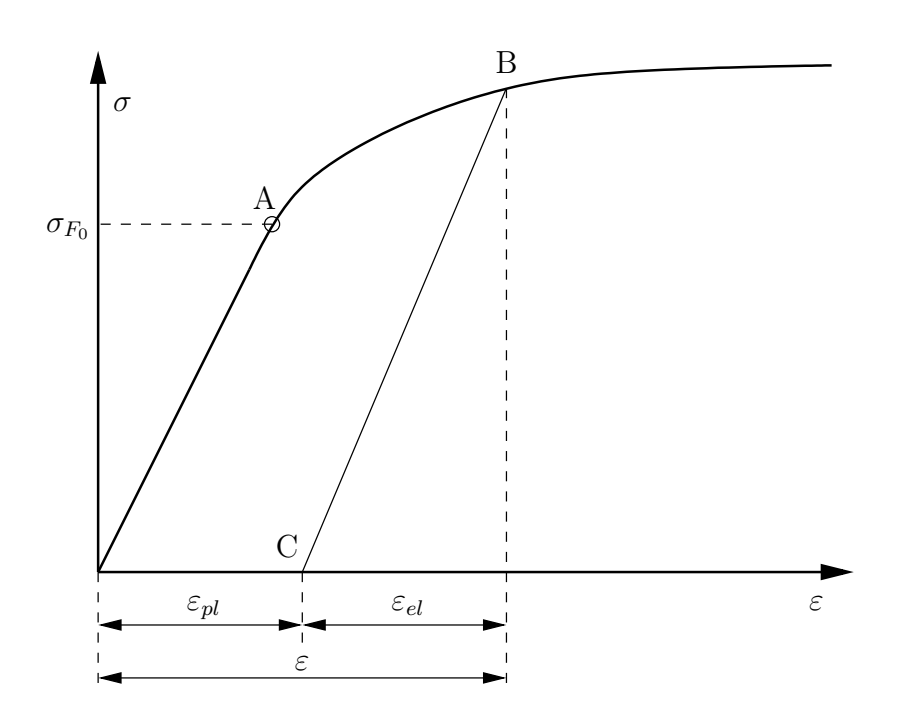

<span id="page-10-0"></span>Abbildung 2.1.:  $\sigma(\varepsilon)$  eines Zugversuches

trachtet wird. In Abbildung [2.1](#page-10-0) ist eine solche Spannungs-Dehnungskurve skizziert. Im Bereich zwischen Ursprung und dem Punkt A besteht ein linearer Zusammenhang zwischen Dehnung und der zugehörigen Spannung (Hooke'sches Gesetz). Bei Belastungen  $\sigma \leq \sigma_{F_0}$  und anschließender Entlastung wird wieder der Ursprung erreicht; es bleiben keine Deformationen zurück. Dies ist der Bereich der reinen Elastizität.

Wird der Stab jedoch weiter belastet  $(\sigma > \sigma_{F_0})$  bis zum Punkt B und anschließend entlastet, so folgt die Entlastung einer Geraden (parallel zur elastischen Geraden bis Punkt A) zum Punkt C und es bleibt eine plastische Dehnung  $\varepsilon_{pl}$ zurück, wobei die additive Zerlegung der Dehnung in die Anteile  $\varepsilon_{el}$  und  $\varepsilon_{pl}$ nur mit der Einschränkung auf kleine Deformationen möglich ist.

Eine erneute Belastung folgt der Graden von Punkt C zurück zu Punkt B, bis es zu weiterer plastischer Dehnung entlang der vorgegebenen Strecke kommt. Zur mathematischen Formulierung wird nun der Punkt B betrachtet und eine Fallunterscheidung vorgenommen.

#### Schlimmer-Mahnken Materialmodells

zur Festigkeitsberechnung von Klebeverbindungen

2. Grundlagen

1. Entlastung:  $d\sigma < 0$ , hier gilt das elastische Materialgesetz (Hooke'sches Gesetz)  $\sigma = E \varepsilon$  bzw.:

<span id="page-11-0"></span>
$$
d\varepsilon = d\varepsilon_{el} = \frac{d\sigma}{E} \quad , \quad d\varepsilon_{pl} = 0 \tag{2.1}
$$

2. Belastungssteigerung:  $d\sigma > 0$ , wobei weitere Deformationen auftreten  $d\varepsilon = d\varepsilon_{el} + d\varepsilon_{nl}.$ 

Zur mathematischen Formulierung der Fallunterscheidung wird eine Fließfunktion formuliert:

$$
F(\sigma,\varepsilon)=\sigma-\sigma_F(\varepsilon)
$$

wobei  $\sigma$  die aktuelle Spannung und  $\sigma_F(\varepsilon)$  die Fließkurve gem. Abbildung [2.1](#page-10-0) bezeichnet. Ist  $F(\sigma, \varepsilon) < 0$  verhält sich das Material rein elastisch und die Dehnungen werden anhand von Glg. [2.1](#page-11-0) bestimmt. Plastische Dehnungen entstehen für

<span id="page-11-1"></span>
$$
F(\sigma,\varepsilon) = 0.
$$
\n(2.2)

Diese Bedingung wird allgemein Fließbedingung genannt. Ist diese und die Belastungsbedingung  $d\sigma > 0$  erfüllt, so gilt

$$
d\varepsilon = d\varepsilon_{el} + d\varepsilon_{pl}.
$$

Nach Bilden des totalen Differentials der Fließbedingung (Glg. [2.2\)](#page-11-1) folgt die Konsistenzbedingung:

$$
dF = \frac{\partial F}{\partial \sigma} d\sigma + \frac{\partial F}{\partial \varepsilon} d\varepsilon = 0
$$

Das Materialgesetz der Hooke'schen Elastizität (Glg. [2.1\)](#page-11-0) muss wegen der plastischen Dehnung um einen Term erweitert werden zu

$$
d\varepsilon = d\varepsilon_{el} + d\varepsilon_{pl} = \frac{d\sigma}{E} + \frac{d\varepsilon_{pl}}{d\sigma}d\sigma.
$$

An dieser Stelle wird der plastische Tangentenmodul  $T_p = \frac{d\sigma(\varepsilon_{pl})}{d\varepsilon_{pl}}$  $\frac{\partial (\varepsilon_{pl})}{\partial \varepsilon_{pl}}$  eingeführt, der die lokale Steigung, abhängig von der plastischen Dehnung, beschreibt und es folgt das Materialgesetz

$$
d\varepsilon = \left(\frac{1}{E} + \frac{1}{T_p}\right) d\sigma.
$$
\n(2.3)

Schlimmer-Mahnken Materialmodells

zur Festigkeitsberechnung von Klebeverbindungen

2. Grundlagen

#### <span id="page-12-0"></span>2.1.2.2. Beispiel: "Prandtl-Reuss-Plastizität", eindimensional

Bei diesem sehr einfachen Modell der Plastizität nach Prandtl-Reuss verhält sich das Material zunächst linear elastisch bis zum Erreichen der Fließspannung  $\sigma_F$  und anschließend ideal plastisch, d.h. es ist keine weitere Spannungssteigerung möglich und das Material beginnt uneingeschränkt zu fließen. Die

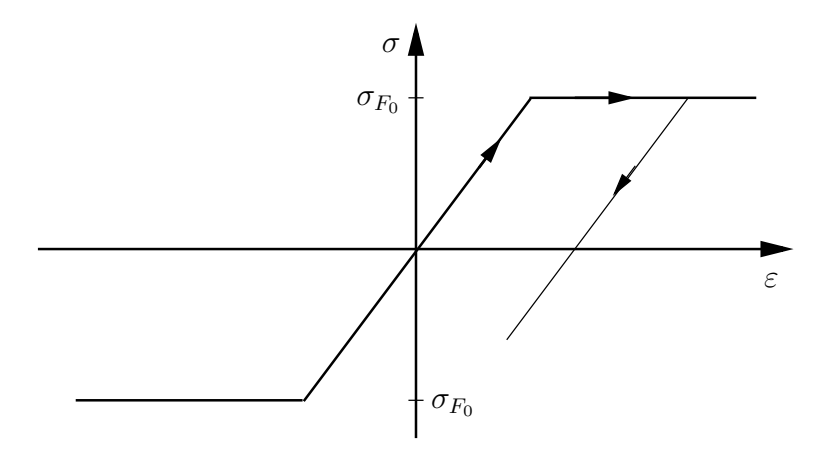

<span id="page-12-1"></span>Abbildung 2.2.:  $\sigma(\varepsilon)$  nach Prandtl-Reuss

zugehörige Fließfunktion lautet

$$
F(\sigma, \varepsilon) = F(\sigma) = \frac{1}{2}(\sigma^2 - \sigma_F^2)
$$

Für  $|\sigma| < \sigma_F$  ist  $F(\sigma) < 0$ ; das Material reagiert also elastisch

$$
d\varepsilon = d\varepsilon_{el} = \frac{d\sigma}{E}
$$
,  $d\varepsilon_{pl} = 0$ 

Wird  $\sigma$  weiter gesteigert bis  $|\sigma| = \sigma_F$ , so folgt  $F(\sigma) = 0$ . Auch wenn in diesem Modell eine weitere Steigerung der Spannung  $d\sigma > 0$  nicht möglich ist, so treten dennoch plastische Dehnungen auf,  $d\varepsilon_{pl} \neq 0$ . Eine anschließende Entlastung führt entlang der elastischen Geraden  $d\varepsilon_{el} = \frac{1}{E}$  $\frac{1}{E}d\sigma$ 

Schlimmer-Mahnken Materialmodells

zur Festigkeitsberechnung von Klebeverbindungen

2. Grundlagen

#### <span id="page-13-0"></span>2.1.2.3. Elasto-Plastizität mit linearer Verfestigung

Nach der relativ einfachen "Prandtl-Reuss-Plastizitätfolgt nun die Betrachtung eines Plastizitätsmodells mit linearer Verfestigung, wie es in Abbildung [2.3](#page-13-1) dargestellt ist. Dieses skizzierte Materialverhalten kann durch die Fließfunktion

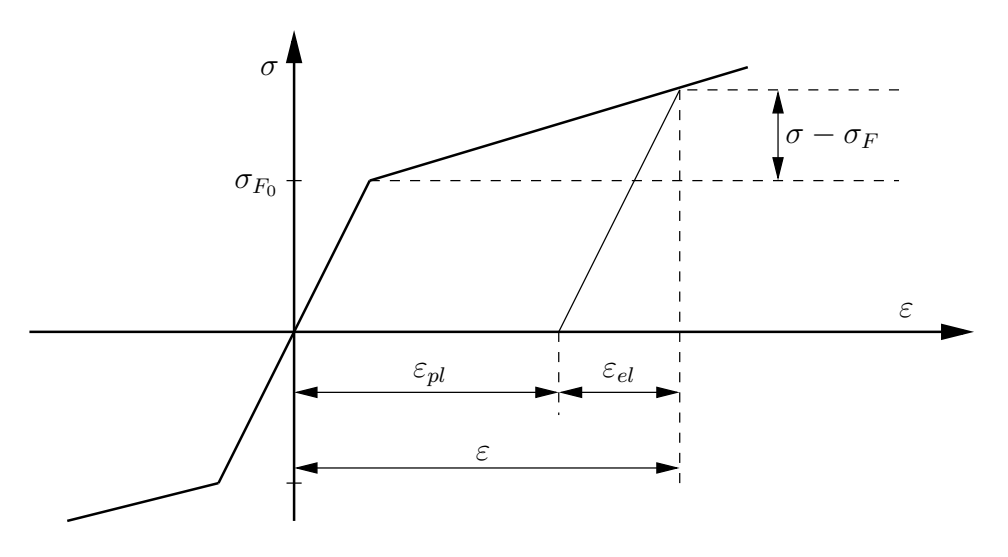

<span id="page-13-1"></span>Abbildung 2.3.:  $\sigma(\varepsilon)$  mit Verfestigung

$$
F(\sigma, \varepsilon_{pl}) = \frac{1}{2} [(\sigma - B\varepsilon_{pl})^2 - \sigma_F^2], \qquad B = const.
$$

beschrieben werden. Für das Auftreten von plastischen Deformation liefert die Fließbedingung

$$
F(\sigma, \varepsilon_{pl}) = 0 \Rightarrow (\sigma - B\varepsilon_{pl})^2 = \sigma_F^2
$$
  

$$
\sigma = \sigma_F + B\varepsilon_{pl}.
$$

Nach Bildung des Differentials und Umstellen nach  $d\varepsilon_{pl}$ 

$$
d\varepsilon_{pl} = \frac{d\sigma}{B}
$$

mithilfe des Materialgesetzes der Elastizität folgt

$$
d\varepsilon = d\varepsilon_{el} + d\varepsilon_{pl} = \frac{d\sigma}{E} + \frac{d\sigma}{B}.
$$

© Nico Diercks 7

#### Schlimmer-Mahnken Materialmodells

zur Festigkeitsberechnung von Klebeverbindungen

2. Grundlagen

Nach Integration erhält man

$$
\varepsilon = \left(\frac{1}{E} + \frac{1}{B}\right)\sigma + C
$$

Die Bestimmung der Integrationskonstante C erfolgt durch

$$
\varepsilon(\sigma_F) = \frac{\sigma_F}{E} = \left(\frac{1}{E} + \frac{1}{B}\right)\sigma + C \quad \Rightarrow \quad C = \frac{\sigma_F}{B}
$$
\n
$$
\Rightarrow \quad \varepsilon = \frac{\sigma}{E} + \frac{\sigma - \sigma_F}{B}
$$
\n
$$
\Rightarrow \quad \boxed{\sigma = \frac{E}{E + B}(\sigma_F + \varepsilon B)}
$$
\n(2.4)

oder mit Verwendung des Tangentenmoduls T (Steigung der Kurve oberhalb von  $\sigma_F$ ):

<span id="page-14-2"></span><span id="page-14-1"></span>
$$
T = \frac{\sigma - \sigma_F}{\varepsilon - \frac{\sigma_F}{E}} \quad \Rightarrow \quad \sigma = \sigma_F + T\left(\varepsilon - \frac{\sigma_F}{E}\right) \tag{2.5}
$$

#### <span id="page-14-0"></span>2.1.2.4. Zusammenhang zwischen den Moduln

In den vorherigen Kapiteln wurde das Materialverhalten mithilfe folgender Größen beschrieben:

1. dem Elastizitätsmodul

$$
E = \frac{d\sigma(\varepsilon_{el})}{d\varepsilon_{el}}
$$

2. dem Tangentenmodul

$$
T = \frac{d\sigma(\varepsilon)}{d\varepsilon}
$$

3. dem plastischen Tangentenmodul

$$
T_p = \frac{d\sigma(\varepsilon_{pl})}{d\varepsilon_{pl}}
$$

Weiterhin ist der Lösung von Kapitel [2.1.2.3](#page-13-0) noch die (relativ unanschauliche) Konstante B enthalten. Diesem gilt es nun auf den Grund zu gehen und einen Zusammenhang zwischen diesen Größen herzustellen. Dazu wird in Abb. [2.4](#page-15-0) ein infinitesimales Stück der  $\sigma(\varepsilon)$ -Kurve betrachtet.

# Schlimmer-Mahnken Materialmodells

zur Festigkeitsberechnung von Klebeverbindungen

2. Grundlagen

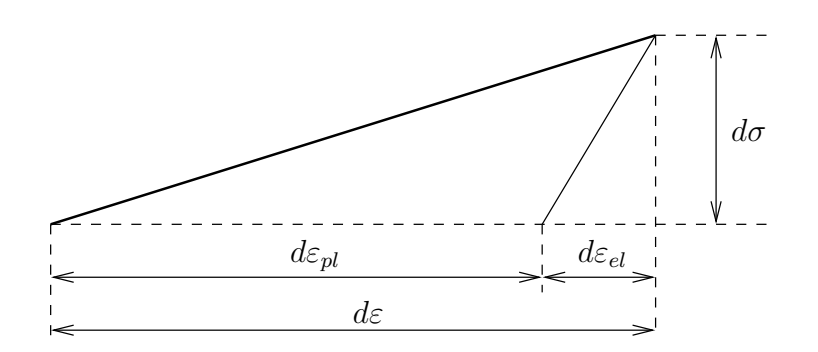

<span id="page-15-0"></span>Abbildung 2.4.: infinitesimales Stück der  $\sigma(\varepsilon)$  -Kurve

Es gilt:

$$
d\sigma = T_p d\varepsilon_{pl} = T_p (d\varepsilon - d\varepsilon_{el})
$$
  
mit  $d\varepsilon_{el} = \frac{d\sigma}{E} \implies d\sigma = T_p \left( d\varepsilon - \frac{d\sigma}{E} \right)$   

$$
\left( 1 + \frac{T_p}{E} \right) d\sigma = T_p d\varepsilon
$$
  

$$
\frac{d\sigma}{d\varepsilon} = \frac{T_p}{1 + \frac{T_p}{E}} = T.
$$

Somit ist der Zusammenhang gefunden:

$$
\frac{1}{T} = \frac{1}{E} + \frac{1}{T_p} \tag{2.6}
$$

Zur Bestimmung der Konstanten B wird Glg. [2.4](#page-14-1) erneut betrachtet:

$$
\sigma = \frac{E}{E+B}(\sigma_F + \varepsilon B) = \frac{E}{E+B}\sigma_F + \frac{1}{\frac{1}{E} + \frac{1}{B}}\varepsilon
$$
\n(2.7)

#### Schlimmer-Mahnken Materialmodells

zur Festigkeitsberechnung von Klebeverbindungen

2. Grundlagen

Weiterhin lautet Glg. [2.5](#page-14-2)

<span id="page-16-2"></span>
$$
\sigma = \sigma_F + T \left( \varepsilon - \frac{\sigma_F}{E} \right)
$$
  
\n
$$
= \left( 1 - \frac{T}{E} \right) \sigma_F + T \varepsilon
$$
  
\n
$$
= \left( 1 - \frac{1}{\frac{1}{E} + \frac{1}{T_p}} \frac{1}{E} \right) \sigma_F + T \varepsilon
$$
  
\n
$$
= \left( 1 - \frac{T_p}{E + T_p} \right) \sigma_F + T \varepsilon
$$
  
\n
$$
= \frac{E}{E + T_p} \sigma_F + \frac{1}{\frac{1}{E} + \frac{1}{T_p}} \varepsilon.
$$
 (2.8)

Aus den Glgn. [2.4](#page-14-1) und [2.8](#page-16-2) folgt

$$
\frac{E}{E+B}\sigma_F+\frac{1}{\frac{1}{E}+\frac{1}{B}}\varepsilon\ =\ \frac{E}{E+T_p}\sigma_F+\frac{1}{\frac{1}{E}+\frac{1}{T_p}}\varepsilon\,,
$$

wobei man durch Koeffizientenvergleich sofort erkennt

$$
B=T_p
$$

Damit lautet die Beziehung zwischen Dehnungen und Spannungen für ein Material mit linearer Verfestigung

$$
\sigma = \sigma_F + T\left(\varepsilon - \frac{\sigma_F}{E}\right) = \frac{E}{E + T_p}\sigma_F + \varepsilon T_p
$$
\n(2.9)

# <span id="page-16-0"></span>2.1.3. Verallgemeinerung auf 3 Dimensionen am Beispiel der Prandtl-Reuss-Plastizität

#### <span id="page-16-1"></span>2.1.3.1. Vorbemerkungen

Bei der Formulierung der Gleichungen für die Modellierung der plastischen Effekte unter dreidimensionalen Spannungs- und Verzerrungszuständen ist das Vorgehen ganz analog zum eindimensionalen Fall, nur dass Spannungen und

#### Schlimmer-Mahnken Materialmodells

zur Festigkeitsberechnung von Klebeverbindungen

2. Grundlagen

Verzerrungen nicht nur aus einer Komponente, sondern aus Tensoren mit jeweils 9 Komponenten bestehen.

$$
\boldsymbol{\sigma} = \begin{pmatrix} \sigma_{11} & \sigma_{12} & \sigma_{13} \\ \sigma_{21} & \sigma_{22} & \sigma_{23} \\ \sigma_{31} & \sigma_{32} & \sigma_{33} \end{pmatrix} \qquad \boldsymbol{\varepsilon} = \begin{pmatrix} \varepsilon_{11} & \varepsilon_{12} & \varepsilon_{13} \\ \varepsilon_{21} & \varepsilon_{22} & \varepsilon_{23} \\ \varepsilon_{31} & \varepsilon_{32} & \varepsilon_{33} \end{pmatrix}
$$

Wegen der Symmetrie der Tensoren

$$
\pmb{\sigma} = \pmb{\sigma}^T \qquad \pmb{\varepsilon} = \pmb{\varepsilon}^T
$$

reduziert sich die Zahl der Komponenten auf insgesamt jeweils 6 verschiedene Komponenten. Davon abgesehen werden entsprechende Gleichungen wie im vorherigen Kapitel verwendet:

- 1. Fließfunktion
- 2. Fließbedingung
- 3. Fließregel
- 4. Konsistenzbedingung
- 5. Belastungsbedingung
- 6. bei Verfestigung: Evolutionsgleichungen für die Spannungen

Dieses Beispiel ist in etwas anderer Form in [\[10\]](#page-66-0) zu finden, wo auch weitere Ausführungen enthalten sind.

#### <span id="page-17-0"></span>2.1.3.2. Zerlegung in deviatorische und volumetrische Anteile

Zunächst werden Spannungs- und Verzerrungstensor in die deviatorischen und die volumetrischen Anteile zerlegt. Die Deviatorkomponenten beschreiben allgemein die Gestaltänderungskomponenten, während die Volumenanteile den hydrostatischen Druck, bzw. die Volumenänderung ausdrücken.

$$
\boldsymbol{\varepsilon} = \boldsymbol{\varepsilon}_{dev} + \boldsymbol{\varepsilon}_{vol} \qquad \boldsymbol{\sigma} = \boldsymbol{\sigma}_{dev} + \boldsymbol{\sigma}_{vol}
$$

#### Schlimmer-Mahnken Materialmodells

zur Festigkeitsberechnung von Klebeverbindungen

2. Grundlagen

Für einen beliebigen Tensor A gilt:

$$
\mathbf{A}_{vol} = \frac{1}{3} \text{Sp}(\mathbf{A}) \mathbf{1} \quad \text{mit} \quad \text{Sp}(\mathbf{A}) = \mathbf{1} : \mathbf{A}
$$

#### <span id="page-18-0"></span>2.1.3.3. Fließfunktion (nach von-Mises)

Die Fließfunktion wird ganz ähnlich wie im 1-D-Fall formuliert, nur mit dem Unterschied, dass nun alle Komponenten des deviatorischen Spannungstensors eingehen:

$$
F(\boldsymbol{\sigma}_{dev}) = \frac{1}{2}\boldsymbol{\sigma}_{dev}:\boldsymbol{\sigma}_{dev} - k^2
$$

k ist eine Werkstoffkonstante analog zur Fließspannung  $\sigma_F$  darstellt, die den Radius der Fließfläche beschreibt. In diesem Fall wird angenommen, dass die Plastizität nur im Zusammenhang mit Gestaltänderung steht.

#### <span id="page-18-1"></span>2.1.3.4. Fließbedingung

Wie auch bei allen vorherigen Betrachtungen lautet die Fließbedingung

<span id="page-18-3"></span>
$$
F(\sigma_{dev}) = 0 \tag{2.10}
$$

Somit beschreibt die Fließregel zusammen mit der Fließbedingung eine Zylinderfläche mit dem Radius  $k = \frac{\sigma_F}{\sqrt{3}}$  im Hauptspannungsraum, wie in Abb. [2.5](#page-19-1) gezeigt. Befindet sich der aktuelle Spannungszustand innerhalb dieser Zylinderfläche, so sind die Deformationen rein elastisch, während auf der Fläche plastische Deformationen auftreten. Ein Zustand außerhalb der Fläche kann nicht erreicht werden, da nach Einsetzen des Fließens keine weitere Spannungszunahme stattfindet.

#### <span id="page-18-2"></span>2.1.3.5. Fließregel

Zur Bestimmung des Zuwachses an plastischen Dehnungen wird folgende Fließregel formuliert:

<span id="page-18-4"></span>
$$
d\boldsymbol{\varepsilon}_{pl} = \dot{\lambda} \frac{\partial F}{\partial \boldsymbol{\sigma}} = \dot{\lambda} \boldsymbol{\sigma}_{dev}
$$
 (2.11)

Schlimmer-Mahnken Materialmodells

zur Festigkeitsberechnung von Klebeverbindungen

2. Grundlagen

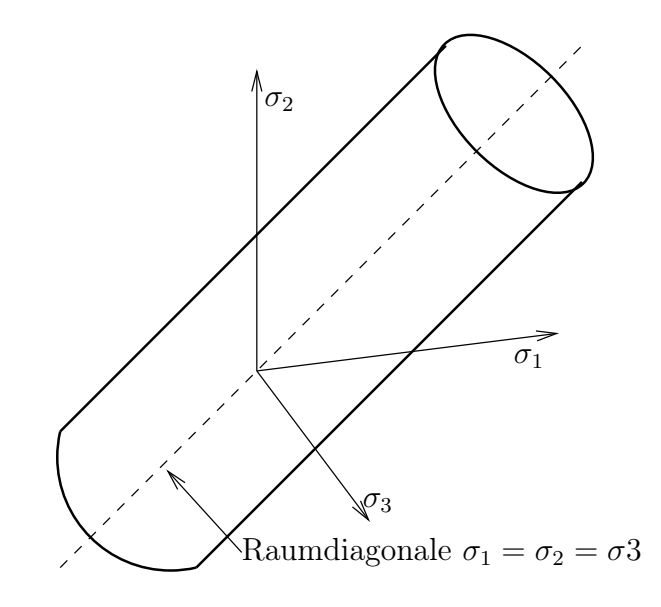

<span id="page-19-1"></span>Abbildung 2.5.: 3-D Fließfläche des Prandtl-Reuss-Modells

wobei der plastische Multiplikator  $\dot{\lambda}$  eingeführt wird. Die Größe  $\dot{\lambda}$  ist keine freie an Experimente anzupassende Materialfunktion, sondern ergibt sich aus der Konsistenzbedingung.

#### <span id="page-19-0"></span>2.1.3.6. Konsistenzbedingung

Wie auch im 1-D-Fall lautet die Konsistenzbedingung

$$
dF=0
$$

$$
dF = \frac{\partial F}{\partial \sigma} : d\sigma + \frac{\partial F}{\partial k} dk
$$

wegen  $k = const. \Rightarrow dk = 0$ 

$$
\Rightarrow\ dF = \frac{\partial F}{\partial \sigma_{dev}} : d\sigma_{dev} = \sigma_{dev} : d\sigma_{dev} = 0
$$

Im allgemeinen Fall kann nun der plastische Multiplikator  $\dot{\lambda}$  bestimmt werden. Bei diesem Modell genügen dafür schon die Fließbedingung (Glg. [2.10\)](#page-18-3) und die Fließregel (Glg. [2.11\)](#page-18-4):

$$
F(\boldsymbol{\sigma}_{dev})=\frac{1}{2}\boldsymbol{\sigma}_{dev}:\boldsymbol{\sigma}_{dev}-k^2=0
$$

#### Schlimmer-Mahnken Materialmodells

zur Festigkeitsberechnung von Klebeverbindungen

2. Grundlagen

$$
k^2\dot{\lambda}=\frac{1}{2}\dot{\lambda}\boldsymbol{\sigma}_{dev}:\boldsymbol{\sigma}_{dev}
$$

mit Glg. [2.11](#page-18-4)

$$
k^2\dot{\lambda} = \frac{1}{2}\boldsymbol{\varepsilon}_{pl} : \boldsymbol{\sigma}_{dev}
$$

Da sich die plastischen Dehnungen nur auf den Deviatoranteil auswirken, gilt schließlich für den plastischen Multiplikator

$$
\dot{\lambda} = \frac{1}{2k^2} \boldsymbol{\varepsilon}_{dev} : \boldsymbol{\sigma}_{dev} . \tag{2.12}
$$

#### <span id="page-20-0"></span>2.1.3.7. Belastungsbedingung

Die Belastungsbedingung aus dem 1-D-Fall  $d\sigma > 0$  muss nun erweitert werden zu

$$
B=\pmb{\sigma}_{dev}:d\pmb{\varepsilon}>0
$$

Für das Auftreten plastischer Deformationen muss sowohl die Fließbedingung, als auch die Belastungsbedingung erfüllt sein.

#### <span id="page-20-1"></span>2.1.3.8. Materialgleichung

Aus diesem Satz an Gleichungen kann nun die Materialgleichung unter Berücksichtigung der plastischen Verformungen formuliert werden:

$$
d\boldsymbol{\varepsilon}=d\boldsymbol{\varepsilon}_{el}+d\boldsymbol{\varepsilon}_{pl}
$$

Mit den elastischen Dehnungen aus dem Hooke'schen Gesetz

$$
d\boldsymbol{\varepsilon}_{el} = \frac{1+\nu}{E} \left( \boldsymbol{\sigma} + \frac{\nu}{1+\nu} Sp(\boldsymbol{\sigma}) \boldsymbol{1} \right)
$$

und den plastischen Dehnungen aus der Fließregel (Glg. [2.11\)](#page-18-4) folgt die Materialgleichung für die Verzerrungsraten:

$$
d\boldsymbol{\varepsilon} = \frac{1+\nu}{E}\left(d\boldsymbol{\sigma} + \frac{\nu}{1+\nu}Sp(d\boldsymbol{\sigma})\mathbf{1}\right) + \frac{1}{2k^2}\left(\boldsymbol{\sigma}_{dev} : d\boldsymbol{\varepsilon}_{dev}\right)\boldsymbol{\sigma}_{dev}
$$

Schlimmer-Mahnken Materialmodells

zur Festigkeitsberechnung von Klebeverbindungen

2. Grundlagen

#### <span id="page-21-0"></span>2.1.3.9. Plastizität mit Verfestigung

Um das doch sehr einfache Modell der Prandtl-Reuss-Plastizität zu erweitern besteht die Möglichkeit, isotrope oder kinematische Verfestigung zu berücksichtigen. Eine isotrope, also richtungsunabhängige, Verfestigung bedeutet, dass die Fließspannung  $\sigma_F$  wie in Abschnitt [2.1.2.3](#page-13-0) mit zunehmender plastischer Verformung ansteigt. Dies entspricht im 3-D-Fall einer Vergrößerung des Radius der Fließfläche. Kinematische Verfestigung hingegen ist mit einem Verschieben der Fließfläche zu modellieren. Es treten also je nach Belastungsrichtung andere Fließspannungen auf. Da das Schlimmer-Mahnken-Modell nur isotrope Verfestigung modelliert, wird auch nur auf diese näher eingegangen. Im Vergleich zum vorherigen Beispiel bleibt die Fließfunktion in ihrer Form also gleich, jedoch ist  $k$  keine Konstante mehr, sondern eine Materialfunktion, die mit Hilfe von Evolutionsgleichungen bestimmt werden muss.

$$
F(\boldsymbol{\sigma}_{dev},k)=\frac{1}{2}\boldsymbol{\sigma}_{dev}:\boldsymbol{\sigma}_{dev}-\frac{k^2}{3}
$$

Der Faktor <sup>1</sup>/<sup>3</sup> wurde dabei aus rechentechnischen Gründen eingeführt. Die Fließbedingung und die Fließregel bleiben unverändert:

<span id="page-21-2"></span>
$$
F(\boldsymbol{\sigma}_{dev}) = 0 \quad \text{und} \quad d\boldsymbol{\varepsilon}_{pl} = \dot{\lambda} \frac{\partial F}{\partial \boldsymbol{\sigma}} = \dot{\lambda} \boldsymbol{\sigma}_{dev} \quad (2.13)
$$

Zur Beschreibung der Verfestigung wird die Evolutionsgleichung für die Fließspannung

$$
dk = k'(s_p)ds_p
$$

als Funktion der plastischen Bogenlänge  $s_p$  eingeführt, die sich nach

<span id="page-21-1"></span>
$$
ds_p = \sqrt{\frac{2}{3}d\boldsymbol{\varepsilon}_{pl} : d\boldsymbol{\varepsilon}_{pl}}
$$
 (2.14)

entwickelt. Da durch die Verfestigung auch bei plastischer Dehnung ein Spannungszuwachs möglich ist, lautet die Belastungsbedingung

$$
B=\boldsymbol{\sigma}_{dev}:d\boldsymbol{\sigma}>0
$$

#### Schlimmer-Mahnken Materialmodells

zur Festigkeitsberechnung von Klebeverbindungen

2. Grundlagen

Die Konsistenzbedingung mit  $dF = 0$  bleibt zwar gleich, allerdings wird die Formulierung aufgrund von  $dk \neq 0$  um einen Term umfangreicher:

$$
dF = 0
$$
  
\n
$$
= \frac{\partial F}{\partial \sigma} : d\sigma + \frac{\partial F}{\partial k} dk
$$
  
\n
$$
= \sigma_{dev} : d\sigma - \frac{2}{3} k k'(s_p) ds_p = 0
$$
  
\nmit Glg. 2.14  
\n
$$
= \sigma_{dev} : d\sigma - \frac{2}{3} k k'(s_p) \sqrt{\frac{2}{3}} d\epsilon_{pl} : d\epsilon_{pl}
$$
  
\nmit Glg. 2.13 (Fliefregel)  
\n
$$
= \sigma_{dev} : d\sigma - \frac{2}{3} k k'(s_p) \lambda \sqrt{\frac{2}{3}} \sigma_{dev} : \sigma_{dev}
$$
  
\nmit der Fliefbedingung  
\n
$$
0 = \sigma_{dev} : d\sigma - \frac{2}{3} k k'(s_p) \lambda \sqrt{\left(\frac{2}{3}\right)^2 k^2}
$$
  
\n
$$
\Rightarrow \lambda = \frac{\sigma_{dev} : d\sigma}{\frac{2}{3} k^2 k'(s_p) \frac{2}{3}}
$$
  
\n(2.15)

Nach Berechnung des plastischen Multiplikators ist es nun unter Anwendung der Fließregel (Glg. [2.13\)](#page-21-2) ein Leichtes, den Zuwachs an plastischen Dehnungen zu berechnen. Die elastischen Dehnungen werden wieder mit dem Hooke'schen Gesetz bestimmt und es folgt:

$$
d\boldsymbol{\varepsilon} = d\boldsymbol{\varepsilon}_{el} + d\boldsymbol{\varepsilon}_{pl}
$$

$$
d\boldsymbol{\varepsilon} = \frac{1+\nu}{E}\left(d\boldsymbol{\sigma} + \frac{\nu}{1+\nu}Sp(d\boldsymbol{\sigma})\mathbf{1}\right) + \frac{\boldsymbol{\sigma}_{dev} : d\boldsymbol{\sigma}}{\left(\frac{2}{3}k\right)^2 k'(s_p)}\boldsymbol{\sigma}_{dev}
$$

Schlimmer-Mahnken Materialmodells

zur Festigkeitsberechnung von Klebeverbindungen

2. Grundlagen

# <span id="page-23-0"></span>2.2. Grundlagen der Finite-Elemente-Methode

# <span id="page-23-1"></span>2.2.1. Allgemeines

Die Finite-Element-Methode ist ein Näherungsverfahren mit dessen Hilfe die Berechnung komplizierter Strukturen mit hinreichender Genauigkeit möglich ist und bei denen die klassischen Methoden mit dem Versuch analytische Lösungen zu finden, nicht mehr anwendbar sind. Ursprünglich wurde dieses Verfahren in den fünfziger Jahren von Flugzeugbau-Ingenieuren entwickelt und machte anschließend, beflügelt durch die Entwicklungen auf dem Gebiet der Rechner- und Computertechnik, eine derart rasante Entwicklung durch, dass es mittlerweile nicht nur im Bereich der Mechanik, sondern darüber hinaus in der Thermodynamik, der Strömungsmechanik und auf vielen anderen Gebieten als praktisch wichtigstes Näherungsverfahren zählt.

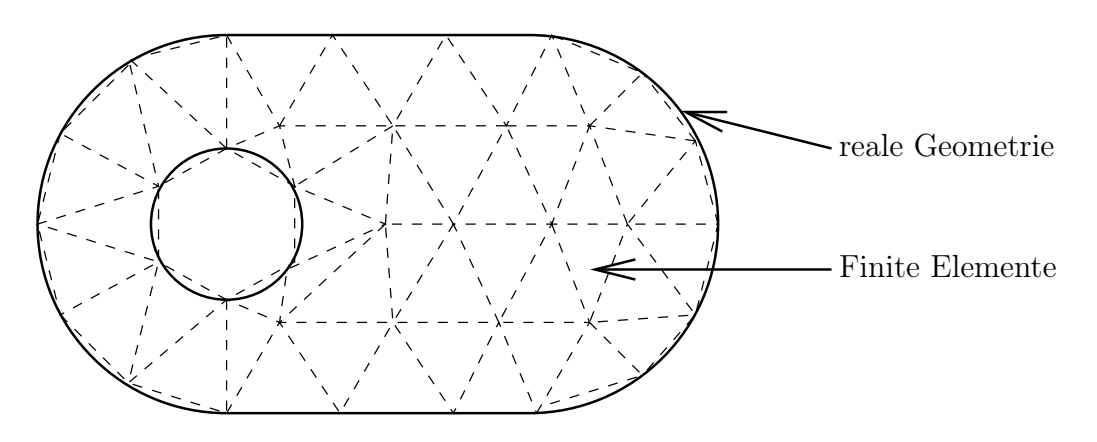

<span id="page-23-2"></span>Abbildung 2.6.: Beispiel für FE-Vernetzung

Das Grundprinzip dieses Verfahrens ist relativ simpel: Ein Kontinuum, bestehend aus unendlich vielen (infiniten) materiellen Punkten, wird in eine endliche (finite) Anzahl von Knoten und Elementen zerlegt, die für die folgende Rechnung das Kontinuum repräsentieren (siehe Abb. [2.6\)](#page-23-2). Dabei wird dieses dann (zunächst) nicht mehr durch ein kontinuierliches Verschiebungsfeld, sondern lediglich durch die Verschiebung der Knotenpunkte beschrieben. Für die Formulierung der Bewegungsdifferentialgleichungen wird dann das kontinuierliche Verschiebungsfeld durch Interpolation der Knotenpunktsverschiebungen

## Schlimmer-Mahnken Materialmodells

zur Festigkeitsberechnung von Klebeverbindungen

2. Grundlagen

gewonnen. Die Steifigkeit des Kontinuums wird als Steifigkeitsmatrix (bezogen auf die Knoten) formuliert und alle äußeren Lasten als Einzellasten an den Knotenpunkten modelliert.

Somit werden die Differentialgleichungen durch Gleichungssysteme (mit der Steifigkeitsmatrix, dem Vektor der Knotenpunktsverschiebungen und dem Vektor der äußeren Lasten) ersetzt, die dann relativ einfach numerisch behandelt werden.

Grundsätzlich unterscheidet man bei der FEM zwischen zwei Methoden

- Kraftgrößenmethode: Hier werden die Spannungen im Element approximiert und somit die Gleichgewichtsbedingungen exakt erfüllt. Da die Verschiebungen dann aus den Spannungen berechnet werden, sind die Kompatibilitätsbedingungen nur im Mittel erfüllt
- Verschiebungsmethode: Bei dieser Methode werden die Verschiebungen im Element approximiert, womit die Kompatibilitätsbedingungen exakt und die Gleichgewichtsbedingungen nur im Mittel erfüllt werden können.

Da jedoch die Randbedingungen eines Problems in der Regel in Form von Verschiebungsgrößen vorliegen, ist die Verwendung der Kraftgrößenmethode äußerst schwierig und daher auch ungewöhnlich. Üblicherweise wählt man aus diesem Grund die Verschiebungsgrößenmethode, auf die im Folgenden auch weiter eingegangen wird.

Im Rahmen dieser Arbeit wird das Prinzip der FEM kurz erläutert und einige Methoden vorgestellt; dabei geht es nur um das prinzipielle Verständnis der Vorgehensweise. Für nähere Studien wird im Bereich der linearen Theorie die Lektüre von [\[4\]](#page-65-2) und für nichtlineare Probleme von [\[6\]](#page-65-3) und [\[1\]](#page-65-4) empfohlen.

# <span id="page-24-0"></span>2.2.2. Die schwache Form der Bewegungsdifferentialgleichung

# <span id="page-24-1"></span>2.2.2.1. Das Prinzip von d'Alembert in der Lagrange'schen Fassung

Als Ausgangspunkt für die Formulierung der Bewegungsdifferentialgleichungen wählt man gern das Prinzip von d'Alembert in der Lagrange'schen Fassung.

#### Schlimmer-Mahnken Materialmodells

zur Festigkeitsberechnung von Klebeverbindungen

2. Grundlagen

Hierbei wird auf die betrachtete Struktur ein virtuelles Verschiebungsfeld  $\delta u$ aufgeprägt und anschließend die dadurch verrichteten Arbeiten bilanziert. Da diese Arbeitsbilanz nach der Diskretisierung nicht vollständig, sondern nur im Mittel erfüllt sein muss, spricht man auch von der schwachen Form der Bewegungsdifferentialgleichung.

<span id="page-25-2"></span>
$$
\overline{\delta}W_{\sigma} = \overline{\delta}W_a + \overline{\delta}W_T
$$
\n(2.16)

wobei  $\overline{\delta}W_{\sigma}$  die Arbeit der inneren Spannungen,  $\overline{\delta}W_{a}$  die Arbeit der äußeren Lasten, und  $\overline{\delta}W_T$  die Arbeit der Trägheitskräfte bezeichnet. Anschließend gilt es, Gleichung [2.16](#page-25-2) als Funktion der Größen der FEM zu formulieren. Im Folgenden soll nun am Beispiel eines längselastischen Stabes exemplarisch die FE-Formulierung des kontinuumsmechanischen Problems gezeigt werden. Bei höherwertigen Elementen ist diese Formulierung natürlich etwas umfangreicher; das Prinzip bleibt jedoch immer das Gleiche: am Ende der Formulierung steht immer anstelle von Differentialgleichungen ein Gleichungssystem für die Verschiebungen der Knotenfreiheitsgrade.

#### <span id="page-25-0"></span>2.2.2.2. Beispiel: Längselastischer Stab

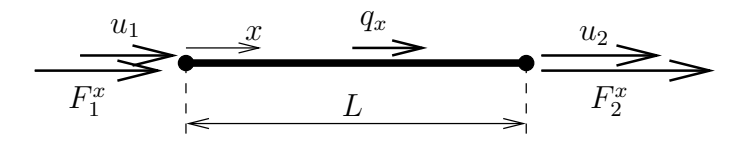

<span id="page-25-1"></span>Abbildung 2.7.: Stabelement

Der Stab ist das einfachste Element (Abb. [2.7\)](#page-25-1), da er sich nur in Längsrichtung verformt und somit nur über die zwei Freiheitsgrade  $u_1$  und  $u_2$ , die die Verschiebung der Knoten 1 und 2 beschreiben, verfügt. Die Belastung erfolgt dabei durch die Knotenkräfte $F_1^x, F_2^x$ und die Streckenlast $q_x$  Zunächst wird Glg. [2.16](#page-25-2) kontinuumsmechanisch ausgewertert. Dabei ist

$$
\overline{\delta}W_{\sigma} = \int_{0}^{L} N \,\delta \varepsilon \, dx \quad , \quad \overline{\delta}W_{T} = -\int_{0}^{L} \rho A \ddot{u} \,\delta u \, dx
$$

#### Schlimmer-Mahnken Materialmodells

zur Festigkeitsberechnung von Klebeverbindungen

2. Grundlagen

$$
\overline{\delta}W_a = F_1^x \delta u_1 + F_2^x \delta u_2 + \int_0^L q_x \delta u \, dx
$$

Anschließend folgt die Diskretisierung der Verschiebungen und der Kräfte zu

$$
\vec{\hat{u}} = \begin{pmatrix} u_1(t) \\ u_2(t) \end{pmatrix} \qquad \vec{r_c} = \begin{pmatrix} F_1^x(t) \\ F_2^x(t) \end{pmatrix}
$$

Um das kontinuierliche Verschiebungsfeld zu erhalten, wird eine Verschiebungsinterpolationsfunktion eingeführt. In diesem Fall wird der einfachste Ansatz, eine lineare Interpolation, gewählt.

$$
u(x,t) = (1 - \frac{x}{L})u_1(t) + \frac{x}{L}u_2(t) = [H_1(x) H_2(x)]\begin{pmatrix} u_1(t) \\ u_2(t) \end{pmatrix}
$$

mit den Formfunktionen  $H_1(x) = 1 - \frac{x}{L}$  $\frac{x}{L}$  und  $H_2 = \frac{x}{L}$  $\frac{x}{L}$  und der Matrix der Formfunktionen oder Verschiebungsinterpolationsmatrix  $\mathbf{H}(x) = [H_1(x) H_2(x)]$ . Somit lautet das Verschiebungsfeld

$$
u(x,t) = \mathbf{H}(x) \cdot \vec{\hat{u}}
$$

Die Dehnung im Stab lautet:

$$
\varepsilon = \frac{\partial}{\partial x}(u(x,t)) = \frac{\partial}{\partial x}(\mathbf{H}(x)\vec{\hat{u}}) = \mathbf{H}'(x)\vec{\hat{u}}
$$

und für die Normalkraft folgt

$$
N = EA\varepsilon = EA \mathbf{H}'(x) \cdot \vec{\hat{u}}
$$

Das Beschleunigungsfeld lautet

$$
\ddot{u} = \frac{\partial^2 u}{\partial t^2} = \frac{\partial^2}{\partial t^2} (\mathbf{H}(x)\vec{\hat{u}}) = \mathbf{H}(x)\vec{\hat{u}}.
$$

#### Schlimmer-Mahnken Materialmodells

zur Festigkeitsberechnung von Klebeverbindungen

2. Grundlagen

Anschließend folgt für die virtuelle Arbeit der inneren Spannungen:

$$
\overline{\delta}W_{\sigma} = \int_{0}^{L} N \,\delta \varepsilon \, dx = \delta \overline{\hat{u}}^{T} \int_{0}^{L} \mathbf{H}^{\prime T} E A \, \mathbf{H}^{\prime} dx \, \overline{\hat{u}}
$$

bzw.

<span id="page-27-0"></span>
$$
\overline{\delta W_{\sigma} = \vec{\delta u}^T \mathbf{k} \vec{\hat{u}}}
$$
 (2.17)

mit der Elementsteifigkeitsmatrix

$$
\mathbf{k} = \int\limits_0^L \mathbf{H}'^T E A \, \mathbf{H}' dx \, .
$$

Die virtuelle Arbeit der Trägheitskräfte lautet

$$
\overline{\delta}W_T = -\int\limits_0^L \rho A \ddot{u} \, \delta u \, dx = -\delta \vec{\hat{u}}^T \int\limits_0^L \mathbf{H}^T \rho A \mathbf{H} dx \, \vec{\hat{u}}^T
$$

bzw.

<span id="page-27-1"></span>
$$
\overline{\delta W_T} = -\overrightarrow{\delta u}^T \mathbf{m} \, \overrightarrow{\hat{u}}^T \tag{2.18}
$$

mit der Elementmassenmatrix

$$
\mathbf{m} = \int_{0}^{L} \mathbf{H}^{T} \rho A \mathbf{H} dx = \int_{0}^{L} \mathbf{H}^{T} \mathbf{I} \mathbf{H} dx
$$

wobei die Trägheitsmatrix I eingeführt wird. In diesem Fall ist dies lediglich ein Skalar  $\rho A$ .

Schließlich wird die virtuelle Arbeit der äußeren Lasten bestimmt:

$$
\overline{\delta}W_a = F_1^x \delta u_1 + F_2^x \delta u_2 + \int_0^L q_x \delta u \, dx = \delta \overline{\hat{u}}^T \cdot \overrightarrow{r_c} + \int_0^L q_x \delta u \, dx
$$

#### Schlimmer-Mahnken Materialmodells

zur Festigkeitsberechnung von Klebeverbindungen

2. Grundlagen

Die Streckenlast  $q_x$  muss nun im Intervall  $0 \le x \le L$  approximiert werden, wobei die gleiche Formfunktion wie bei den Knotenpunktverschiebungen Anwendung findet:

$$
q_x = (1 - \frac{x}{L})q_1 + \frac{x}{L}q_2 = [H_1(x) H_2(x)] \begin{pmatrix} q_1 \\ q_2 \end{pmatrix} = \mathbf{H}\vec{q}
$$

$$
\overline{\delta}W_a = \delta \vec{u}^T(\vec{r_c} + \int_0^L \mathbf{H}^T \mathbf{H} \, dx \, \vec{q})
$$

bzw.

<span id="page-28-0"></span>
$$
\overline{\delta W_a = \delta \vec{\hat{u}}^T (\vec{r_c} + \vec{r_s}) = \delta \vec{\hat{u}}^T \cdot \vec{r}}
$$
\n
$$
\text{mit } \vec{r_s} = \int_0^L \mathbf{H}^T \mathbf{H} \, dx \, \vec{q} = \mathbf{L} \vec{q}
$$
\n(2.19)

Zusammengefasst lautet Glg. [2.16](#page-25-2) mit den Glgn. [2.17,](#page-27-0) [2.18,](#page-27-1) [2.19](#page-28-0) also

$$
\overline{\delta}W_{\sigma} = \overline{\delta}W_{a} + \overline{\delta}W_{T} \quad \text{mit}
$$

$$
\overline{\delta}W_{\sigma} = \delta \overline{\dot{u}}^{T} \mathbf{k} \overline{\dot{u}}
$$

$$
\overline{\delta}W_{T} = -\delta \overline{\dot{u}}^{T} \mathbf{m} \overline{\dot{u}}^{T}
$$

$$
\overline{\delta}W_{a} = \delta \overline{\dot{u}}^{T} \cdot \overline{r}
$$

Die Auswertung dessen liefert

$$
\vec{\delta u}^T (\mathbf{k} \, \vec{\hat{u}} + \mathbf{m} \, \vec{\hat{u}} - \vec{r}) = 0
$$

Wegen  $\vec{\delta u}^T \neq 0$  und beliebig folgt

<span id="page-28-1"></span>
$$
\vec{\mathbf{k}}\,\vec{\hat{u}} + \mathbf{m}\,\vec{\hat{u}}\cdot\vec{r} = \vec{r}.\tag{2.20}
$$

Diese Gleichung gilt für ein Element. Zur Lösung des Gesamtproblems werden diese Elementgleichungen in ein globales Gleichungssystem zusammengeführt, dessen Form sehr ähnlich zun Glg. [2.20](#page-28-1) ist:

<span id="page-28-2"></span>
$$
\overrightarrow{\mathbf{K}\tilde{U}} + \overrightarrow{\mathbf{M}\tilde{U}} = \overrightarrow{R}
$$
 (2.21)

#### Schlimmer-Mahnken Materialmodells

zur Festigkeitsberechnung von Klebeverbindungen

2. Grundlagen

Ganz analog zu Glg. [2.20](#page-28-1) sind:

K und M die Gesamtsteifigkeits- bzw. Gesamtmassenmatrix sowie  $\hat{U}$  und  $\vec{R}$ die Spaltenmatrix der globalen Knotenfreiheitsgrade

bzw. der globalen Knotenkräfte

Eine genauere Betrachtung der Glg. [2.21](#page-28-2) offenbart, dass die Matrizen K und M lediglich Konstanten enthalten, die von den gewählten Formfunktionen und von den Materialparametern abhängen. Bei der Betrachtung statischer Probleme (der Beschleunigungsterm fällt weg wegen  $\vec{U}$ <sup>..</sup> = 0) wurde somit ein Gleichungssystem für die Berechnung der Knotenpunktsverschiebungen gewonnen, das anschließend mit numerischen Methoden gelöst werden kann. Hierbei ist die statische Bestimmtheit des Systems auch ohne Bedeutung; die Randbedingungen werden einfach an den entsprechenden Knotenpunktsfreiheitsgraden eingearbeitet.

# <span id="page-29-0"></span>2.2.3. Nichtlineare FEM

# <span id="page-29-1"></span>2.2.3.1. Formen der Nichtlinearität

In den vorherigen Ausführungen gelang es, das kontinuumsmechanische Problem der Statik auf ein lineares Gleichungssystem der Form

$$
\mathbf{K}\vec{\hat{U}}=\vec{R}
$$

zu transformieren. Dies setzt jedoch eine lineare Theorie mit einer konstanten Matrix K voraus, was in vielen Fällen leider nicht gegeben ist. Die Gründe dafür können sehr unterschiedlich sein; man unterscheidet in der Regel zwischen drei Formen der Nichtlinearität:

1. Physikalische Nichtlinearität

beschreibt Nichtlinearitäten im Materialverhalten. Beispiele dafür sind die bereits vorgestellte Plastizität mit nichtlinearer Spannungs- Dehnungsbeziehung oder auch Viskoelastizität. Oft ist mit physikalischer Nichtlinearität aufgrund großer Verzerrungen geometrische Nichtlinearität verbunden.

#### Schlimmer-Mahnken Materialmodells

zur Festigkeitsberechnung von Klebeverbindungen

#### 2. Grundlagen

2. Geometrische Nichtlinearität

führt aufgrund großer Deformationen zu nichtlinearem Verhalten. Als Beispiel sei ein Biegebalken mit großen Deformationen genannt, bei dem bei gleich bleibender Belastung die Deformation selbst durch die Änderung des Hebelarmes zu einer Veränderung des Biegemomentes führt. Auch alle Formen von Durchschlags- oder Verzweigungsproblemen gehören zu dieser Form der Nichtlinearität.

3. Nichtlinearität infolge wechselnder Randbedingungen

tritt meistens bei Kontaktproblemen auf, wobei sich also die Randbedingungen infolge der Deformation verändern. Genau genommen ist dies keine eigentliche Nichtlinearität, sondern lediglich abschnittsweise lineares Verhalten. Oft kommt aufgrund der großen Deformationen jedoch zusätzlich noch eine andere Form von Nichtlinearität hinzu.

Da im Rahmen dieser Arbeit ein Materialmodell der Plastizität behandelt wird, ist die physikalische Nichtlinearität von Bedeutung. Im Folgenden wird eine Möglichkeit zur Berechnung dessen vorgestellt.

#### <span id="page-30-0"></span>2.2.3.2. Das Newton-Raphson Verfahren

Ausgangspunkt für dieses Verfahren ist die selbe Gleichung wie in der linearen Theorie, nur dass die Steifigkeitsmatrix eine Funktion des aktuellen Verschiebungszustandes ist:

<span id="page-30-1"></span>
$$
\mathbf{K}(\vec{\hat{u}})\vec{\hat{u}} = \vec{r} \tag{2.22}
$$

Zur Veranschaulichung wird der eindimensionale Fall betrachtet, wobei das Verschiebungsfeld auf eine Größe u, der Vektor der äußeren Lasten auf eine Kraft F und die Steifigkeitsmatrix auf einen Eintrag  $K(u)$  reduziert wird.

Da aufgrund der Nichtlinearität das Superpositionsprinzip nicht mehr anwendbar ist, muss die Belastung in mehreren Schritten inkrementell aufgebracht werden. Ein Lastschritt wird dabei ∆F und die zugehörige Verschiebung mit  $u_n$  bezeichnet. Beim Newton-Raphson Verfahren, wie es in Abb. [2.8](#page-31-0) dargestellt ist, wird zur Berechnung der Verschiebung  $u_{n+1}$  zunächst die Steifigkeit des Vorschrittes  $K_t(u_n)$  verwendet. In einem ersten Prädiktorschritt wird die

#### Schlimmer-Mahnken Materialmodells

zur Festigkeitsberechnung von Klebeverbindungen

#### 2. Grundlagen

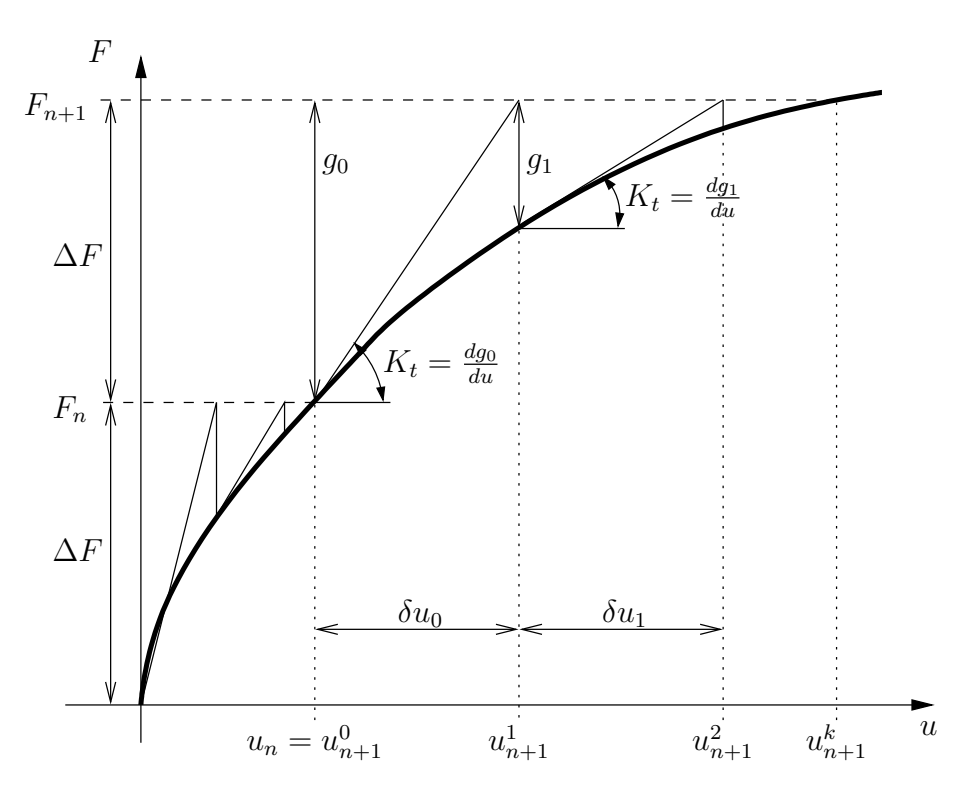

<span id="page-31-0"></span>Abbildung 2.8.: Newton-Raphson Verfahren

Verschiebung  $u_{n+1}^1$  ermittelt, die bei abschnittsweise linearem Verhalten entstehen würde. Anschließend wird mithilfe eines Residuums g, das aus Glg. [2.22](#page-30-1) gewonnen wird, die Verschiebung überprüft und mit mehreren Korrektorschritten korrigiert. Dabei wird stets eine neue Tangentensteifigkeit  $K_t(u_{n+1}^k)$ ermittelt.

Da Glg. [2.22](#page-30-1) weiterhin ihre Gültigkeit behält, ergibt sich durch die Verwendung der Verschiebungen  $u_{n+1}^k$  und  $u_{n+1}^{k+1}$  eine "out-of-balance-Force", die als Residuum fungiert:

$$
g = K(u_{n+1}^k)u_{n+1}^{k+1} - F
$$

Durch Taylorreihenentwicklung mit Abbruch nach dem ersten Glied entsteht die Linearisierung:

$$
g \approx g_0 + \frac{dg_0}{du} \delta u = 0
$$

$$
\Rightarrow \delta u_0 = -\left(\frac{dg_0}{du}\right)^{-1} g_0(u_0)
$$

#### Schlimmer-Mahnken Materialmodells

zur Festigkeitsberechnung von Klebeverbindungen

2. Grundlagen

woraus der nächste Verschiebungswert berechnet werden kann zu

$$
u_{n+1}^1 = u_{n+1}^0 + \delta u_0
$$

bzw.

$$
u_{n+1}^{k+1} = u_{n+1}^k + \delta u_k
$$

Dabei entspricht der Ableitung  $\frac{dg}{du}$  genau die Tangentensteifigkeit  $K_t$ , die aus den Materialgesetzen bestimmt werden muss. Nach jeder Iteration wird das Residuum g ausgewertet. Unterschreitet dies einen gewissen Schwellenwert, so wird der nächste Lastschritt ∆F aufgebracht und die Iteration über k startet auf ein Neues.

Das hier vorgestellt Verfahren wird auch Full Newton-Raphson Verfahren genannt. In Abgrenzung dazu verwendet man bei bestimmten Problemstellungen auch gern das Modified Newton-Raphson Verfahren. Hierbei wird die Tangentensteifigkeit nicht bei jeder Iteration neu berechnet, sondern nur einmal pro Lastschritt. Dadurch sind zwar mehr Iteraionen notwendig, jedoch entfällt dafür der Rechenaufwand für die Neuberechnung der Tangente.

Der Vorteil des Newton-Raphson Verfahrens liegt in seiner schnellen Konvergenz. Allerdings entstehen sehr schnell Schwierigkeiten, sobald die Last-Verformungskurve nicht monoton steigt. Hier müssen dann andere Verfahren, wie Bogenlängenverfahren, angewendet werden.

Die Verallgemeinerung auf mehrere Dimensionen ist zwar graphisch recht unanschaulich, aber dennoch relativ einfach. Anstelle der skalaren Verschiebung u tritt der Vektor der Knotenverschiebungen  $\vec{U}$ , anstelle der skalaren Kraft wird der Vektor der Knotenkräfte  $R̃$  verwendet und die Tangentensteifigkeit  $K_t$  muss erweitert werden zur Steifigkeitsmatrix. Ansonsten ist das Vorgehen ganz analog. Um die Steifigkeitsmatrix für nichtlineare Materialmodelle zu berechnen, muss aus den Modellgleichungen der Steifigkeitstensor C 4. Stufe ermittelt werden.

Schlimmer-Mahnken Materialmodells

zur Festigkeitsberechnung von Klebeverbindungen

2. Grundlagen

# <span id="page-33-0"></span>2.3. Das Schlimmer-Mahnken Modell

# <span id="page-33-1"></span>2.3.1. Allgemeines

An dieser Stelle wird das Materialmodell für Klebstoffe, wie es von Michael Schlimmer und Rolf Mahnken [\[9\]](#page-65-5) erarbeitet wurde, kurz vorgestellt. Insbesondere die Formulierung der konstitutiven Gleichungen sind zum großen Teil Auszüge der Veröffentlichung. Zum besseren Verständnis wurden einige Kommentare und Zwischenrechnungen eingeführt.

# <span id="page-33-2"></span>2.3.2. Kurzvorstellung und Besonderheiten des Modells

Das vorliegende Modell beschreibt elasto-plastisches Verhalten mit isotroper Verfestigung.

Zur Erarbeitung des Modells wurden Experimente mit dem Klebstoff "Betamate 1496" durchgeführt, wobei die Belastung aus kombinierter Zug- und Torsionsspannung gewählt wurde. Hierbei wurde deutlich, dass sich, je nach Verhältnis von Zug- zur Torsionsbelastung, eine andere Fließgrenze einstellt. Diese von den Autoren "strenght difference effect" genannte Beobachtung ist in der Formulierung des Modells besonders berücksichtigt werden.

Eine Besonderheit von Klebstoffen in Abgrenzung zur Metallplastizität ist der Effekt, dass die plastischen Verformungen nicht nur aus den deviatorischen Spannungen resultieren (also eine reine Gestaltänderung), sondern dass auch die erste Spannungsinvariante (also der hydrstatische Druck) in die Berechnung der plastischen Dehnungen eingeht. In diesem Punkt unterscheidet sich das von Schlimmer und Mahnken entwickelte Modell ganz grundlegend von anderen Modellen der Plastizität. Darin wird auch die Notwendigkeit der Verwendung speziell für Klebstoffe entwickelter Materialmodelle deutlich, um dieser Besonderheit Rechnung zu tragen.

Schlimmer-Mahnken Materialmodells

zur Festigkeitsberechnung von Klebeverbindungen

2. Grundlagen

#### <span id="page-34-0"></span>2.3.2.1. Notationen

Bei der Vorstellung dieses Modells wird die Notation von Schlimmer und Mahnken verwendet, wonach eckige Klammern [· ] verwendet werden, um funktionelle Zusammenhänge deutlich zu machen  $(f[x])$  bedeutet: f ist eine Funktion von x). Dies ist geschieht in Abgrenzung zu runden Klammern (·), mit denen mathematische Ausdrücke gruppiert werden.

Die drei Invarianten eines beliebigen Tensors 2. Stufe werden wie folgt definiert:

<span id="page-34-4"></span>
$$
I_1[\mathbf{A}] = \mathbf{1} : \mathbf{A}, \qquad I_2[\mathbf{A}] = \frac{1}{2}\mathbf{1} : \mathbf{A}^2, \qquad I_3[\mathbf{A}] = \frac{1}{3}\mathbf{1} : \mathbf{A}^3 \qquad (2.23)
$$

wobei 1 den Einheitstensor 2. Stufe mit der Eigenschaft  $1 \cdot u = u$  für einen beliebigen Vektor u darstellt. Wie in Kapitel [2.1.3.2](#page-17-0) gezeigt, ist es sinnvoll, Tensoren in ihren deviatorischen und einen volumetrischen Anteil zu zerlegen. Der Tensor A wird dabei auf folgende Weise zerlegt:

$$
\mathbf{A} = \mathbf{A}_{dev} + \mathbf{A}_{vol} \text{ mit}
$$
  

$$
\mathbf{A}_{dev} = \mathbf{I}_{dev} : \mathbf{A}, \quad \mathbf{A}_{vol} = \frac{1}{3} I_1[\mathbf{A}] \mathbf{1}, \qquad \mathbf{I}_{dev} = \mathbf{I} - \frac{1}{3} \mathbf{1} \otimes \mathbf{1}
$$
 (2.24)

wobei I der Einheitstensor 4. Stufe ist, für den gilt:  $I : A = A$ .

## <span id="page-34-1"></span>2.3.3. Konstitutive Gleichungen

#### <span id="page-34-2"></span>2.3.3.1. Zerlegung der Verzerrungen

<span id="page-34-3"></span>Für eine Formulierung mit kleinen Deformationen (also geometrischer Linearität) gilt wie in den vorherigen Betrachtungen:

$$
\varepsilon = \varepsilon^{\text{el}} + \varepsilon^{\text{pl}}
$$
  

$$
\varepsilon^{\text{el}} = C^{-1} : \sigma^{\text{el}}
$$
  

$$
C = 2GI_{\text{dev}} + K1 \otimes 1
$$
  
(2.25)

Schlimmer-Mahnken Materialmodells

zur Festigkeitsberechnung von Klebeverbindungen

2. Grundlagen

Aus Gleichungen [2.25](#page-34-3) wird deutlich, dass sich der Verzerrungstensor additiv in einen elastischen und einen plastischen Anteil zerlegen lässt. Der elastische Anteil ist eine Funktion des Spannungstensors und des Steifigkeitstensors (Tensor 4. Stufe). Dieser wiederum bestimmt sich direkt aus Materialparametern; dem Schubmodul G und dem Kompressionsmodul K (Hooke'sches Gesetz). Der plastische Anteil der Verzerrungen hingegen wird aus den Evolutionsgleichungen berechnet, die im Folgenden eingeführt werden.

#### <span id="page-35-0"></span>2.3.3.2. Fließfunktion und plastisches Potential

Wie bereits in Abschnitt [2.1](#page-9-1) erläutert, wird eine Fließbedingung gern als Funktion des Spannungstensors in der Form  $\phi[\sigma] = 0$  formuliert. Für ein isotropes Material reduziert sich diese Bedingung zu  $\phi[I_1, I_2, I_3] = 0$ , wobei die drei Invarianten  $I_1, I_2, I_3$  des Cauchy Spannungstensors analog zu Gleichung [2.23](#page-34-4) berechnet werden. Alternativ kann man auch eine Fließbedingung  $\phi[I_1, I'_2, I'_3] = 0$ formulieren, wobei  $I_2'$  und  $I_3'$  die Invarianten des deviatorischen Anteils des Spannungstensors bezeichnen.

$$
I_1 = \mathbf{1} : \boldsymbol{\sigma} \qquad I_2' = \frac{1}{2} \mathbf{1} : \boldsymbol{\sigma}_{\text{dev}}^2 \qquad I_3' = \frac{1}{3} \mathbf{1} : \boldsymbol{\sigma}_{\text{dev}}^3 \tag{2.26}
$$

Wie auch in Schlimmer [\[11\]](#page-66-1) gezeigt, kann mit einer derartigen Fließfunktion sowohl der Einfluss des hydrostatischen Druckes als auch der deviatorischen Spannungen berücksichtigt werden. Im vorliegenden Modell wird die dritte Invariante  $I'_3$  nicht berücksichtigt und die Fließfunktion wie folgt formuliert:

$$
\phi = I'_2 - \frac{1}{3}\varphi
$$
  
\n
$$
\varphi = Y^2 - a_1 Y_0 I_1 - a_2 I_1^2
$$
  
\n
$$
Y = Y_0 + R[e_v]
$$
  
\n
$$
R[e_v] = q(1 - \exp[-be_v]) + He_v
$$
\n(2.27)

Hierbei wird die spannungsartige Variable  $R[e_v]$  eingeführt, die (abhängig von der dehnungsartigen inneren Variable  $e_v$ , die im nächsten Abschnitt erläutert wird) die Verfestigung des Materials beschreibt. Weiterhin fällt auf, dass diese Form der Fließfunktion einige bekannte Modelle der Plastizität einschließt:
#### Schlimmer-Mahnken Materialmodells

zur Festigkeitsberechnung von Klebeverbindungen

2. Grundlagen

- $a_1 = a_2 = 0$  führt auf eine zylindrische Fließfläche, wie sie von Mises formulierte (siehe Kap. [2.1.3.3\)](#page-18-0)
- $Y = Y_0, \mu = \frac{a_1}{2}$  $\frac{a_1}{2}$  ≠ 0,  $a_2 = -\frac{a_1^2}{4}$  liefert den Kegel  $\sqrt{3I'_2} = Y_0 - \mu I_1$  von Drucker und Prager
- $a_1 = 0, a_2 \neq 0$  entspricht dem Ellipsoid von Green

Um eine nichtassoziierte Fließregel zu erhalten wird zusätzlich zur Fließfunktion in Gleichung [2.27](#page-35-0) ein plastisches Potential mit der gleichen mathematischen Struktur eingeführt.

$$
\phi^* = I'_2 - \frac{1}{3}\varphi^*
$$
  

$$
\varphi^* = Y^2 - a_1^* Y_0 I_1 - a_2^* I_1^2
$$
 (2.28)

<span id="page-36-1"></span>wobei $a_1^\ast$ und $a_2^\ast$ als zusätzliche Materialparameter eingeführt werden. Somit wird das Materialverhalten in diesem Modell mit insgesamt 10 Parametern beschrieben. Neben denen der Elastizität G und K sind dies:  $Y_0, q, b, H, a_1, a_2, a_1^*, a_2^*$ .

#### 2.3.3.3. Evolutionsgleichungen

<span id="page-36-0"></span>Der Zuwachs der plastischen Dehnungen wird wie folgt aus dem plastischen Potential berechnet:

$$
\dot{\boldsymbol{\varepsilon}_{pl}} = \dot{\lambda} \frac{\partial \phi^*}{\partial \boldsymbol{\sigma}} = \dot{\lambda} \boldsymbol{\sigma}_{dev} + \dot{\lambda} t \mathbf{1}
$$
\n
$$
t = \frac{1}{3} (a_1^* Y_0 + 2a_2^* I_1)
$$
\n(2.29)

dabei wird der plastische Multiplikator  $\lambda$  aus dem Be- und Entlastungsbedingungen bestimmt

$$
\dot{\lambda} \ge 0, \quad \dot{\lambda}\phi = 0 \quad \phi \le 0 \tag{2.30}
$$

Zur Formulierung einer Evolutionsgleichung der inneren Variable  $e_v$  werden 2 Ansätze, die auf der dissipierten Leistung basieren, formuliert:

1. 
$$
\dot{e_v} Y = \boldsymbol{\sigma} : \boldsymbol{\varepsilon}_{pl}
$$
 2.  $\dot{e_v} Y_0 = \boldsymbol{\sigma} : \boldsymbol{\varepsilon}_{pl}$ 

#### Schlimmer-Mahnken Materialmodells

zur Festigkeitsberechnung von Klebeverbindungen

2. Grundlagen

Da sich später herausstellen wird, dass eine Implementierung des zweiten Falles wesentlich wirtschaftlichere Berechnungen ermöglicht, wird auch nur dieser implementiert. Aus diesem Grund wird davon abgesehen, den ersten Fall weiter zu betrachten und alle Ausführungen im weiteren Rahmen dieser Arbeit befassen sich mit dem zweiten Fall, woraus folgt:

<span id="page-37-0"></span>
$$
\dot{e_v} = \frac{1}{Y_0} \boldsymbol{\sigma} : \boldsymbol{\varepsilon}_{pl} = \frac{\dot{\lambda}}{Y_0} (tI_1 + 2I_2') \tag{2.31}
$$

#### 2.3.3.4. Thermodynamische Konsistenz

Ohne an dieser Stelle auf die Details der Thermodynamik einzugehen, muss nach der Clausius-Duhem-Ungleichung folgende Forderung an das Modell gestellt werden:

$$
\boldsymbol{\sigma} : \dot{\boldsymbol{\varepsilon}}_{pl} - R \dot{e_v} \geq 0
$$

mit Gleichung [2.31:](#page-37-0)

<span id="page-37-1"></span>
$$
\boldsymbol{\sigma} : \dot{\boldsymbol{\varepsilon}}_{pl} (1 - R \frac{1}{Y_0}) \ge 0 \tag{2.32}
$$

Einschub: Nach Multiplikation von Gleichung [2.31](#page-37-0) mit  $Y_0$ 

$$
\boldsymbol{\sigma} : \dot{\boldsymbol{\varepsilon}}_{pl} = \dot{\lambda} (tI_1 + 2I_2')
$$
\n(2.33)

\nmit  $t$  gemäß Gleichung 2.29 folgt

\n
$$
\boldsymbol{\sigma} : \dot{\boldsymbol{\varepsilon}}_{pl} = \dot{\lambda} (\frac{1}{3} (a_1^* Y_0 + 2a_2^* I_1) I_1 + 2I_2')
$$
\n
$$
\boldsymbol{\sigma} : \dot{\boldsymbol{\varepsilon}}_{pl} = \dot{\lambda} (\frac{1}{3} a_1^* Y_0 I_1 + \frac{2}{3} a_2^* I_1^2 + 2I_2')
$$

Da sowohl $\dot{\lambda},$ als auch  $I_2'$ und $I_1^2$ nicht negativ werden können, kann durch die Forderung  $a_1^* = 0$  und  $a_2^* \geq 0$  sichergestellt werden, dass

$$
\boldsymbol{\sigma}:\dot{\boldsymbol{\varepsilon}}_{pl}\geq 0
$$

Somit kann aus Gleichung [2.32](#page-37-1) gefolgert werden:

$$
(1 - R\frac{1}{Y_0}) \ge 0
$$

#### Schlimmer-Mahnken Materialmodells

zur Festigkeitsberechnung von Klebeverbindungen

2. Grundlagen

Mit der Formulierung für R im Rahmen der Einführung der Fließfunktion (Gleichungen [2.27\)](#page-35-0) folgt

$$
Y_0 - q(1 - \exp[-be_v]) + He_v \ge 0
$$
  

$$
He_v \le Y_0 - q(1 - \exp[-be_v])
$$

Da  $(1 - \exp[-be_v] \leq 1)$  muss  $e_v \leq \frac{Y_0 - q}{H}$  $\frac{\rho_0 - q}{H}$  gefordert werden. Zusammengefasst lauten die Restriktionen an die Materialparameter und die innere Variable also:

$$
Y_0 \ge 0 \quad a_1^* = 0 \quad a_2^* \ge 0 \quad H \ge 0 \quad q \ge 0 \quad e_v \le \frac{Y_0 - q}{H} \tag{2.34}
$$

Bemerkung: Ein Vergleich der Fließfunktion  $\phi$  (Glg. [2.27\)](#page-35-0) mit dem plastischen Potential  $\phi^*$  (Glg. [2.28\)](#page-36-1) zeigt, dass die Fließregel nur für  $a_1 = a_1^*$  und  $a_2 = a_2^*$ assoziiert ist. Um die beobachteten Effekte modellieren zu können, muss jedoch  $a_1 > 0$ gefordert werden. Damit ist die Fließregel wegen  $a_1^* = 0$ nichtassoziativ.

Schlimmer-Mahnken Materialmodells zur Festigkeitsberechnung von Klebeverbindungen

3. Implementierung

# 3. Implementierung

# <span id="page-39-1"></span>3.1. Numerische Vorbereitung

## 3.1.1. Allgemeines

## 3.1.1.1. Strukturierung des Lösungsweges

Eine FE-Berechnung mit einem eigenen Materialmodell läuft auf mehreren Ebenen ab. In der obersten Ebene steht ein kommerzielles FE-Programm, welches die Lösung des globalen Problems mit den in Kapitel [2.2](#page-23-0) kurz vorgestellten Methoden berechnet. In diese Ebene greift der User nur durch die gewohnten Befehle (Erstellen der Geometrie, Vernetzung derselbigen, Definition von Randbedingungen, Lasten und Materialparametern, Vorgabe von zu verwendenden Verfahren etc.) ein; eine eigentliche Programmierung findet hier nicht statt.

Diese Programmierung ist in der darunter liegenden Ebene nötig. Um ein eigenes Materialmodell für diese Berechnung zu verwenden, wird durch das Hauptprogramm auf Elementebene eine Subroutine aufgerufen, die dann die ensprechenden Größen berechnet und an das Hauptprogramm zurück gibt. In diese Subroutine kann jedes beliebige Materialverhalten programmiert werden, da die Berechnung darin völlig unabhängig vom Hauptprogramm abläuft. Hier wird dann im Folgenden das in Kapitel [2.3](#page-33-0) vorgestellte Materialmodell nach Schlimmer und Mahnken implementiert.

## <span id="page-39-0"></span>3.1.1.2. Aufgabe der Subroutine

Bei Aufruf der Subroutine werden vom Hauptprogramm für jeden globalen Iterationsschritt lediglich die aktuelle Gesamtdehnung  $\boldsymbol{\varepsilon}^{(n+1)}$ , die plastischen

#### Schlimmer-Mahnken Materialmodells

zur Festigkeitsberechnung von Klebeverbindungen

3. Implementierung

Dehnungen der Vorschrittes  $\bm{\varepsilon}_{pl}^{(n)}$  und der letzte Wert für die Verfestigungsgröße  $e_v^{(n)}$  für das jeweilige Element übergeben. Die Subroutine arbeitet also nur auf Element-Ebene, die Lösung des globalen Problems ist davon völlig losgelöst. Nun gilt es, aus den übergebenen Größen die aktuellen plastischen Dehnungen  $\boldsymbol{\varepsilon}_{pl}^{(n+1)}$  und die Verfestigungsgröße  $e_v^{(n+1)}$  zu berechnen und ans Hauptprogramm zurück zu geben.

Für die Lösung des globalen Systems benötigt das Hauptprogramm zusätzlich noch die Tangentensteifigkeit  $C = \frac{d\sigma}{d\epsilon}$  $\frac{d\sigma}{d\epsilon}$  des Elementes, welche ebenfalls durch die Subroutine berechnet werden muss. Die Spannungen  $\sigma$ , die im Element entstehen, werden für die Lösung an sich zwar nicht benötigt, dürften für den Anwender jedoch von großem Interesse sein, weshalb diese ebenfalls auf dieser Ebene berechnet werden.

#### 3.1.2. numerische Formulierung des Modells

#### 3.1.2.1. Evolutionsgleichungen

<span id="page-40-0"></span>Die in Abschnitt [3.1.1.2](#page-39-0) geforderten Größen lauten nach Glgn. [2.29](#page-36-0) und [2.31:](#page-37-0)

$$
\begin{aligned}\n\boldsymbol{\varepsilon}_{pl}^{(n+1)} &= \boldsymbol{\varepsilon}_{pl}^{(n)} + \Delta \boldsymbol{\varepsilon}_{pl} \\
\Delta \boldsymbol{\varepsilon}_{pl} &= \dot{\lambda} \boldsymbol{\sigma}_{dev}^{(n+1)} + \dot{\lambda}^{(n+1)} t \mathbf{1} \\
t^{(n+1)} &= \frac{1}{3} (a_1^* Y_0 + 2a_2^* I_1^{(n+1)})\n\end{aligned} \tag{3.1}
$$

<span id="page-40-1"></span>und

$$
e_v^{(n+1)} = e_v^{(n)} + \Delta e_v
$$
  
\n
$$
\Delta e_v = \frac{\dot{\lambda}}{Y_0} (t^{(n+1)} I_1^{(n+1)} + 2I_2'^{(n+1)})
$$
\n(3.2)

Schnell wird deutlich, dass zur Auswertung der Gleichungen die aktuellen Spannungsinvarianten  $I_1^{(n+1)}$  und  $I_2^{\prime (n+1)}$  benötigt werden, was die Kenntnis des aktuelle Spannungszustandes erforderlich macht. Um die Notation übersichtlich zu halten, wird im Folgenden auf den Index  $(n+1)$  verzichtet, d.h. alle Größen ohne Index beziehen sich auf den aktuellen Iterationsschritt, während die Größen des Vorschrittes mit  $(n)$  gekennzeichnet werden.

Schlimmer-Mahnken Materialmodells

zur Festigkeitsberechnung von Klebeverbindungen

3. Implementierung

### 3.1.2.2. Ermittlung der Trial-Spannungen

Da der Spannungszustand zu Beginn der Iteration nicht bekannt ist (und ohne Kenntnis der plastischen Dehnungen auch nicht vollständig berechnet werden kann), behilft man sich wie folgt:

- zunächst wird angenommen, dass die zusätzliche Verformung rein elastisch ist, so dass die zugehörigen Spannungen mithilfe des Hooke'schen Gesetzes berechnet werden können. Da dies im Allgemeinen nicht die korrekten Spannungen liefert, sondern nur ein erster Versuch ist, nennt man diese Spannungen *Trial-Spannungen*  $\boldsymbol{\sigma}^{tr}$
- mithilfe der Trial-Spannungen und des Verfestigungswertes des Vorschrittes  $e_v^{(n)}$  werden die Invarianten berechnet, die Fließfunktion ausgewertet und die Fließbedingung überprüft.
- ist die Fließbedingung nicht erfüllt (F bzw.  $\phi < 0$ ), so war die Annahme korrekt, alle Dehnungsinkremente sind elastisch und die Trial-Spannungen entsprechen den tatsächlichen Spannungen
- ist die Fließbedingung jedoch erfüllt (F bzw.  $\phi > 0$ ), so treten plastische Deformationen auf. In einem iterativen Prozess wird nun der plastische Multiplikator  $\dot{\lambda}$ , die tatsächlichen Spannungen  $\sigma$ , die plastischen Dehnungensinkremente  $\Delta \boldsymbol{\varepsilon}_{pl}$  sowie die Verfestigungsgröße  $e_v$  nach und nach angenähert, bis der aktuelle Spannungszustand genau auf der Fließfläche liegt (F bzw.  $\phi = 0$ ).

#### Schlimmer-Mahnken Materialmodells

zur Festigkeitsberechnung von Klebeverbindungen

3. Implementierung

Nach dem Hooke'schen Gesetz ist

$$
\sigma^{tr} = \mathbf{C} : \boldsymbol{\epsilon}_{el} = \mathbf{C} : (\boldsymbol{\epsilon} - \boldsymbol{\epsilon}_{pl}^{(n)})
$$
  
\n
$$
= (2G\mathbf{I}_{dev} + K\mathbf{1} \otimes \mathbf{1}) : (\boldsymbol{\epsilon}_{dev} - \boldsymbol{\epsilon}_{pl,dev}^{(n)} + \boldsymbol{\epsilon}_{vol} - \boldsymbol{\epsilon}_{pl,vol}^{(n)})
$$
  
\nwegen  
\n
$$
\mathbf{I}_{dev} : \mathbf{A}_{vol} = \mathbf{0}
$$
  
\n
$$
\mathbf{I}_{dev} : \mathbf{A}_{dev} = \mathbf{A}_{dev}
$$
  
\n
$$
(\mathbf{1} \otimes \mathbf{1}) : \mathbf{A}_{dev} = \mathbf{0}
$$
  
\n
$$
(\mathbf{1} \otimes \mathbf{1}) : \mathbf{A}_{vol} = \text{Sp}(\mathbf{A}_{vol})\mathbf{1} = \text{Sp}(\mathbf{A})\mathbf{1}
$$
  
\n
$$
\sigma^{tr} = 2G(\boldsymbol{\epsilon}_{dev} - \boldsymbol{\epsilon}_{pl,dev}^{(n)}) + K \text{ Sp}(\boldsymbol{\epsilon} - \boldsymbol{\epsilon}_{pl}^{(n)})
$$
  
\n
$$
= 2G(\boldsymbol{\epsilon}_{dev} - \boldsymbol{\epsilon}_{pl,dev}^{(n)}) + \frac{1}{3}I_{1}^{tr}\mathbf{1}
$$
  
\n
$$
\text{mit} \qquad I_{1}^{tr} = 3K \text{ Sp}(\boldsymbol{\epsilon} - \boldsymbol{\epsilon}_{pl}^{(n)})
$$
  
\n
$$
\sigma^{tr} = \sigma_{dev}^{tr} + \sigma_{vol}^{tr}
$$
  
\n
$$
(3.3)
$$

wobei

$$
\sigma_{dev}^{tr} = 2G(\boldsymbol{\varepsilon}_{dev} - \boldsymbol{\varepsilon}_{pl,dev}^{(n)})
$$
\n(3.4)

<span id="page-42-0"></span>
$$
\boldsymbol{\sigma}_{vol}^{tr} = \frac{1}{3} I_1^{tr} \mathbf{1}
$$
 (3.5)

Aus Glgn. [3.4](#page-42-0) und [3.5](#page-42-0) erkennt man, dass die Trial-Spannungen direkt aus den vom Hauptprogramm übergebenen Größen  $\boldsymbol{\varepsilon}_{pl}^{(n)}$ ,  $\boldsymbol{\varepsilon}^{(n+1)}$  und aus Materialparametern berechnet werden.

#### <span id="page-42-1"></span>3.1.2.3. Berechnung des plastischen Multiplikators

Wenn sich nach Auswertung der Fließbedingung ergibt, dass plastische Dehnungen auftreten, so gilt es nun, den plastischen Multiplikator zu bestimmen. In diesem Fall führt dies auf eine Iteration in der zugleich die aktuellen Spannungsinvarianten bestimmt werden können. Wäre dies nicht möglich, so müsste ein "Radial-Return Algorithmus", wie er in [\[1\]](#page-65-0) oder [\[6\]](#page-65-1) beschrieben ist, zur Anwendung gebracht werden, um die Spannungen zurück auf die Fließfläche zu projizieren.

## Schlimmer-Mahnken Materialmodells

zur Festigkeitsberechnung von Klebeverbindungen

3. Implementierung

Zur Bestimmung der Spannungen wird wieder das Hooke'sche Gesetz herangezogen:

<span id="page-43-0"></span>
$$
\sigma = \mathbf{C} : \boldsymbol{\varepsilon}_{el} \n= \mathbf{C} : (\boldsymbol{\varepsilon} - \boldsymbol{\varepsilon}_{pl}) \n= \mathbf{C} : (\boldsymbol{\varepsilon} - \boldsymbol{\varepsilon}_{pl}^{(n)} - \Delta \boldsymbol{\varepsilon}_{pl}) \n= \boldsymbol{\sigma}^{tr} - \mathbf{C} : \Delta \boldsymbol{\varepsilon}_{pl} \n\text{mit } \Delta \boldsymbol{\varepsilon}_{pl} \text{ aus } \text{Glg. 3.1} \n= \boldsymbol{\sigma}^{tr} - (2G\mathbf{I}_{dev} + K\mathbf{1} \otimes \mathbf{1}) : (\dot{\lambda}\boldsymbol{\sigma}_{dev}^{(n+1)} + \dot{\lambda}^{(n+1)}t\mathbf{1}) \n= \boldsymbol{\sigma}^{tr} - 2G\dot{\lambda}\boldsymbol{\sigma}_{dev} - \dot{\lambda}K3t\mathbf{1}
$$
\n(3.6)

Anschließend wird die erste Invariante  $I_1$  gebildet:

$$
I_1 = 1 : \sigma
$$
  
\n
$$
= 1 : (\sigma^{tr} - 2G\lambda\sigma_{dev} - \lambda K3t1)
$$
  
\nwegen 1 :  $\mathbf{A}_{dev} = 0$   
\n
$$
I_1 = 1 : (\sigma^{tr} - \lambda K3t1)
$$
  
\n
$$
= I_1^{tr} - 3\lambda K3t
$$
  
\nmit *t* aus Glg. 3.1  
\n
$$
I_1 = I_1^{tr} - 3\lambda K(a_1^*Y_0 + 2a_2^*I_1)
$$
  
\n
$$
\Rightarrow I_1 = \frac{I_1^{tr} - 3K\lambda a_1^*Y_0}{1 + 3K\lambda 2a_2^*}
$$
(3.7)

Eine Betrachtung des deviatorischen Anteils von Glg. [3.6](#page-43-0) liefert:

<span id="page-43-1"></span>
$$
\begin{array}{rcl}\n\sigma_{dev} & = & \sigma_{dev}^{tr} - 2G\dot{\lambda}\sigma_{dev} \\
\sigma_{dev}^{tr} & = & (1 + 2G\dot{\lambda})\sigma_{dev} \\
\sigma_{dev}^{tr} & = & \delta\sigma_{dev}\n\end{array} \tag{3.8}
$$

$$
mit \quad \delta = 1 + 2G\dot{\lambda}
$$

#### Schlimmer-Mahnken Materialmodells

zur Festigkeitsberechnung von Klebeverbindungen

3. Implementierung

Nach Multiplikation beider Seiten von Glg. [3.8](#page-43-1) mit sich selbst folgt

$$
\delta^2 \sigma_{dev} : \sigma_{dev} = \sigma_{dev}^{tr} : \sigma_{dev}^{tr}
$$
  

$$
\delta^2 I_2' = I_2'^{tr}
$$
 (3.9)

Mit dieser Kenntnis kann nun die innere Variable  $e_v$  nach Glg. [3.2](#page-40-1) entwickelt werden zu

$$
e_v = e_v^{(n)} + \frac{\dot{\lambda}}{Y_0}(tI_1 + 2I'_2)
$$
  
=  $e_v^{(n)} + \frac{\dot{\lambda}}{Y_0}(tI_1 + \frac{2}{\delta^2}I_2^{tr}).$  (3.10)

Da bei Erfüllung der Fließbedingung  $\phi \geq 0$  ist, der einzige physikalisch sinnvolle Wert allerdings  $\phi = 0$  lauten muss, kann damit nun ein Residuum  $r[\dot{\lambda}]$ formuliert werden, in das alle zuvor hergeleiteten Gleichungen eingehen. Damit kann der plastische Multiplikator  $\lambda$  und damit auch die Veränderung der Spannungen und der Fließfläche bestimmt werden, so dass schließlich  $\phi = 0$ gilt.

<span id="page-44-0"></span>Zusammengefasst lauten die benötigten Gleichungen:

$$
r[\dot{\lambda}] = 3I_2^{tr} - \varphi \delta^2 \quad \text{mit}
$$
  
\n
$$
\delta = 1 + 2G\dot{\lambda}
$$
  
\n
$$
\varphi = Y^2 - a_1 Y_0 I_1 - a_2 I_1^2
$$
  
\n
$$
Y = Y_0 + R
$$
  
\n
$$
R = q(1 - e^{-be_v}) + He_v
$$
  
\n
$$
e_v = e_v^{(n)} + \frac{\dot{\lambda}}{Y_0} (tI_1 + \frac{2}{\delta^2} I_2^{tr})
$$
  
\n
$$
t = \frac{1}{3} (a_1^* Y_0 + 2a_2^* I_1)
$$
  
\n
$$
I_1 = \frac{I_1^{tr} - 3K\dot{\lambda} a_1^* Y_0}{1 + 3K\dot{\lambda} 2a_2^*}
$$
 (3.11)

Daraus ergibt sich folgende Iteration für den plastischen Multiplikator:

<span id="page-44-1"></span>
$$
\dot{\lambda}^{(k+1)} = \dot{\lambda}^{(k)} - \left(\frac{\partial r}{\partial \dot{\lambda}}\right)^{-1} r[\dot{\lambda}^{(k)}]
$$
\n(3.12)

#### Schlimmer-Mahnken Materialmodells

zur Festigkeitsberechnung von Klebeverbindungen

3. Implementierung

wobei die Ableitung  $\frac{\partial r}{\partial \lambda}$  aus den Glgn. [3.11](#page-44-0) bestimmt wird:

<span id="page-45-0"></span>
$$
\frac{\partial r}{\partial \dot{\lambda}} = -2\delta\varphi 2G - \delta^2 \frac{\partial \varphi}{\partial \dot{\lambda}} \quad \text{mit} \tag{3.13}
$$

$$
\frac{\partial \varphi}{\partial \dot{\lambda}} = 2Y \frac{dY}{de_v} \frac{\partial \Delta e_v}{\partial \dot{\lambda}} - (a_1 Y_0 + 2a_2 I_1) \frac{\partial I_1}{\partial \dot{\lambda}} \n= 2Y (be^{-be_v} + H) \frac{\partial \Delta e_v}{\partial \dot{\lambda}} - (a_1 Y_0 + 2a_2 I_1) \frac{\partial I_1}{\partial \dot{\lambda}} \n\tag{3.14}
$$

$$
\frac{\partial I_1}{\partial \dot{\lambda}} = \frac{-3Ka_1^*Y_0}{1 + 3K\dot{\lambda}2a_2^*} - \frac{I_1^{tr} - 3K\dot{\lambda}a_1^*Y_0}{(1 + 3K\dot{\lambda}2a_2^*)^2} 3K2a_2^*
$$
  
= 
$$
-3K\frac{a_1^*Y_0(1 + 3K\dot{\lambda}2a_2^*) + 2a_2^*I_1^{tr} - 3K\dot{\lambda}a_1^*Y_02a_2^*}{(1 + 3K\dot{\lambda}2a_2^*)^2}
$$

$$
\begin{aligned}\n\text{mit} \quad I_1^{tr} &= I_1 + 3K\dot{\lambda}(a_1^*Y_0 + 2a_2^*I_1) \\
\frac{\partial I_1}{\partial \lambda} &= -3K\frac{a_1^*Y_0 + 2a_2^*I_1}{1 + 3K\dot{\lambda}2a_2^*}\n\end{aligned} \tag{3.15}
$$

$$
\frac{\partial \Delta e_v}{\partial \dot{\lambda}} = \frac{1}{Y_0} \left( tI_1 + \frac{2}{\delta^2} I_2^{tr} \right) + \n+ \frac{\dot{\lambda}}{Y_0} \left[ \left( \frac{dt}{dI_1} I_1 + t \right) \frac{\partial I_1}{\partial \dot{\lambda}} + \frac{\partial}{\partial \dot{\lambda}} \left( \frac{2}{\delta^2} I_2^{tr} \right) \right] \n= \frac{1}{Y_0} \left( tI_1 + \frac{2}{\delta^2} I_2^{tr} \right) + \n+ \frac{\dot{\lambda}}{Y_0} \left[ \left( \frac{2}{3} a_2^* I_1 + t \right) \frac{\partial I_1}{\partial \dot{\lambda}} - \frac{8G}{\delta^3} I_2^{tr} \right]
$$
\n(3.16)

## 3.1.2.4. Spannungsupdate und Bestimmung der plastischen Dehnungen

Zur Bestimmung der tatsächlichen Spannungen  $\sigma$  werden die bereits im vorherigen Kapitel betrachteten Spannungsanteile  $\sigma_{dev}$  und  $\sigma_{vol}$  verwendet.  $\sigma_{dev}$ folgt direkt aus Glg. [3.8,](#page-43-1) während  $\sigma_{vol}$  mithilfe der ersten Spannungsinvariante

#### Schlimmer-Mahnken Materialmodells

zur Festigkeitsberechnung von Klebeverbindungen

3. Implementierung

 $I_1$  berechnet werden kann, die bereits während der Iteration für den plastischen Multiplikator in Glg. [3.12](#page-44-1) bestimmt wurde.

$$
\sigma_{dev} = \frac{1}{\delta} \sigma_{dev}^{tr} \qquad \sigma_{vol} = \frac{1}{3} I_1 \mathbf{1}
$$
  

$$
\Rightarrow \qquad \boxed{\sigma = \frac{1}{\delta} \sigma_{dev}^{tr} + \frac{1}{3} I_1 \mathbf{1}}
$$
(3.17)

Da nun sowohl der plastische Multiplikator als auch der vollständige Spannungszustand bekannt ist, lässt sich der Zuwachs an plastischen Dehnungen nach Glg. [3.1](#page-40-0) leicht bestimmen:

$$
\Delta \pmb{\varepsilon}_{pl} = \dot{\lambda} \pmb{\sigma}_{dev} + \dot{\lambda} t \mathbf{1}
$$

#### 3.1.2.5. Ermittlung der Tangentensteifigkeit

Zuletzt fehlt noch die Berechnung der Tangentensteifigkeit C, die das Hauptprogramm zur Lösung des globalen Systems benötigt. Zum Verständnis dieser Herleitung ist die Kenntnis der Rechenregeln zur Tensoranalysis im Anhang [\(A.2\)](#page-73-0) notwendig.

$$
C = \frac{d\sigma}{d\epsilon} = \frac{d}{d\epsilon} \left( \frac{1}{\delta} \sigma_{dev}^{tr} + \frac{1}{3} I_1 \mathbf{1} \right)
$$
  
\n
$$
= \sigma_{dev}^{tr} \otimes \frac{\partial}{\partial \epsilon} \left( \frac{-1}{\delta^2} \right) + \frac{1}{\delta} \frac{\partial \sigma_{dev}^{tr}}{\partial \epsilon} + \frac{\partial}{\partial \epsilon} \left( \frac{1}{3} I_1 \mathbf{1} \right)
$$
  
\n
$$
= \sigma_{dev}^{tr} \otimes \frac{-1}{\delta^2} \frac{d\delta}{d\lambda} \frac{\partial \lambda}{\partial \epsilon} + \frac{2G}{\delta} \frac{\partial}{\partial \epsilon} \left( \epsilon - \frac{1}{3} Sp(\epsilon) \mathbf{1} - \epsilon_{pl, dev}^{(n)} \right) + \frac{d}{d\epsilon} \left( \frac{1}{3} I_1 \mathbf{1} \right)
$$
  
\n
$$
= \sigma_{dev}^{tr} \otimes \frac{-2G}{\delta^2} \frac{\partial \lambda}{\partial \epsilon} + \frac{1}{\delta} 2G(\mathbf{I} - \frac{1}{3} \mathbf{1} \otimes \mathbf{1}) + \mathbf{1} \otimes \left( \frac{1}{3} \frac{\partial I_1}{\partial \lambda} \frac{\partial \lambda}{\partial \epsilon} + \frac{1}{3} \frac{\partial I_1}{\partial \epsilon} \right)
$$
  
\n
$$
\text{mit } \frac{\partial I_1}{\partial \epsilon} = \frac{3K}{1 + 3K\lambda 2a_2^*} \mathbf{1}
$$
  
\n
$$
C = \frac{2G}{\delta} \mathbf{I}_{dev} + \left( \frac{1}{3} \frac{\partial I_1}{\partial \lambda} \mathbf{1} - \frac{2G}{\delta^2} \sigma_{dev}^{tr} \right) \otimes \frac{\partial \lambda}{\partial \epsilon} + \frac{K}{1 + 3K\lambda 2a_2^*} \mathbf{1} \otimes \mathbf{1} \qquad (3.18)
$$

#### Schlimmer-Mahnken Materialmodells

zur Festigkeitsberechnung von Klebeverbindungen

3. Implementierung

Die fehlende Ableitung  $\frac{\partial \lambda}{\partial \epsilon}$  wird nach genauerer Betrachtung des Residuums aus Glg. [3.11](#page-44-0) gewonnen, wobei dieses als implizite Funktion wie folgt aufgefasst wird:  $\sim$ :

$$
r[\boldsymbol{\varepsilon}, \boldsymbol{\varepsilon}[\dot{\lambda}]] = 0 \Rightarrow \frac{dr}{d\boldsymbol{\varepsilon}} = \frac{\partial r}{\partial \boldsymbol{\varepsilon}} + \frac{\partial r}{\partial \dot{\lambda}} \frac{\partial \lambda}{\partial \boldsymbol{\varepsilon}} = 0
$$

$$
\Rightarrow \frac{\partial \dot{\lambda}}{\partial \boldsymbol{\varepsilon}} = -\left(\frac{\partial r}{\partial \dot{\lambda}}\right)^{-1} \frac{\partial r}{\partial \boldsymbol{\varepsilon}} \tag{3.19}
$$

Die Ableitung  $\frac{\partial r}{\partial \lambda}$  wurde bereits bei der Iteration des plastischen Multiplikators in Glg. [3.13](#page-45-0) bestimmt.  $\frac{\partial r}{\partial \epsilon}$  hingegen wird im folgenden ermittelt:

$$
\frac{\partial r}{\partial \boldsymbol{\epsilon}} = \frac{\partial}{\partial \boldsymbol{\epsilon}} \left( 3I_2^{tr} - \varphi \delta^2 \right)
$$
\n
$$
= \frac{\partial}{\partial \boldsymbol{\epsilon}} \left[ 3 \frac{1}{2} \boldsymbol{\sigma}_{dev}^{tr} : \boldsymbol{\sigma}_{dev}^{tr} - (Y^2 - a_1 Y_0 I_1 - a_2 I_1^2) \delta^2 \right]
$$
\n
$$
= 3 \frac{\partial \boldsymbol{\sigma}_{dev}^{tr}}{\partial \boldsymbol{\epsilon}} : \boldsymbol{\sigma}_{dev}^{tr} - \left[ 2Y \frac{dY}{de_v} \frac{de_v}{d\boldsymbol{\epsilon}} - a_1 Y_0 \frac{\partial I_1}{\partial \boldsymbol{\epsilon}} - a_2 2 I_1 \frac{\partial I_1}{\partial \boldsymbol{\epsilon}} \right] \delta^2
$$
\n
$$
= 3 \boldsymbol{\sigma}_{dev}^{tr} 2G - \left[ 2Y \frac{dY}{de_v} \left( \frac{\partial e_v}{\partial I_1} \frac{\partial I_1}{\partial \boldsymbol{\epsilon}} + \frac{\partial e_v}{\partial I_2^{tr}} \frac{\partial I_2^{tr}}{\partial \boldsymbol{\epsilon}} \right) - a_1 Y_0 \frac{\partial I_1}{\partial \boldsymbol{\epsilon}} - a_2 2 I_1 \frac{\partial I_1}{\partial \boldsymbol{\epsilon}} \right] \delta^2
$$
\n
$$
= \left( 3 - 2Y \frac{dY}{de_v} \frac{\partial e_v}{\partial I_2^{tr}} \right) 2G \boldsymbol{\sigma}_{dev}^{tr} + \left( a_1 Y_0 + 2a_2 I_1 - 2Y \frac{dY}{de_v} \frac{\partial e_v}{\partial I_1} \right) \delta^2 \frac{\partial I_1}{\partial \boldsymbol{\epsilon}}
$$
\n
$$
= \left( 3 - \frac{4Y \lambda}{X^2} \frac{dY}{de_v} \right) 2G \boldsymbol{\sigma}_{dev}^{tr} + \left( a_1 Y_0 + 2a_2 I_1 - \frac{2Y \lambda t}{X} \frac{dY}{de_v} \right) \frac{\delta^2 3K}{1 + 2X} \delta^2
$$

$$
\frac{\partial r}{\partial \boldsymbol{\varepsilon}} = \left(3 - \frac{4Y\lambda}{Y_0\delta^2}\frac{dY}{de_v}\right)2G\boldsymbol{\sigma}_{dev}^{tr} + \left(a_1Y_0 + 2a_2I_1 - \frac{2Y\lambda t}{Y_0}\frac{dY}{de_v}\right)\frac{\delta^2 3K}{1 + 3K\lambda 2a_2^*}\mathbf{1} \tag{3.20}
$$

Schlimmer-Mahnken Materialmodells

zur Festigkeitsberechnung von Klebeverbindungen

3. Implementierung

# 3.2. ANSYS-spezifische Implementierung

## 3.2.1. Transformation auf ANSYS-Größen

Bei der Übergabe von Werten zwischen Hauptprogramm und Subroutine sind einige Besonderheiten zu beachten, da ANSYS teilweise andere Größen verwendet, als die, in denen die kontinuumsmechanische Formulierung des Modells vorgenommen wurde. Daher muss bei der Implementierung darauf geachtet werden, diese Größen entsprechend zu transformieren, bevor die Berechnungen durchgeführt werden und diese anschließend wieder zurück zu transformieren. Tensoren, wie der Spannungs- oder der Verzerrungstensor werden von ANSYS als Vektoren übergeben. Weiterhin ist zu bedenken, dass ANSYS gemischte Dehnungen (z.B.  $\varepsilon_{12}$ ) immer in Form von Gleitungen (z.B.  $\gamma_{12}$ ) interpretiert. Diese Vektoren haben die Form:

$$
\vec{\sigma}_{ANSYS} = \begin{pmatrix} \sigma_{11} \\ \sigma_{22} \\ \sigma_{33} \\ \sigma_{12} \\ \sigma_{23} \\ \sigma_{13} \end{pmatrix} \qquad \vec{\varepsilon}_{ANSYS} = \begin{pmatrix} \varepsilon_{11} \\ \varepsilon_{22} \\ \varepsilon_{33} \\ \gamma_{12} \\ \gamma_{23} \\ \gamma_{13} \end{pmatrix}
$$

Weiterhin muss der Steifigkeitstensor 4. Stufe C auf eine 6x6 Matrix transformiert werden. ANSYS fordert diese in der Form:

$$
\mathbf{dsdePl} = \begin{pmatrix} C_{1111} & C_{1122} & C_{1133} & C_{1112} & C_{1123} & C_{1113} \\ C_{2211} & C_{2222} & C_{2233} & C_{2212} & C_{2223} & C_{2213} \\ C_{3311} & C_{3322} & C_{3333} & C_{3312} & C_{3323} & C_{3313} \\ C_{1211} & C_{1222} & C_{1233} & C_{1212} & C_{1223} & C_{1213} \\ C_{2311} & C_{2322} & C_{2333} & C_{2312} & C_{2323} & C_{2313} \\ C_{1311} & C_{1322} & C_{1333} & C_{1312} & C_{1323} & C_{1313} \end{pmatrix}
$$

Hierbei wird schnell ersichtlich, dass lediglich 36 Einträge des Tensors C, der insgesamt über 81 Einträge verfügt, in die ANSYS-Steifigkeitsmatrix eingehen.

#### Schlimmer-Mahnken Materialmodells

zur Festigkeitsberechnung von Klebeverbindungen

3. Implementierung

Zu dieser Transformation werden Symmetrieforderungen an C aufgrund der Symmetrie des Spannungs- und des Verzerrungstensors gestellt.

$$
C_{i,j,k,l} = C_{j,i,k,l}
$$

$$
C_{i,j,k,l} = C_{i,j,l,k}
$$

Da dies jedoch bei den numerisch berechneten Tensoren nicht immer erfüllt ist, müssen beide Größen in die Berechnung der 6x6 Steifigkeitsmatrix eingehen. Weiterhin ist dem Umstand, dass ANSYS Gleitungen stets in der Form des Schubwinkels  $\gamma$  interpretiert, Rechnung zu tragen. Dazu wird die Berechnung der Spannungskomponente  $\sigma_{i,j}$  betrachtet:

$$
C_{ij11}\varepsilon_{11} + C_{ij12}\varepsilon_{12} + C_{ij13}\varepsilon_{13} +
$$
  
\n
$$
\sigma_{i,j} = + C_{ij21}\varepsilon_{21} + C_{ij22}\varepsilon_{22} + C_{ij23}\varepsilon_{23} +
$$
  
\n
$$
+ C_{ij31}\varepsilon_{31} + C_{ij32}\varepsilon_{32} + C_{ij33}\varepsilon_{33}
$$

Mit der Symmetrie des Verzerrungstensors  $\varepsilon_{i,j} = \varepsilon_{j,i}$  folgt:

$$
\sigma_{i,j} = \n\begin{array}{ccc}\nC_{ij11}\varepsilon_{11} + (C_{ij12} + C_{ij21})\varepsilon_{12} + (C_{ij13} + C_{ij31})\varepsilon_{13} + \\
+ C_{ij22}\varepsilon_{22} + (C_{ij23} + C_{ij32})\varepsilon_{23} + \\
+ C_{ij33}\varepsilon_{33}\n\end{array}
$$

Der Übergang auf die Schubwinkel $\frac{1}{2}\gamma_{i,j} = \varepsilon_{i,j}$ liefert

$$
\sigma_{i,j} = \n\begin{array}{rcl}\nC_{ij11}\varepsilon_{11} & + & \frac{C_{ij12} + C_{ij21}}{2}\gamma_{12} & + & \frac{C_{ij13} + C_{ij31}}{2}\gamma_{13} & + \\
+ & - & C_{ij22}\varepsilon_{22} & + & \frac{C_{ij23} + C_{ij32}}{2}\gamma_{23} & + \\
+ & - & C_{ij33}\varepsilon_{33}\n\end{array}
$$

Daraus wird deutlich, dass die Einträge der Schubkomponenten $C_{i,j,k,l}$ mit  $k \neq 0$ l ersetzt werden durch  $\frac{C_{i,j,k,l}+C_{i,j,l,k}}{2}$ . Mithilfe der Symmetrie des Spannungstensors können ähnliche Zusammenhänge gezeigt werden, so dass die Steifigkeitsmatrix schließlich wie im Anhang unter [B.1.3](#page-79-0) zusammengesetz wird.

Schlimmer-Mahnken Materialmodells

zur Festigkeitsberechnung von Klebeverbindungen

3. Implementierung

### 3.2.2. Die Routine usermat.3d

Zur Verwendung des Materialmodells werden die in Kapitel [3.1](#page-39-1) erarbeiteten Gleichungen in das FEM-Programm ANSYS implementiert. Programmiersprache ist dabei Fortran 95; als Entwicklungsumgebung wurde Microsoft Visual Studio 2003 mit einem Fortran Compiler verwendet. Zum Linken des Codes sind eine ganze Reihe von ANSYS-Bibiliotheken nötig, die hier nicht weiter erläutert werden. An dieser Stelle gilt der Dank Herrn Prof. Dr. Armin Fritsch [1](#page-50-0) für die Bereitstellung eines Muster-Projektes, mit dem der gesamte Link-Vorgang automatisch durch Microsoft Visual Studio erfolgt.

Bei der Implementierung selbst ist die Routine so zu programmieren, dass die aktuellen Gesamtverzerrungen ε, das Lastinkrement ∆ε, die plastischen Dehnungen des Vorschrittes  $\boldsymbol{\varepsilon}_{pl}^{(n)}$  und der letzte Wert der Verfestigungsgröße  $e_v^{(n)}$  vom Hauptprogramm in Form der entsprechenden ANSYS-Größen  $(e_v^{(n)})$ wird dabei als "user-state-variable" geführt) übergeben werden, die nötigen Berechnungen durchgeführt und schließlich als Ergebnis die aktuellen plastischen Dehnungen  $\varepsilon_{pl}$ , den neuen Wert für  $e_v$ , den Spannungstensor  $\sigma$  und die Tangentensteifigkeit C in Form der ANSYS-Größen zurück gegeben werden. Der programmierte Quellcode, der das vorgestellte Materialmodell implementiert, ist im Anhang [B.2](#page-80-0) zu finden.

Bei den Tests dieser Implementierung hat sich herausgestellt, dass die Iteration des plastischen Multiplikators  $\dot{\lambda}$  in vielen Fällen keine befriedigende Konvergenz zeigt. Es war zwar zu beobachten, dass die Iteration im Mittel gegen einen Endwert strebt, der jedoch nicht eingenommen wird; das Ergebnis des nächsten Iterationsschrittes lag stets über oder unter dem Endwert, ohne dass sich die Differenz im Laufe der Iteration verringerte.

Um diesem Problem entgegen zu wirken, wurde Glg. [3.12](#page-44-1) dahingehend modifiziert, dass die Korrektur des letzten Wertes  $\dot{\lambda}^{(k)}$  mit einem Reduktionsfaktor multipliziert wird, der im Laufe der Iteration immer kleiner wird.

<span id="page-50-1"></span>
$$
\dot{\lambda}^{(k+1)} = \dot{\lambda}^{(k)} - \left(\frac{\partial r}{\partial \dot{\lambda}}\right)^{-1} r[\dot{\lambda}^{(k)}]
$$
  

$$
\Rightarrow \dot{\lambda}^{(k+1)} = \dot{\lambda}^{(k)} - \left(1 - 0, 95\frac{k}{k_{max}}\right) \left(\frac{\partial r}{\partial \dot{\lambda}}\right)^{-1} r[\dot{\lambda}^{(k)}]
$$
(3.21)

<span id="page-50-0"></span><sup>1</sup>Fachhochschule München

Schlimmer-Mahnken Materialmodells

zur Festigkeitsberechnung von Klebeverbindungen

3. Implementierung

wobei  $k_{max}$  die maximale Zahl der Iterationen bis zum Abbruch bezeichnet. Durch diese Modifikation wurde erreicht, dass der Korrekturterm anfangs voll wirksam bleibt, zum Ende der Iteration jedoch auf $\frac{1}{20}$ seines Wertes abfällt und so eine Konvergenz ermöglicht. Die Größe  $k_{max}$  ist standardmäßig auf  $k_{max}$  = 1000 eingestellt, kann durch den User jedoch wie in Kap. [3.2.3.1](#page-51-0) dargestellt verändert werden.

## 3.2.3. Verwendung der Subroutine durch den Anwender

Um Analysen mit einem auf diese Art programmierten Modell durchzuführen, sind ein paar Kommandos durch den User notwendig, die im folgenden aufgeführt sind. Abgesehen davon unterscheidet sich die Arbeit nicht von anderen Analysen, die mit bereits vorhandenen Materialmodellen durchgeführt werden.

#### <span id="page-51-0"></span>3.2.3.1. Aufruf der Routine

Um die usermat.3d mit dem eigenen Inhalt zu verwenden, muss ANSYS über den ANSYS Product Launcher gestartet werden. Hierbei ist unter der Registerkarte Anpassung/Voreinstellungen die Benutzerdefinierte ANSYS-Programmdatei zu wählen. Dabei wird als Startdatei die "ANSYS.exe" gewählt, die beim Compilieren und Linken entstanden ist. Anschließend kann die Erstellung des Modells (Geometrie, Vernetzung etc.) wie gewohnt durchgeführt werden. Der Verweis auf die usermat.3d erfolgt erst bei der Zuweisung des Materials. Wichtig zu bedenken ist lediglich, dass die Subroutine eine unsymmetrische Tangentensteifigkeit liefert, was durch den User mit dem Kommando

NROPT, unsym

einzustellen ist.

Schlimmer-Mahnken Materialmodells

zur Festigkeitsberechnung von Klebeverbindungen

3. Implementierung

#### 3.2.3.2. Eingabe der Materialparameter

Im folgenden sind die benötigten Kommandos zur Definition des Materials aufgeführt. Diese Zeilen sind Teil einer Validierungssimulation, die in Kap. [4.2](#page-60-0) beschrieben ist. Das vollständige Macro befindet sich im Anhang unter [B.3.](#page-92-0)

```
\frac{1}{1} tb, user, 1, 1, 10
2 tbtemp, 1
3
4 tbdata ,1,1588.7,0.34,36.11,8.08,101.1 !Materialparameter 1−5
5 tbdata ,6,33.96,0.643,0.122,0,0.279 !Materialparameter 6−10
6
  tb, state ,1,1
```
- Mit dem ersten Kommando wird eine Tabelle für ein user defined material für das Material Nr. 1 mit 1 Temperatur und 10 Datenpunkten deklariert.
- Anschließend wird die erste Temperatur angewählt.
- In den folgenden zwei Zeilen werden die zu dieser Temperatur gehörigen Materialparameter definiert. Dabei ist zu beachten, dass mit einem tbdata-Kommando maximal 6 Einträge getätigt werden können.
- Zuletzt wird deklariert, dass das Modell über eine user-state-variable verfügt. Dies ist wichtig, damit die Verfestigungsgröße  $e<sub>v</sub>$  mit übergeben und abgespeichert wird.

Die Eingabe der Materialparameter erfolgt dabei in folgender Reihenfolge:

Parameter 1-5 : E,  $\nu$ ,  $Y_0$ , q, b Parameter 6-10 :  $H$ ,  $a_1$ ,  $a_2$ ,  $a_1^*$ ,  $a_2^*$ (3.22)

Zusätzlich können mit dem folgenden Kommando

<sup>1</sup> tbdata,11,500,20,90,5 !Parameter 11−14

optional noch 4 weitere Parameter eingegeben werden, die zur Optimierung der Konvergenzgeschwindigkeit und bei Problemen zur Fehlersuche verwendet werden können. Dabei ist besonders zu beachten, dass bei der Deklarierung der Tabelle die Anzahl der Datenpunkte auf 14 erweitert werden muss. Diese zusätzlichen Parameter haben die folgende Bedeutung:

#### Schlimmer-Mahnken Materialmodells

zur Festigkeitsberechnung von Klebeverbindungen

#### 3. Implementierung

- 1. Anzahl der maximalen Iterationen  $k_{max}$
- 2. Schrittweite der Iterations-Ausgabe
- 3. Nr. des Elements, dessen Daten ausgegeben werden
- 4. Nr. der auszugebenden Integrationspunktes

Die Vorgabe der maximalen Anzahl an Iterationen kann insofern sinnvoll sein, dass bei einer kleineren Anzahl eine schnellere Konvergenz aufgrund des in Glg. [3.21](#page-50-1) eingeführten Reduktionsfaktors  $\left(1-0,95\frac{k}{k_{max}}\right)$  in der Iteration auftreten kann.

Sollten Probleme während einer Simulation auftreten, so kann man über die Parameter 12-14 eine detaillierte Ausgabe aller Zwischenschritte erreichen. In diesem Beispiel wird vom Element Nr. 90 am Integrationspunkt 5 jeder 20. Iterationsschritt ausgegeben. Die Ausgabe erfolgt dabei in eine Datei namens ausgabelog.txt. Ebenfalls wird jede Bisektion mit Angabe des verursachenden Elements und Integrationspunkt in dieser Datei vermerkt, um die Fehlersuche zu vereinfachen.

Diese zusätzlichen Modifikationsmöglichkeiten stammen aus dem Debugging und eine Verwendung sollte eigentlich nicht mehr nötig sein; alle Validierungssimulationen wurden ohne diese zusätzlichen Modifikationen erfolgreich durchgeführt. Dennoch sind diese Optionen nicht deaktiviert worden, damit diese u.U. bei einer Weiterentwicklung genutzt werden können.

Schlimmer-Mahnken Materialmodells

zur Festigkeitsberechnung von Klebeverbindungen

<span id="page-54-0"></span>4. Modellvalidierung

# 4. Modellvalidierung

Nach der ANSYS-Implementierung des Modells ist der nächste Schritt die Validierung durch Experimente. Dazu wurden im ersten Schritt einige Experimente mit einfacher Belastung ausgewertet, deren Daten aus [\[12\]](#page-66-0) entnommen wurde. Anschließend wurden diese Experimente in ANSYS simuliert, um zu überprüfen, ob die Ergebnisse der FE-Simulation das Experiment nachbilden können.

Im zweiten Schritt wurden kombinierte Belastungen simuliert. Dazu wurde das von Schlimmer und Mahnken durchgeführte und in [\[9\]](#page-65-2) vorgestellte Experiment mit stumpf geklebten Rohren unter verschiedener Beanspruchung (Zug und Torsion) nachgebildet, wodurch überprüft werden soll, ob die FE-Rechnung in der Lage ist, die von Schlimmer und Mahnken beobachteten Effekte (Abhängigkeit der Festigkeit vom Lastfall) zu modellieren.

In allen Experimenten wurde der Strukturklebstoff "Betamate 1496" verwendet, dessen Materialparameter von Schlimmer und Mahnken, wie in Tabelle [4](#page-54-0) aufgeführt, bestimmt wurden. Für die Bestimmung der Parameter gibt es mehrere Verfahren, ein Beispiel dafür kann in [\[8\]](#page-65-3) gefunden werden.

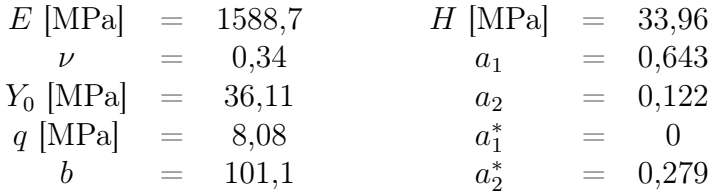

Tabelle 4.1.: Materialparameter

Schlimmer-Mahnken Materialmodells

zur Festigkeitsberechnung von Klebeverbindungen

4. Modellvalidierung

# 4.1. Experimente mit einfacher Beanspruchung

## 4.1.1. Zugversuch

Einer der einfachsten Versuche zur Bestimmung von Materialkennwerten ist der einachsige Zugversuch. Aus diesem Grund wird er gern angewendet, um einen ersten Eindruck vom Materialverhalten zu gewinnen.

Dazu wird eine Probe, deren Geometrie in der EN ISO 527-2 vorgegeben ist

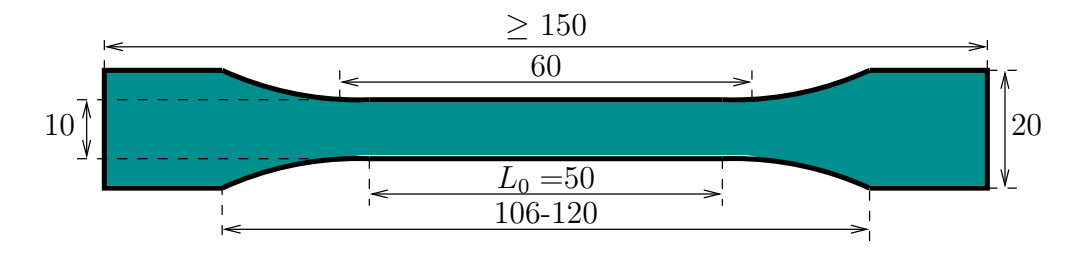

<span id="page-55-0"></span>Abbildung 4.1.: Zugprobe nach EN ISO 527-2

(Abmessungen gem. Abb. [4.1,](#page-55-0) Dicke  $t = 4mm$ ), in Längsrichtung verformt und deren Last-Verformungskurve aufgenommen. Dabei wird die Dehnung des inneren Probenteils  $L_0$  gemessen und die Spannung auf den inneren Querschnitt bezogen wird.

Für die FE-Simulation des Versuches kann die mehrfache Symmetrie der Probe ausgenutzt werden, so dass insgesamt nur <sup>1</sup>/<sup>8</sup> der Probe mit den entsprechenden Randbedingungen modelliert werden muss.

In der Abb. [4.2](#page-56-0) ist die Last-Verformungskurven der Simulation, sowie die Datenpunkte des Experimentes dargestellt. Bei der Betrachtung wird schnell deutlich, dass die FE-Rechnung in der Lage ist, diesen Versuch gut zu simulieren; lediglich einige Prozent Abweichung sind zu erkennen. Weiterhin bietet die FE-Simulation auch die Möglichkeit, lokale Effekte aufzuzeigen. Als Beispiel ist in Abb. [4.3](#page-56-1) die lokale Verteilung der plastischen Dehnung dargestellt.

#### Schlimmer-Mahnken Materialmodells

zur Festigkeitsberechnung von Klebeverbindungen

4. Modellvalidierung

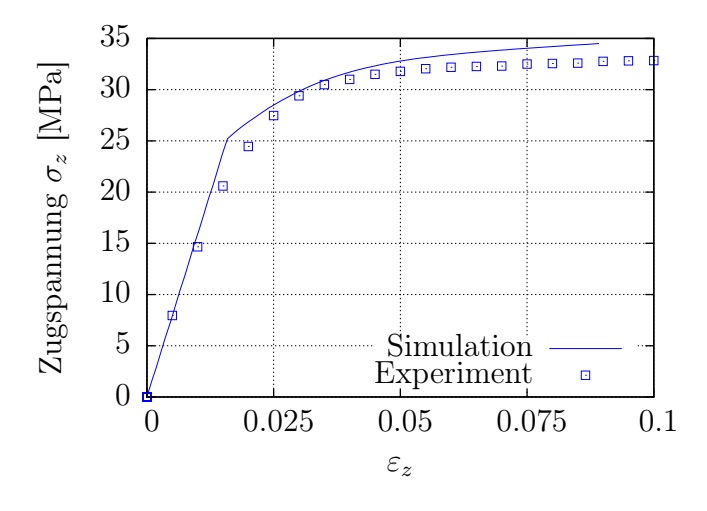

<span id="page-56-0"></span>Abbildung 4.2.: Last-Verformungskurve des Zugversuches

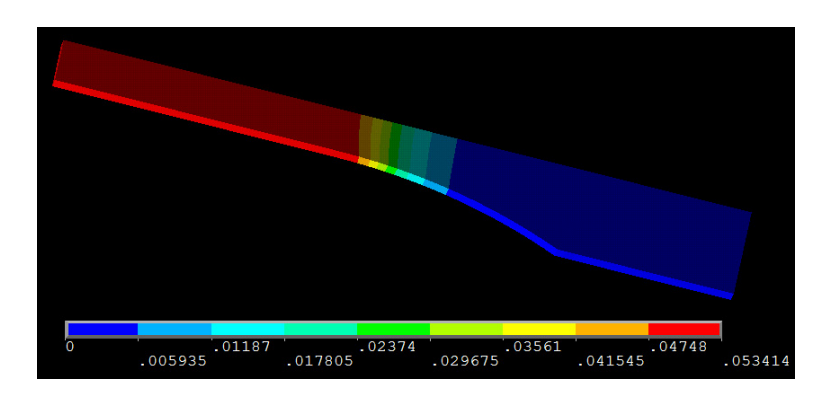

<span id="page-56-1"></span>Abbildung 4.3.: plastische Dehnung der Zugprobe

## 4.1.2. Kompressionsversuch

In Ergänzung zum Zugversuch wurde als nächstes ein Kompressionsversuch betrachtet. Bei diesem Versuch wurde eine zylindrische Probe, wie in Abb. [4.4](#page-57-0) dargestellt auf Druck belastet, um die Last-Verformungskurve zu bestimmen. Die gemessenen Daten sind in Abb. [4.5](#page-57-1) mit Kästchen dargestellt. Zum Vergleich sind in derselben Graphik mit der durchgehenden Linie die Ergebnisse der Simulation dargestellt, wobei hier aufgrund von Symmetriebetrachtungen wieder nur ein Teil der Probe modelliert werden musste. Die Auswertung dieser Graphik zeigt wie beim Zugversuch, dass die Simulation die experimentellen Daten gut nachbilden kann. Die Abweichungen sind in der gleichen geringen

#### Schlimmer-Mahnken Materialmodells

zur Festigkeitsberechnung von Klebeverbindungen

4. Modellvalidierung

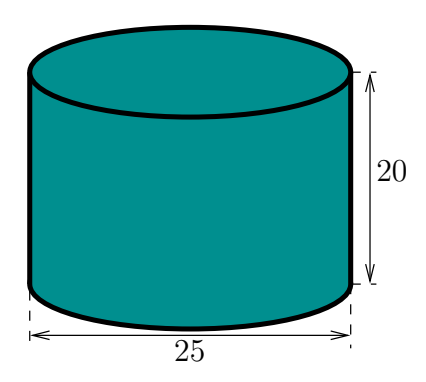

<span id="page-57-0"></span>Abbildung 4.4.: Druckprobe

Größenordnung, wodurch das Modell auch in diesem Versuch überzeugen kann.

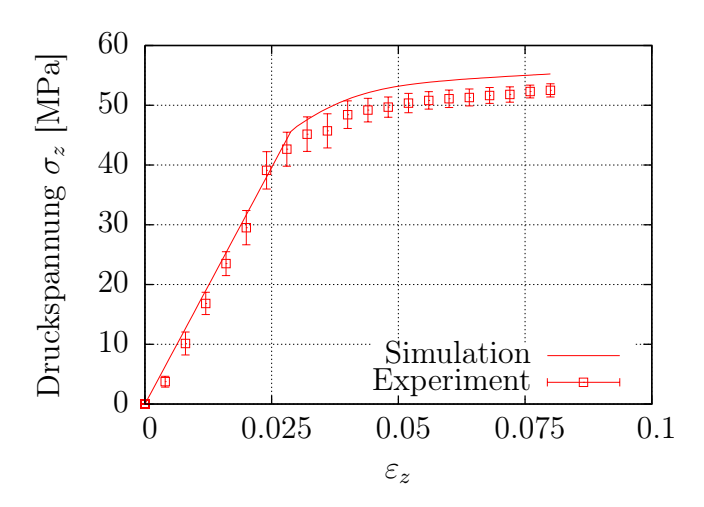

<span id="page-57-1"></span>Abbildung 4.5.: Last-Verformungskurve des Kompressionsversuches

## <span id="page-57-2"></span>4.1.3. Zugscherversuch

Als letztes Experiment mit einfacher Beanspruchung wurde ein Zugscherversuch modelliert. Dies ist ein Standard-Versuch zur Untersuchung von Klebstoffen, der in der DIN EN 1465 genau beschrieben ist. Weitere Informationen zu diesem Prüfverfahren sind in [\[2\]](#page-65-4) zu finden.

Die Zugscherprobe, die hierfür verwendet wird, ist in Abb. [4.6](#page-58-0) dargestellt, wo-

#### Schlimmer-Mahnken Materialmodells

zur Festigkeitsberechnung von Klebeverbindungen

4. Modellvalidierung

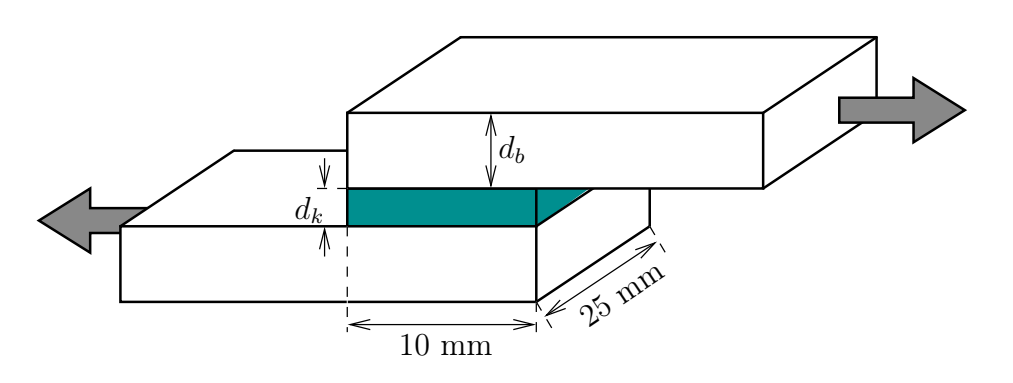

<span id="page-58-0"></span>Abbildung 4.6.: Zugscherprobe

bei in diesem Fall eine etwas von der DIN abweichende Geometrie verwendet wurde. Nach der Norm verfügt eine dünne Zugscherprobe über eine Überlappungslänge von 12,5mm, während diese bei einer dicken Probe nur 5mm beträgt. Im betrachteten Versuch wurde eine dicke Probe untersucht, wobei die Überlappungslänge abweichend von der Norm mit 10mm ausgeführt war. Die Dicke der Klebschicht beträgt hierbei  $d_K = 0, 9mm$ , während die Bleche mit  $d_B = 6mm$  ausgeführt sind. Die Verwendung der dicken Probe bringt den Vorteil, dass die Belastung der Klebschicht weitesgehend in Schubbeanspruchung ausfällt. Bei dünnen Blechen kommt es zu Biegedeformation der Bleche, wodurch die Klebefläche zusätzlich zum Schub noch mit Normalspannung belastet wird

Bei der Simulation des Zugscherversuches konnte lediglich eine Symmetrie-

![](_page_58_Figure_8.jpeg)

<span id="page-58-1"></span>Abbildung 4.7.: Last-Verformungskurve des Zugscherversuches

#### Schlimmer-Mahnken Materialmodells

zur Festigkeitsberechnung von Klebeverbindungen

#### 4. Modellvalidierung

ebene ausgenutzt werden, wodurch das FE-Modell in diesem Fall über mehr Freiheitsgrad als bei den letzten Versuchen verfügte. Die Betrachtung der Graphik [4.7](#page-58-1) fällt auf, dass die Ergebnisse der Simulation bei diesem Versuch nicht die gleiche Güte wie im Zug- oder Druckversuch zeigen. Im Bereich der einsetzenden plastischen Deformationen liegen die Spannungswerte der Simulation bis zu 15% unter den im Experiment gemessenen. Im Bereich etwas größerer Deformationen stimmen die Werte jedoch wieder überein. Somit sind die Daten der Simulation dennoch gut verwertbar, da die Spannungen gerade im kritischen Bereich (die Proben versagten bei ca. 0,9mm Auslenkung) recht gut zu den MEssdaten passen. Weiterhin ist zu bemerken, dass die Simulation bei einer vorgegebenen Belastung größere Verschiebungen liefert, so dass die Berechnungen eher konservative Näherungen darstellen.

Als Abschluss dieser Diskussion ist in Abb. [4.8](#page-59-0) noch die Verteilung der Span-

<span id="page-59-0"></span>![](_page_59_Picture_6.jpeg)

Abbildung 4.8.: v. Mises-Spannung der Zugscherprobe

nungen innerhalb der Klebschicht der Zugscherprobe dargestellt. Somit bietet die Simulation dem Konstrukteur die Möglichkeit, kritische Punkte der Konstruktion festzustellen.

Schlimmer-Mahnken Materialmodells

zur Festigkeitsberechnung von Klebeverbindungen

4. Modellvalidierung

# <span id="page-60-0"></span>4.2. Kombinierte Zug-Schubbelastung

Bei diesem Versuch handelt es sich um ein Experiment mit komplexer zweiachsiger Beanspruchung, dass von Schlimmer und Mahnken durchgeführt wurde. Bei diesem Experiment wurde die Beobachtung gemacht, dass die Festigkeit eines Klebstoffs vom Beanspruchungszustand abhängt. Die experimentellen Daten wurden aus [\[9\]](#page-65-2) entnommen, um sie anschließend mit den aus der ANSYS-Simulation gewonnenen zu vergleichen.

## 4.2.1. Versuchsaufbau

Um eine Klebeverbindung sowohl unter Zug als auch unter Schub zu beanspruchen, wurden zwei Rohre (Außendurchmesser 60mm, Wandstärke 5mm) mit einer Klebefuge von 2mm stumpf verklebt und anschließend unter Zug und Torsion belastet, wie es in Abb. [4.9](#page-60-1) skiziert ist. Die Messung der Deformation

![](_page_60_Figure_8.jpeg)

<span id="page-60-1"></span>Abbildung 4.9.: Experimenteller Aufbau zur kombinierten Belastung

erfolgt über mehrere Wegaufnehmer. Die axiale Deformation der Klebschicht v folgt aus der Differenz der Wegaufnehmer  $v_o$  und  $v_u$  zu  $v = v_o - v_u$ . Die

#### Schlimmer-Mahnken Materialmodells

zur Festigkeitsberechnung von Klebeverbindungen

4. Modellvalidierung

| Nr.           | Lastfall               |              |
|---------------|------------------------|--------------|
|               | reiner Zug             |              |
| $\mathcal{D}$ | reine Torsion          | $\mathbf{X}$ |
| 3             | überw. Zug             | 0,5          |
|               | <i>iiberw.</i> Torsion | 2            |
|               |                        |              |

<span id="page-61-0"></span>Tabelle 4.2.: Lastfälle

tangentiale Verformung u wird ganz analog zu v aus der Differenz von  $u<sub>o</sub>$  und  $u<sub>u</sub>$  zu  $u = u<sub>o</sub> − u<sub>u</sub>$  bestimmt. Aus diesen Verschiebungen können anschließend die Dehnungen unter der Annahme kleiner Deformationen bzw. geometrischer Linearität berechnet werden

$$
\varepsilon_{axial} = \varepsilon_z = \frac{v}{d} \qquad \gamma_{scher} = \gamma_{yz} = \frac{u}{d+v} \,,
$$

wobei d die Dicke der Klebschicht mit  $d = 2mm$  bezeichnet.

### 4.2.2. Versuchsdurchführung

Zur Untersuchung verschiedener Lastfälle wurden 4 verschiedene Belastungen (siehe Tabelle [4.2\)](#page-61-0) aufgebracht. Zum einen wurden reine Zug- oder Torsionsbelastungen aufgebracht, zum anderen kombinierte Belastungen mit überwiegender Zug- oder überwiegender Torsionsbelastung. Das Verhältnis der Verformungen wird dabei mit  $\alpha$  bezeichnet.

### 4.2.3. Auswerung

Nach Simulation des Versuches in ANSYS sind die Last-Verformungskurven in Abbildung [4.10](#page-62-0) dargestellt. Die durchgezogenen Linien sind dabei die Ergebnisse der Simulation, während die experimentellen Daten von Schlimmer und Mahnken als Kästchen dargestellt sind.

Bei Betrachtung der Graphen erkennt man schnell die von Schlimmer und Mahnken beobachtete Abhängigkeit der Festigkeit vom Lastfall; die Fließspannung des Materials zeigt für alle Lastfälle deutlich unterschiedliche Werte. Ein

#### Schlimmer-Mahnken Materialmodells

zur Festigkeitsberechnung von Klebeverbindungen

4. Modellvalidierung

![](_page_62_Figure_4.jpeg)

<span id="page-62-0"></span>Abbildung 4.10.: Spannungsverläufe

Vergleich der experimentellen Daten mit denen der Simulation, ermöglicht eine zuverlässige Beurteilung des Modells: Die Spannungen der FE-Rechnung stimmen tendenziell sehr gut mit denen des Experiments überein. Besonders eindrucksvoll wird die Abhängigkeit der Festigkeit vom Lastfall nachgebildet. Einige leichte Schwächen zeigen sich lediglich bei der Berechnung der Zugspannung im torsionsdominierten Lastfall ( $\alpha = 2$ ) bei größeren Dehnungen. Dies ist aber durchaus hinnehmbar, da zum einen die hier dominierenden Schubspannungen sehr gut nachgebildet werden. Zum anderen ist zu bedenken, dass im Bereich der Ungenauigkeit die Axialdehnung bereits  $\varepsilon_z \geq 6\%$  und somit die Schubverzerrungen sogar schon im Bereich $\varepsilon_{yz}\geq 24\%$ liegen. Damit dürfte deutlich sein, dass die Annahme kleiner Deformationen bereits mehr als fragwürdig ist.

#### Schlimmer-Mahnken Materialmodells

zur Festigkeitsberechnung von Klebeverbindungen

4. Modellvalidierung

Neben den globalen Last-Verformungskurven bietet die FE-Simulation natürlich auch die lokale Verteilung von Spannungen und Dehnungen und ermöglicht so, kritische Punkte der Konstruktion zu ermitteln. In Abbildung [4.11](#page-63-0) wird als Beispiel die Verteilung der axialen plastischen Dehnung innerhalb der Klebfuge beim Lastfall  $\alpha = 0, 5$  dargestellt.

![](_page_63_Figure_5.jpeg)

<span id="page-63-0"></span>Abbildung 4.11.: axiale, plastische Dehnung

Schlimmer-Mahnken Materialmodells

zur Festigkeitsberechnung von Klebeverbindungen

<span id="page-64-0"></span>5. Fazit und kritische Bewertung

# 5. Fazit und kritische Bewertung

In der Gesamtbetrachtung der Validierungssimulationen wird deutlich, dass das vorliegende Materialmodell nach Schlimmer und Mahnken die experimentell gewonnenen Daten in großen Bereichen gut simulieren kann. Sowohl die plastischen Deformationen als auch der Effekt der wechselnden Festigkeit unter kombinierter Beanspruchung werden durch das Modell dargestellt. Lediglich bei der Simulation des Zugscherversuches treten im Anfangsbereich der Plastizität relevante Abweichungen auf, die im kritischen Bereich jedoch wieder kleiner werden. In den weiteren Versuchen weicht die Simulation erst bei größeren Deformationen von den experimentellen Daten ab.

Daher sollte es das nächste Ziel sein, dieses Modell für die Berücksichtigung der besonderen Effekte beim Auftreten großer Deformationen zu erweitern. Ein mögliches Konzept dazu ist mit der Formulierung einer Freie-Energie-Funktion in [\[7\]](#page-65-5) zu finden. Es sollte möglich sein, diese Vorgehensweise auf das Modell von Schlimmer und Mahnken zu übertragen. Weiterhin ließe sich die Genauigkeit des Modells unter Umständen auch dadurch verbessern, indem man die dritte Invariante des Spannungstensors in die Fließfunktion mit eingehen lässt.

Ein weiteres Ziel, neben der Verbesserung der Berechnung von Spannungsund Verzerrungszuständen, sollte die Formulierung von Versagenshypothesen sein. Somit ließe sich nicht nur die Festigkeitsberechnung der intakten Struktur durchführen, sondern zusätzlich das lokale oder globale Versagen der Strukturen berechnen.

Trotz der genannten Verbesserungsmöglichkeiten kann das Ziel dieser Arbeit, dem Konstruktionsingenieur mit der Implementierung des Schlimmer-Mahnken-Materialmodells ein zuverlässiges Werkzeug zur Festigkeitsberechnung verklebter Strukturen zur Verfügung zu stellen, als erreicht gewertet werden. Durch die Verwendung dieser Routine wird es in Zukunft sicher möglich sein, Experimente einzusparen und durch Simulationen zu ersetzen, um so die rasant steigenden Entwicklungskosten komplizierter Strukturen zu senken.

Schlimmer-Mahnken Materialmodells

zur Festigkeitsberechnung von Klebeverbindungen

Literaturverzeichnis

# Literaturverzeichnis

- <span id="page-65-0"></span>1 Crisfield, M.A.: Non-linear Finite Element Analysis of Solids and Structures, Band 1. John Wiley & Sons, 1991. [2.2.1,](#page-23-1) [3.1.2.3](#page-42-1)
- <span id="page-65-4"></span>2 CZARNECKI, DR. JÜRGEN VON: Einführung in die Klebtechnik. Vorlesungsscriptum, 2008. [4.1.3](#page-57-2)
- <span id="page-65-6"></span>3 EHLERS, W., PROF. DR.-ING.: Ergänzungsscriptum: Tensorrechnung -Eine Einführung. Universität Stuttgart Institut für Mechanik, 2007. [A,](#page-68-0) [A.1.2](#page-69-0)
- 4 Emmerling, F.A., Univ.-Prof. Dr.-Ing.: Vorlesungsscriptum Finite Elemente I. Universität der Bundeswehr München, Fakultät für Luft- und Raumfahrttechnik, Institut für Mechanik, Oktober 2003. [2.2.1](#page-23-1)
- 5 EMMERLING, F.A., UNIV.-PROF. DR.-ING.: Differentialgleichungen der Technischen Mechanik IV. S. 114-146, Universität der Bundeswehr München, Fakultät für Luft- und Raumfahrttechnik, Institut für Mechanik, Oktober 2005. [2.1.1](#page-9-0)
- <span id="page-65-1"></span>6 J.C. Simo, T.J.R. Hughes: Computational Inelasticity. Springer-Verlag, 1998. [2.2.1,](#page-23-1) [3.1.2.3](#page-42-1)
- <span id="page-65-5"></span>7 Lion, A., Univ.-Prof. Dr.-Ing.: Constitutive modelling in finite thermoviscoplasticity: a physical approach based on nonlinear rheological models. International Journal of Plasticity, 16:469–494, 2000. [5](#page-64-0)
- <span id="page-65-3"></span>8 MAHNKEN, R.: Identification of material parameters for constitutive equations. In: STEIN E, DE BORST, HUGHES (Herausgeber): *Encyclopedia of* Computational Mechanics, Band 2. Wiley, 2004. [4](#page-54-0)
- <span id="page-65-2"></span>9 MAHNKEN R., SCHLIMMER M.: Simulation of strenght difference in elastoplasticity for adhesive materials. International journal for numerical methods in engeneering, 63:1461–1477, März 2005. [2.3.1,](#page-33-1) [4,](#page-54-0) [4.2](#page-60-0)

#### Schlimmer-Mahnken Materialmodells

zur Festigkeitsberechnung von Klebeverbindungen

Literaturverzeichnis

- 10 MIDDENDORF, PETER, DR.-ING.: Ausgewählte Probleme der nichtlinearen Finite Elemente Methode. S. 71-92, EADS Corporate Research Center Germany, 2007. [2.1.3.1](#page-17-0)
- 11 Schlimmer, M.: Fließverhalten plastisch kompressibler Werkstoffe. Doktorarbeit, RWTH Aachen, 1974. [2.3.3.2](#page-35-1)
- <span id="page-66-0"></span>12 Wocke, C. P.: Betamate Material Data for Engeneering Analysis. DOW Automotive, Februar 2006. [4](#page-54-0)

# Validierung und ANSYS-Implementierung des Schlimmer-Mahnken Materialmodells zur Festigkeitsberechnung von Klebeverbindungen

Eidesstattliche Erklärung

# Eidesstattliche Erklärung

Ich versichere hiermit, dass ich meine Diplomarbeit mit dem Thema

Validierung und ANSYS-Implementierung des Schlimmer-Mahnken Materialmodells zur Festigkeitsberechnung von Klebeverbindungen

selbständig verfasst und keine anderen als die angegebenen Quellen und Hilfsmittel benutzt habe. Die Arbeit wurde bisher keiner anderen Prüfungsbehörde vorgelegt und auch nicht veröffentlicht.

Neubiberg, den 15. Dezember 2008

Nico Diercks

Schlimmer-Mahnken Materialmodells

zur Festigkeitsberechnung von Klebeverbindungen

<span id="page-68-0"></span>A. Mathematische Grundlagen

# A. Mathematische Grundlagen

An dieser Stelle wird eine kurze Einführung in die Tensorrechnung gegeben, wobei die wichtigsten Grundlagen, die zum Verständnis dieser Arbeit benötigt werden, aufgeführt sind. Dabei wird natürlich kein Anspruch auf eine vollständige Beschreibung der Tensorrechnung erhoben. Zum tieferen Studium wird daher die Lektüre von [\[3\]](#page-65-6) empfohlen, woraus auch diese Beispiele stammen.

# A.1. Tensoralgebra

## A.1.1. Einige Konventionen

In den folgenden Ausführungen und in der gesamten Arbeit werden einige Konventionen verwendet, die an dieser Stelle erläutert werden. Bei Verwendung der Indexschreibweise werden die Ausdrücke gern durch die Einstein'sche Summationskonvention verkürzt dargestellt. Dabei gilt, dass bei Auftreten von zwei gleichen Indizes über diese von 1 bis 3 summiert wird:

$$
a_i \vec{e}_i = \sum_{i=1}^3 a_i \vec{e}_i = a_1 \vec{e}_1 + a_2 \vec{e}_2 + a_3 \vec{e}_3 \tag{A.1}
$$

Weiterhin wird das Kronecker-Delta eingeführt, mit dem das einfache Skalarprodukt von Basisvektoren gut beschrieben werden kann:

<span id="page-68-1"></span>
$$
\vec{e_i} \cdot \vec{e_k} = \delta_{ik} = \begin{cases} 1 & \text{für } i = k \\ 0 & \text{für } i \neq k \end{cases}
$$
 (A.2)

Der Vorteil bei der Verwendung des Kronecker-Deltas liegt neben der verkürzten Schreibweise darin, dass bestimmte Indizes ausgetauscht werden können,

#### Schlimmer-Mahnken Materialmodells

zur Festigkeitsberechnung von Klebeverbindungen

#### A. Mathematische Grundlagen

wie im folgenden Beispiel anhand des einfachen Skalarproduktes zweier Vektoren gezeigt wird:

$$
\vec{a} \cdot \vec{b} = (a_i \vec{e}_i) \cdot (b_k \vec{e}_k) = a_i b_k (\vec{e}_i \cdot \vec{e}_k) = a_i b_k \delta_{ik}
$$

Da ohnehin alle Terme mit  $i \neq k$  weg fallen, kann  $i = k$  gesetzt werden und es gilt

$$
a_i b_k \delta_{ik} = a_i b_i \, .
$$

## <span id="page-69-0"></span>A.1.2. Tensorbegriff

Nach  $|3|$  ist ein Tensor T 2. Stufe eine lineare Abbildung, die einem Vektor  $\vec{u}$ eindeutig einen Vektor  $\vec{w}$  zuordnet:

<span id="page-69-1"></span>
$$
\mathbf{T}\vec{u} = \vec{w} \tag{A.3}
$$

Dabei wird der Tensor mithilfe des dyadischen Produktes ⊗ beschrieben durch  $\mathbf{T} = (\vec{a} \otimes \vec{b})$  mit der Eigenschaft

<span id="page-69-2"></span>
$$
(\vec{a} \otimes \vec{b})\vec{c} = : (\vec{b} \cdot \vec{c})\vec{a} \,. \tag{A.4}
$$

Die Basisdarstellung des Tensors erfolgt dabei durch

$$
\mathbf{T} := (\vec{a} \otimes \vec{b}) = (a_i \vec{e_i}) \otimes (b_k \vec{e_k}) = a_i b_k (\vec{e_i} \otimes \vec{e_k})
$$

Allgemein lässt sich ein Tensor also in folgender Form beschreiben:

$$
\mathbf{T}:=t_{ik}(\vec{e}_i\otimes\vec{e}_k)
$$

wobei  $(\vec{e}_i \otimes \vec{e}_k)$  die Tensorbasis und  $t_{ik}$  die Koeffizientenmatrix mit neun unabhängigen Einträgen darstellt mit

$$
t_{ik} = \left(\begin{array}{ccc} t_{11} & t_{12} & t_{13} \\ t_{21} & t_{22} & t_{23} \\ t_{31} & t_{32} & t_{33} \end{array}\right)
$$

Schlimmer-Mahnken Materialmodells

zur Festigkeitsberechnung von Klebeverbindungen

A. Mathematische Grundlagen

### A.1.3. Produkte von Tensoren

#### Multiplikation mit einem Vektor

Es gilt die Definition der linearen Abbildung gemäß Glg. [A.3](#page-69-1) mit

$$
\mathbf{T}\vec{u}=\vec{w}
$$

In Basisdarstellung lautet dies

$$
\mathbf{T}\vec{u}=(t_{ik}\vec{e}_i\otimes\vec{e}_k)(u_j\vec{e}_j)=t_{ik}u_j(\vec{e}_i\otimes\vec{e}_k)\vec{e}_j
$$

mit der Eigenschaft des dyadischen Produktes nach [A.4](#page-69-2) und dem Skalarprodukt zweier Vektoren nach [A.2](#page-68-1)

$$
\mathbf{T}\vec{u} = t_{ik}u_j\delta_{kj}\vec{e}_i = t_{ik}u_k\vec{e}_i
$$

#### Skalarprodukt von Tensoren

Das Skalarprodukt zweier Tensoren wird im Rahmen dieser Arbeit mit einem Doppelpunkt [:] gekennzeichnet. Dies geschieht in Abgrenzung zum Tensorprodukt, das hier ohne zusätzliches Zeichen verwendet wird. Diese Nomenklatur liegt darin begründet, dass das Ergebnis des Skalarproduktes stets ein Skalar und das des Tensorproduktes stets ein Tensor ist.

In anderer Literatur wird dieses Produkt mitunter auch als doppeltes Skalarprodukt bezeichnet, während das Tensorprodukt als einfaches Skalarprodukt eingeführt wird.

$$
\mathbf{A} : \mathbf{B} = a_{ik} (\vec{e_i} \otimes \vec{e_k}) : b_{rs} (\vec{e_r} \otimes \vec{e_s})
$$
  
=  $a_{ik} b_{rs} (\vec{e_i} \otimes \vec{e_k}) : (\vec{e_r} \otimes \vec{e_s})$   
=  $a_{ik} b_{rs} \delta_{ir} \delta_{ks}$   
=  $a_{ik} b_{ik}$ 

Schlimmer-Mahnken Materialmodells

zur Festigkeitsberechnung von Klebeverbindungen

A. Mathematische Grundlagen

#### Das Tensorprodukt

Schließlich soll an dieser Stelle noch das Tensorprodukt (oder einfaches Skalarprodukt) vorgestellt werden, dessen Ergebnis stets ein Tensor ist. In Basisdarstellung lautet dies

$$
\begin{aligned}\n\mathbf{AB} \quad &= a_{ik}(\vec{e}_i \otimes \vec{e}_k) b_{rs}(\vec{e}_r \otimes \vec{e}_s) \\
&= a_{ik} b_{rs}(\vec{e}_i \otimes \vec{e}_k)(\vec{e}_r \otimes \vec{e}_s) \\
&= a_{ik} b_{rs} \delta_{kr}(\vec{e}_i \otimes \vec{e}_s) \\
&= a_{ik} b_{ks}(\vec{e}_i \otimes \vec{e}_s)\n\end{aligned}
$$

## A.1.4. Tensoren höherer Stufe

#### **Darstellung**

Bei der Behandlung von Tensoren höherer Stufe ist es hilfreich, sich am Beispiel der linearen Abbildung (Glg. [A.3\)](#page-69-1) zu orientieren und dieses auf höherwertige Tensoren zu verallgemeinern. Dabei hat diese Abbildung die gleiche verjüngende Eigenschaft, d.h. das Ergebnis ist ein Tensor niedrigerer Stufe. Es gilt

$$
\overset{n}{A}\overset{m}{B}=\overset{n-m}{C}
$$

wobei die Zahl über dem Symbol die Tensorstufe angibt. Ist die Stufe nicht angegeben, so handelt es sich um einen Tensor 2. Stufe. Im folgenden Beispiel wird ein Tensor 4. Stufe mit einem Tensor 2. Stufe multipliziert, wobei das Ergebnis ein Tensor 2. Stufe ist.

$$
\begin{aligned}\n\mathbf{A} \quad \mathbf{B} \quad &= a_{ijkl}(\vec{e}_i \otimes \vec{e}_j \otimes \vec{e}_k \otimes \vec{e}_l) b_{rs}(\vec{e}_r \otimes \vec{e}_s) \\
&= a_{ijkl} b_{rs} \delta_{kr} \delta_{ls}(\vec{e}_i \otimes \vec{e}_j) \\
&= a_{ijkl} b_{kl}(\vec{e}_i \otimes \vec{e}_j) \\
&= c_{ij}(\vec{e}_i \otimes \vec{e}_j) = \mathbf{C}\n\end{aligned}
$$
Schlimmer-Mahnken Materialmodells

zur Festigkeitsberechnung von Klebeverbindungen

A. Mathematische Grundlagen

#### Fundamentaltensoren 4. Stufe

Fundamentaltensoren 4. Stufe werden aus dem dyadischen Produkt von 2 Einheitstensoren 2. Stufe gebildet. In dieser Arbeit werden zwei dieser Fundamentaltensoren des öfteren verwendet:

- 1. die Spurbildende Abbildung 1 ⊗ 1
- 2. der Einheitstensor 4. Stufe  $I := \mathbf{1} = (\mathbf{1} \otimes \mathbf{1})^{\frac{23}{T}}$

Wobei  $(\cdot)^{\dot{T}}$  eine spezielle Transposition, d.h. eine Vertauschung des *i*-ten mit dem j-ten Basissystems, bezeichnet. Diese Fundamentaltensoren werden wir folgt gebildet:

$$
\begin{array}{rl} \mathbf{1} \otimes \mathbf{1} & = (\vec{e_i} \otimes \vec{e_i}) \otimes (\vec{e_j} \otimes \vec{e_j}) \\ \mathbf{I} & = \vec{e_i} \otimes \vec{e_j} \otimes \vec{e_i} \otimes \vec{e_j} \end{array}
$$

Die genannten Eigenschaften zeigen sich durch:

$$
(1 \otimes 1) \mathbf{T} = (\vec{e_i} \otimes \vec{e_i} \otimes \vec{e_j} \otimes \vec{e_j}) t_{rs} (\vec{e_r} \otimes \vec{e_s})
$$
  
\n
$$
= t_{rs} \delta_{jr} \delta_{js} (\vec{e_i} \otimes \vec{e_i}) = t_{jj} (\vec{e_i} \otimes \vec{e_i})
$$
  
\n
$$
= \mathrm{Sp}(\mathbf{T}) \mathbf{1}
$$
  
\n
$$
(1 \otimes 1)^{\overline{T}} \mathbf{T} = (\vec{e_i} \otimes \vec{e_j} \otimes \vec{e_i} \otimes \vec{e_j}) t_{rs} (\vec{e_r} \otimes \vec{e_s})
$$
  
\n
$$
= t_{rs} \delta_{ir} \delta_{js} (\vec{e_i} \otimes \vec{e_j})
$$
  
\n
$$
= t_{ij} (\vec{e_i} \otimes \vec{e_j}) = \mathbf{T}
$$

Schlimmer-Mahnken Materialmodells

zur Festigkeitsberechnung von Klebeverbindungen

A. Mathematische Grundlagen

# A.2. Tensoranalysis

An dieser Stelle wird eine kurze Einführung in die Tensoranalysis gegeben, wobei die wichtigsten Vorgehensweisen, wie sie insbesondere bei der Herleitung der Tangentensteifigkeit in Kapitel [3.1.2.5](#page-46-0) benötigt werden, kurz dargestellt werden.

# A.2.1. Einführung des Funktionsbegriffes

Bei der Bezeichnung verschiedener Funktionen der Tensoranalysis gilt:

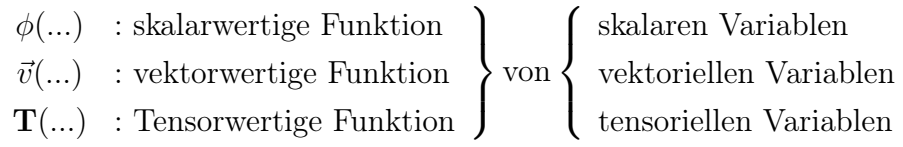

Beispiel:  $\phi(\mathbf{C})$  : skalarwertige Tensorfunktion

# A.2.2. Tensorielle Ableitungen von Funktionen

#### Ableitung eines Skalares nach einem Tensor

Das Ergebnis einer Ableitung nach einem Tensor 2. Stufe ist ebenfalls ein Tensor 2. Stufe. Für die Ableitung einer skalarwerigen Tensorfunktion  $\alpha(A)$ gilt:

$$
\frac{\partial \phi}{\partial \mathbf{A}} = \frac{\partial \phi}{\partial a_{ij}} \vec{e_i} \otimes \vec{e_j}
$$

Die Ableitung eines Produktes zweier skalarwertiger Funktionen berechnet sich in gewohnter Art nach

$$
\frac{\partial(\phi \psi)}{\partial \mathbf{A}} = \psi \frac{\partial \phi}{\partial \mathbf{A}} + \phi \frac{\partial \psi}{\partial \mathbf{A}}
$$

#### Ableitungen von Tensorfunktionen

Um eine Ableitung der  $(n \times n)$  Komponenten einer Tensorfunktion  $\mathbf{T(A)}$  nach allen  $(n \times n)$  Komponenten eines anderen Tensors **A** darzustellen, ist das Er-

# VALIDIERUNG UND ANSYS-IMPLEMENTIERUNG DES

#### SCHLIMMER-MAHNKEN MATERIALMODELLS

zur Festigkeitsberechnung von Klebeverbindungen

A. Mathematische Grundlagen

gebnis dieser Ableitung ein Tensor 4. Stufe. Analog zur Ableitung der skalarwertigen Funktion gilt:

$$
\frac{\partial \mathbf{T}}{\partial \mathbf{A}} = \frac{\partial t_{ij}}{\partial a_{kl}} \vec{e}_i \otimes \vec{e}_j \otimes \vec{e}_k \otimes \vec{e}_l
$$

Bei der Ableitung eines Produktes einer skalarwertigen Funktion mit einer tensorwertigen Funktion ist folgende Besonderheit zu berücksichtigen:

$$
\frac{\partial(\phi \mathbf{T})}{\partial \mathbf{A}} = \mathbf{T} \otimes \frac{\partial \phi}{\partial \mathbf{A}} + \phi \frac{\partial \mathbf{T}}{\partial \mathbf{A}}
$$

Außerdem gilt:

$$
\begin{array}{rcl}\n\frac{\partial \mathbf{T}}{\partial \mathbf{T}} & = & \mathbf{I} \\
\frac{\partial I_1(\mathbf{T})}{\partial \mathbf{T}} & = & \mathbf{1}\n\end{array}
$$

# VALIDIERUNG UND ANSYS-IMPLEMENTIERUNG DES

# SCHLIMMER-MAHNKEN MATERIALMODELLS

zur Festigkeitsberechnung von Klebeverbindungen

 $\boldsymbol{B}.$  Quellcode

# **B.** Quellcode

# B.1. Verzeichnis der verwendeten Variablen

# **B.1.1. Lokale Variablen**

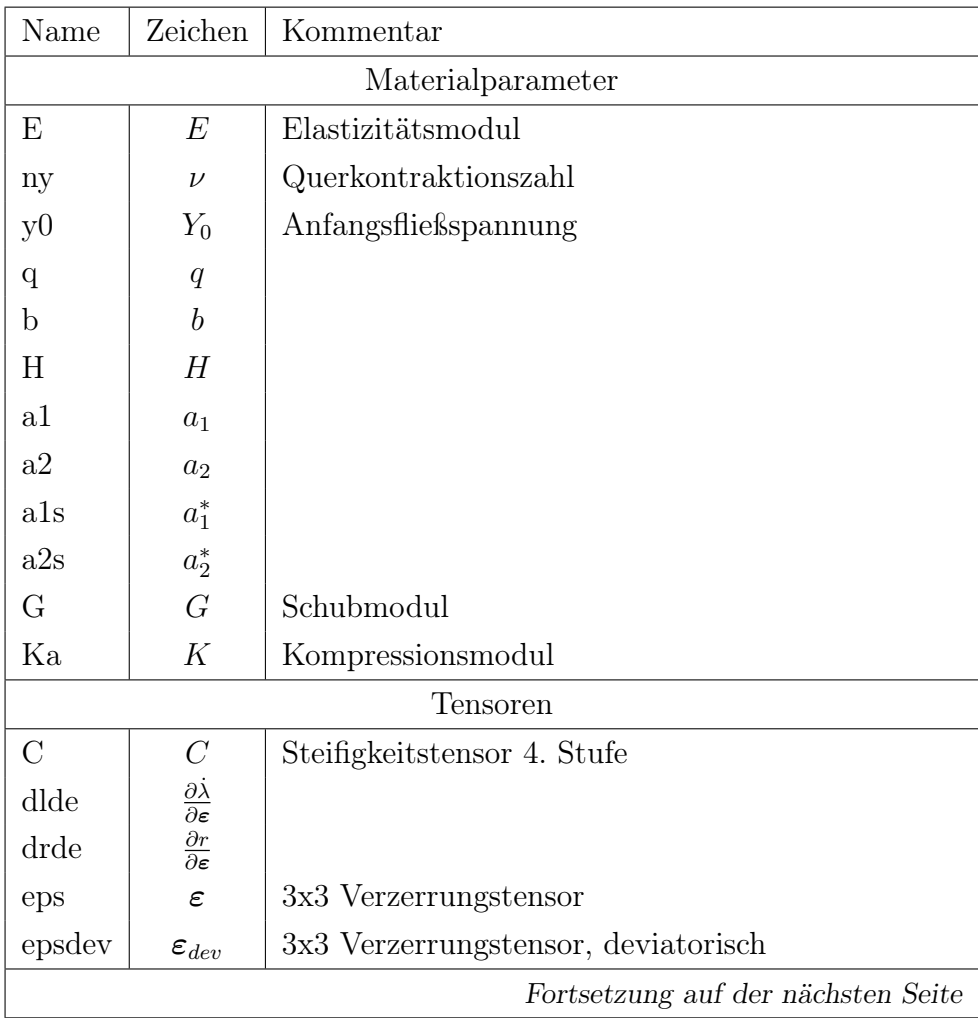

# Schlimmer-Mahnken Materialmodells

zur Festigkeitsberechnung von Klebeverbindungen

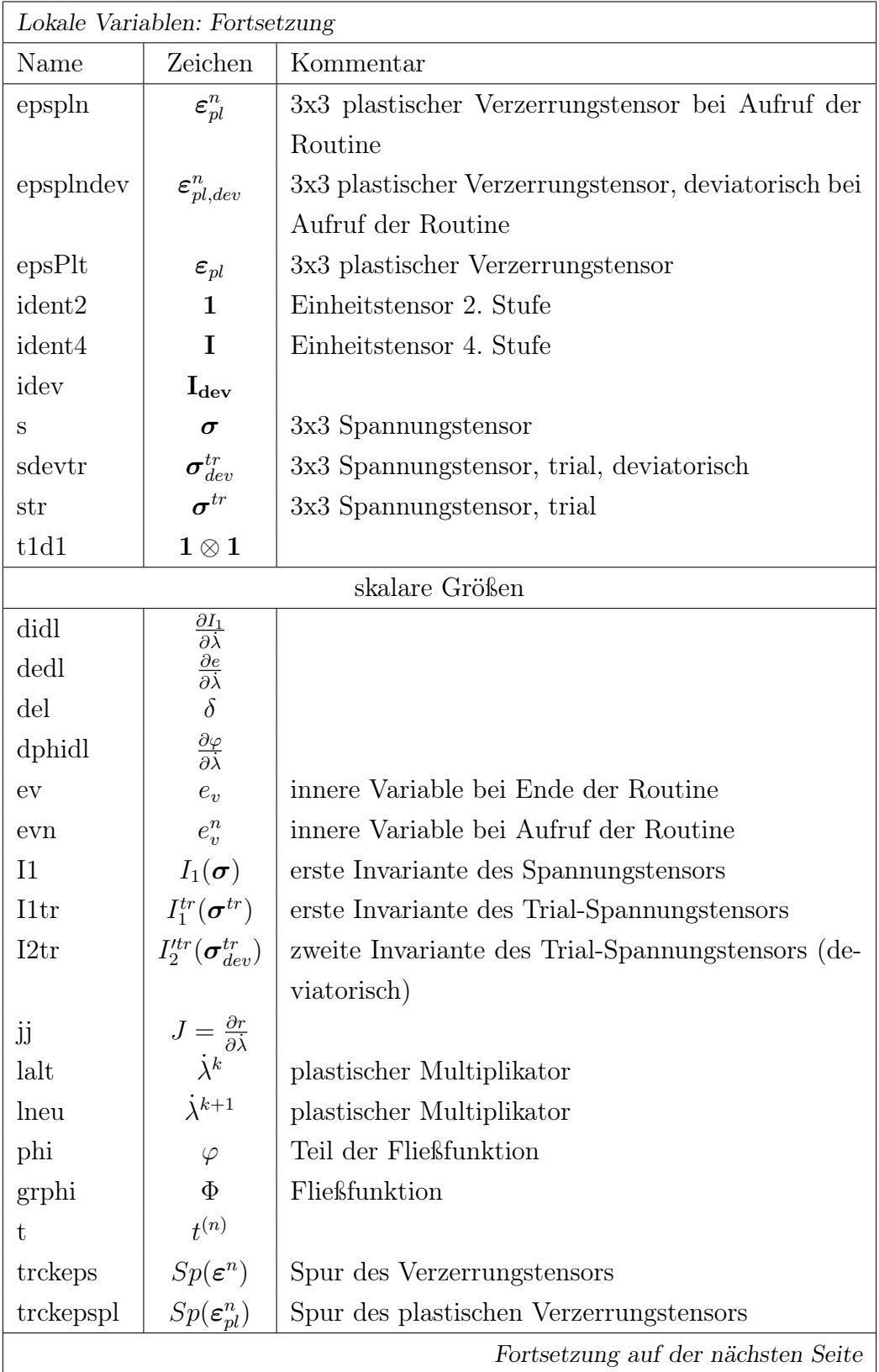

#### Schlimmer-Mahnken Materialmodells

zur Festigkeitsberechnung von Klebeverbindungen

B. Quellcode

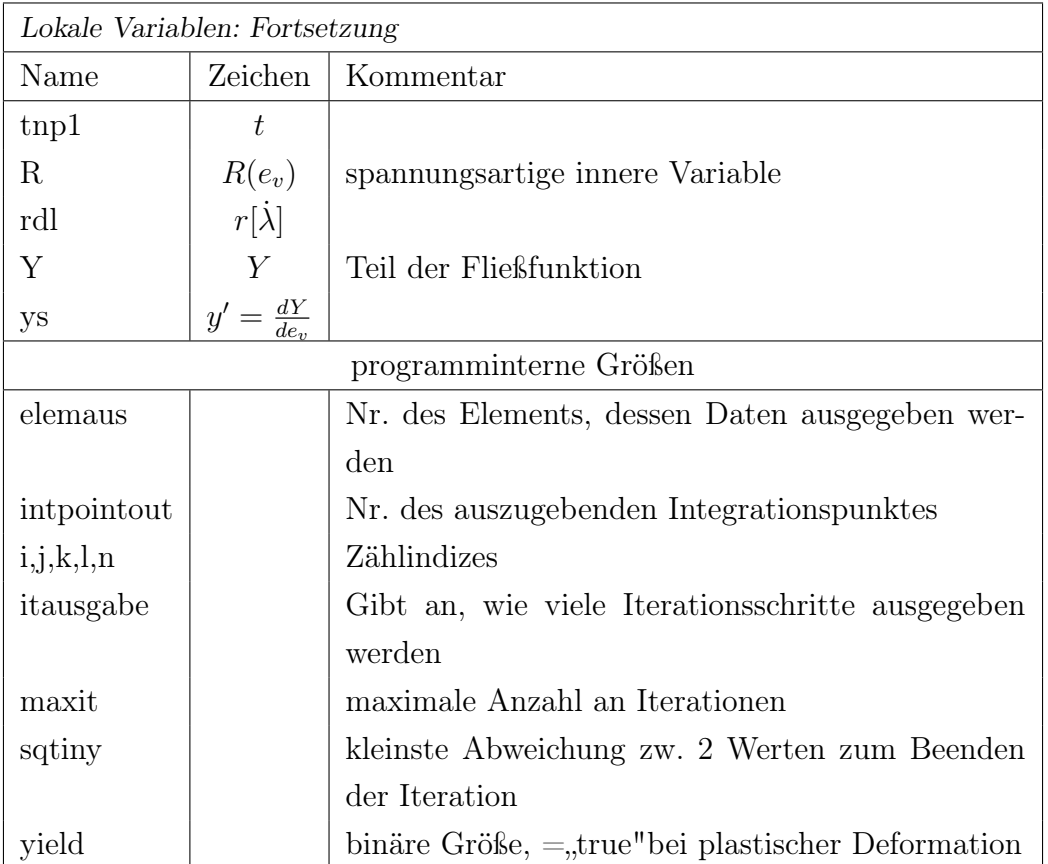

# B.1.2. Durch ANSYS definierte Variablen

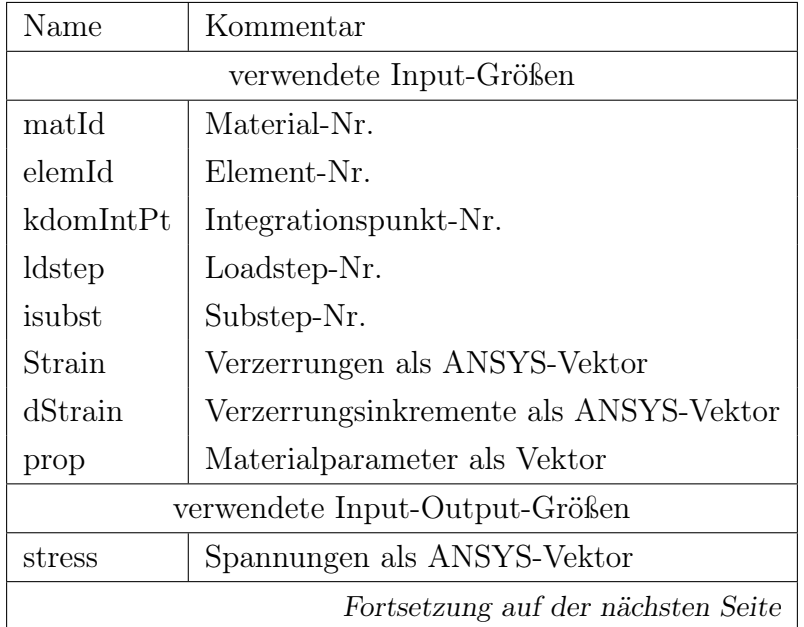

# Schlimmer-Mahnken Materialmodells

zur Festigkeitsberechnung von Klebeverbindungen

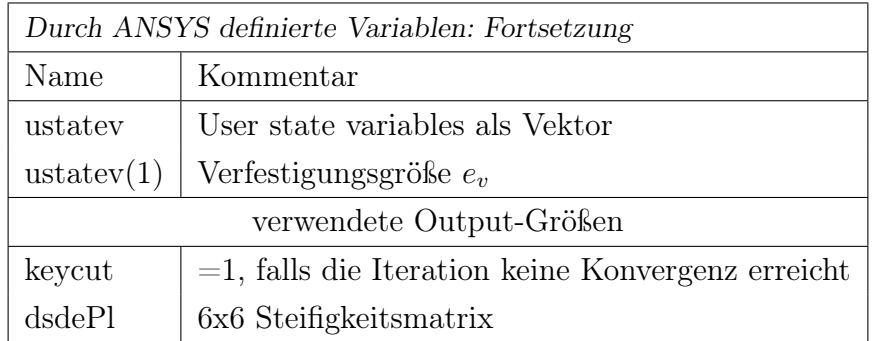

**8.1.3. ANSYS-Steifigkeitsmatrix**  
\nDer Steifigkeitstensor 4. Stufe C wird wie folgt zur ANSYS-specificchen 6x6 Steifigkeitsmatrix akdeP1 transformiert:  
\n
$$
\frac{5}{62}
$$
\n
$$
\frac{1}{62}
$$
\n
$$
\frac{C_{1111}}{C_{2211}}
$$
\n
$$
\frac{C_{1222}}{C_{2222}}
$$
\n
$$
\frac{1}{2}C_{2212} + C_{1121}
$$
\n
$$
\frac{1}{2}(C_{1122} + C_{1121})
$$
\n
$$
\frac{1}{2}(C_{1123} + C_{1122})
$$
\n
$$
\frac{1}{2}(C_{1123} + C_{1122})
$$
\n
$$
\frac{1}{2}(C_{1123} + C_{1123})
$$
\n
$$
\frac{1}{2}(C_{1123} + C_{1123})
$$
\n
$$
\frac{1}{2}(C_{1123} + C_{1123})
$$
\n
$$
\frac{1}{2}(C_{1123} + C_{1123})
$$
\n
$$
\frac{1}{2}(C_{1123} + C_{1123})
$$
\n
$$
\frac{1}{2}(C_{1213} + C_{1231})
$$
\n
$$
\frac{1}{2}(C_{2213} + C_{2222})
$$
\n
$$
\frac{1}{2}(C_{2212} + C_{2221})
$$
\n
$$
\frac{1}{2}(C_{2212} + C_{2221})
$$
\n
$$
\frac{1}{2}(C_{2212} + C_{2221})
$$
\n
$$
\frac{1}{2}(C_{2212} + C_{2221})
$$
\n
$$
\frac{1}{2}(C_{2213} + C_{2222})
$$
\n
$$
\frac{1}{2}(C_{2213} + C_{2222})
$$
\n
$$
\frac{1}{2}(C_{2212} + C_{2221})
$$
\n
$$
\frac{1}{2}(C_{2213} + C_{2222})
$$
\n
$$
\frac{1}{2}(C_{2213} + C_{2221
$$

B. Quellcode

zur Festigkeitsberechnung von Klebeverbindungen

Schlimmer-Mahnken Materialmodells

zur Festigkeitsberechnung von Klebeverbindungen

B. Quellcode

# B.2. Quellcode der usermat.3d

```
1 EXTERNAL wrings, vzero
 2
 3 INTEGER i, j, k, l, n, maxit, iott, wringr, itausgabe, elemaus, intpointout
 4 \overline{\text{DOUBLE PRECISION E, ny, y0, q, b, H, a1, a2, a1s, a2s, Ineu, lalt, ys, dedl, rdl},didl, ka, I1, I1tr, I2tr G, del, phi, grphi, t, tnp1, ev, evn, R, dphidl, Y, jj,
       trckeps, trckepspl, red, epsph(3,3), epsphdev(3,3), epsPt(3,3), eps(3,3), epsdev(3,3), str(3,3), sdevtr(3,3), s(3,3), ident2(3,3), drde(3,3), dlde(3,3), C(3,3,3,3),
        ident4 (3,3,3,3) , t1d1 (3,3,3,3) , idev (3,3,3,3)
 5 Logical yield
 6
 7 !∗∗∗∗∗∗∗∗∗∗∗∗∗∗∗∗∗∗∗∗∗∗∗∗∗∗∗∗∗∗∗∗∗∗∗∗∗
 8
 9 iott= wringr(WR_OUTPUT)
_{10} keycut= 0
11
12 !get material parameters
_{13} E= prop(1)
_{14} _{\text{ny}} prop(2)
_{15} y<sub>0</sub> = prop(3)
_{16} q = prop(4)
_{17} b= prop(5)
_{18} H= prop(6)
_{19} al= prop(7)
_{20} \vert a2= prop(8)
_{21} als = prop(9)
_{22} \sqrt{a2s} prop(10)
23
_{24} ka= E/(3.d0*(1.d0-2.d0*ny))
_{25} G= E/(2.d0*(ny+1))
26
27 !printout−definition for testing purpose
_{28} if (nprop<11) then
_{29} maxit=1000
_{30} itausgabe=10
_{31} elemaus=0
32 intpointout=0
33 else
34 \frac{\text{maxit}=\text{prop}(11)}{}35 itausgabe=prop(12)
36 elemaus=prop(13)
```
#### Schlimmer-Mahnken Materialmodells

zur Festigkeitsberechnung von Klebeverbindungen

```
37 intpointout=prop(14)
38 end if
39
40 ! Definition of a log−file
<sup>41</sup> if (isubst.eq.1.and.kdomIntPt.eq.itpointout.and.elemID.eq.elemaus) then
_{42} open (unit =20, file ='ausgabelog.txt', status ='replace', action ='write')
43 else if (elemID.eq.elemaus.and.kdomIntPt.eq.itpointout) then
_{44} open (unit =20, file ='ausgabelog.txt', status ='old', action ='write', position='
             append')
45 end if
46
47 !Define tsstif (1) for hourglass stiffness
_{48} tsstif (1) = G
49
50 !get total strain tensor at end of increment
_{51} eps(1,1) = Strain(1)+dStrain(1)
52 \text{ }eps(2,1)= half*(Strain(4)+dStrain(4))53 \text{ }eps(3,1)= half*(Strain(6) + dStrain(6))_{54} eps(1,2) = eps(2,1)55 \text{ }eps(2,2)= Strain(2)+dStrain(2)_{56} eps(3,2) = half*(Strain(5)+dStrain(5))57 \text{ eps}(1,3) = \text{eps}(3,1)_{58} eps(2,3) = eps(3,2)_{59} eps(3,3) = Strain(3)+dStrain(3)60
61 !get plastic strain tensor at beginning of increment
_{62} epspln(1,1) = epspl(1)63 \exp\ln(2,1) half*epspl(4)
_{64} epspln(3,1) half*epspl(6)_{65} epspln(1,2) = epspln(2,1)66 epspln(2,2) epspl(2)67 \text{ (epsph)}(3,2) = \text{ half*epspl}(5)\cos \left| \frac{\text{epsph}(1,3)}{2} \right| = \text{epsph}(3,1)_{69} epspln(2,3) epspln(3,2)70 \text{ epsph}(3,3) = \text{ epspl}(3)71
72 ! Definition of unit−tensors (2. and 4. order)
73 call vzero(ident2,9)
74 do i=1,3
75 ident2(i, i) = 1 \ldots76 end do
77
```
#### Schlimmer-Mahnken Materialmodells

zur Festigkeitsberechnung von Klebeverbindungen

```
78 \text{ call } \text{vzero}(\text{ident}4, 81)79 \text{ do } i = 1,3| do j=1,3
|81| ident4(i, j, i, j) = 1.d0
 |82| end do
83 end do
 84
 85 ! Definition of fourth−order tensor 1 dyad 1
 \| call vzero(t1d1,81)
87 do i=1,3
 | do j=1,3
|89| t1d1(i, i, j, j)= 1. d090 end do
91 end do
92
93 ! Definition of fourth−order tensor I, deviatoric
_{94} do i=1,3
95 do j=1,3
 _{96} do k=1,3
_{97} do l=1,3
98 idev(i, j, k, l)= ident4(i, j, k, l)−third*t1d1(i, j, k, l)99 end do
100 end do
\begin{array}{|c|c|c|}\n\hline\n\text{101}\n\end{array} end do
_{102} end do
103
104 !Deviatoric split of strains
_{105} trckeps = eps(1,1) +eps(2,2) +eps(3,3)_{106} do j=1,3
_{107} do i=1,3
108 epsdev(i, j)= eps(i , j)−third∗trckeps∗ident2(i,j)
109 end do
110 end do
111
112 \text{trckepspl} = \text{espln}(1,1)+\text{epspln}(2,2)+\text{epspln}(3,3)_{113} do j=1,3
_{114} do i=1,3115 epsplndev(i,j)= epspln(i , j)−third∗trckepspl∗ident2(i, j)
116 end do
117 end do
118
119 !Calculation of deviatoric trial stresses
```
#### Schlimmer-Mahnken Materialmodells

zur Festigkeitsberechnung von Klebeverbindungen

```
_{120} do j=1,3
_{121} do i=1,3
_{122} sdevtr(i,j)= 2.d0∗G∗(epsdev(i,j)–epsplndev(i,j))
123 end do
_{124} end do
125
126 !Calculation of the invariants of the trial −stress−tensor
127 i1tr= 0.d0 !First Invariant−Trial
_{128} do i=1,3
_{129} i1tr= i1tr+eps(i,i)–epspln(i,i)
130 end do
_{131} i1tr= 3.d0∗ka∗i1tr
132
133 i2tr= 0.d0 !Second Invariant−Trial,deviatoric
_{134} do j=1,3
_{135} do i=1,3
136 i2tr= i2tr+sdevtr(i,j)**2.d0
_{137} end do
138 end do
_{139} i2tr= half*i2tr
140
141 !Calculation of the trial −stress−tensor
_{142} do j=1,3
_{143} do i=1,3
\text{str}(i, j) = \text{sd} \text{evtr}(i, j) + \text{third} * \text{i} \text{tr} * \text{i} \text{det}(2(i, j))145 end do
146 end do
147
148 if (kdomIntPt.eq.intpointout.AND.elemId.eq.elemaus) then
149 !display of the values for testing purpose
150 write(20,*)\text{write}(20,*)152 write(20,∗) "Element: ",elemID
153 write(20,∗) "Loadstep: ",ldstep
154 write(20,∗) "Substep: ",isubst
155 write(20,∗) "Time: ",Time
\text{156} write(20,*)\text{157} write (20, \text{'}(A16, 3X \text{ } \text{\$})') "Lastinkremente:"
158 write(20, '(6(EN12.3,2X))') dStrain(1),dStrain(2),dStrain(3),0.5∗dStrain(4),0.5∗
             dStrain(5),0.5∗dStrain(6)
159 write(20,*)_{160} write (20, '("Ev, n: ", EN14.3)') evn
```
#### Schlimmer-Mahnken Materialmodells

zur Festigkeitsberechnung von Klebeverbindungen

```
_{161} write(20,*)162
_{163} write(20,*) "Epsilon ges:"
_{164} do i=1,3
\text{165} write(20, '(3(EN14.3))') eps(i,1:3)
166 end do
_{167} write(20,*)168
169 write(20,∗) "Epsilon deviatorisch :"
_{170} do i=1,3
\text{write}(20, '({3(\text{EN14.3})})') epsdev(i, 1:3)172 end do
\text{173} write(20,*)174
\vert 175 write(20,*) "Epsilon plastisch, n:"
_{176} do i=1,3
177 write(20, '({3(EN14.3)})) epspln(i, 1:3)178 end do
179 write(20,*)180
181 write(20,∗) "Epsilon plastisch , deviatorisch ,n:"
182 \, \text{do} \, \text{i} = 1.3183 write(20, '({3(EN14.3)})) epsplndev(i, 1:3)184 end do
185 write(20,*)186
187 write(20,∗) "Trial Spannungen:"
188 do i=1,3189 write(20, '({3(EN14.3)})) str(i, 1:3)_{190} end do
_{191} write(20,*)192
_{193} write(20,*) "1. Invariante, trial :", i1tr
194 write(20,∗) "2. Invariante , trial :", i2tr
_{195} write(20,*)_{196} end if
197
198 !check for yielding
199 R= q∗(1.d0−exp(−b∗evn))+h∗evn
_{200} y = y 0+R
201 phi= y∗∗2.d0−a1∗y0∗i1tr−a2∗i1tr∗∗2.d0
202 grphi= i2tr−third∗phi
```
#### Schlimmer-Mahnken Materialmodells

zur Festigkeitsberechnung von Klebeverbindungen

```
_{203} if (grphi>0) then
_{204} yield _{\text{rule}} .true.
205 else
206 yield= . false .
_{207} end if
208
209 if (kdomIntPt.eq.itpointout.AND.elemId.eq.elemaus) then
_{210} write(20,*) "Gross-Phi:", grphi
211 write(20,*)_{212} end if
213
214 if (yield) then ! plastic deformation
<sup>215</sup> ! Iteration of the plastic multiplier
_{216} lalt = 0.d0 !no meaning of the value, just to start the loop
217 lneu= 1e−7 !start−value
_{218} n= 0
219
220 if (kdomIntPt.eq.itpointout.AND.elemId.eq.elemaus) then
_{221} write(20,*) " "
_{222} write(20, '(A5,2(4X,A10),7(3X,A11))') "N", "Lambda", "Phi", "J", "I1", "kl.
                  Phi", "dphi/dl", "di/dl", "de/dl", "r[lambda]"
|_{223}| end if
224
_{225} do while(abs(lalt –lneu)>sqtiny)
226 n= n+1
|227| lalt = lneu
228 i1= (istr-3.d0*ka*lalt* a1s*y0)/(1.d0+3.d0*ka*lalt*2.d0* a2s)229 t= \text{third}*(\text{al} s*\text{y0}+2.\text{d}0*\text{a}2\text{s}*\text{i}1)_{230} del= 1. d0+2. d0*G*lalt231 ev= evn+(lalt/y0)*(t*i1+(2.d0/(del**2.d0))*i2tr)
232 R= q*(1. d0 - exp(-b*ev)) + h*evv = v0+R234 phi= y∗∗2.d0−a1∗y0∗i1−a2∗i1∗∗2.d0
235
236 : \left| \begin{array}{c} \mathbf{r} \end{array} \right| : \left| \begin{array}{c} \mathbf{d} \end{array} \right|\text{rad} = 3. \text{d}0* \text{i}2\text{tr}-\text{phi}* \text{d}e\text{k}*2. \text{d}0238
239 !Ableitung d−y/d−ev
_{240} ys= q∗b∗exp(-b∗ev)+H
241
242 !Ableitung d−I1/d−Lambda
243 didl= -3.00*ka*(i1*2.00*a2s+als*y0)/(1.00+3.00*ka*lalt*2.00*a2s))
```
#### Schlimmer-Mahnken Materialmodells

zur Festigkeitsberechnung von Klebeverbindungen

```
244
245 !Ableitung d−e/d−Lambda
246 dedl= (1.d0/y0)∗(t∗i1+(2.d0/del∗∗2.d0)∗i2tr)+(lalt/y0)∗(2.d0∗(a2s/3.d0)∗
                didl∗i1+t∗didl−(8.d0∗G/(del∗∗3.d0))∗i2tr)
247
248 !Ableitung d−phi/d−Lambda
249 dphidl= 2.d0∗y∗ys∗dedl−(a1∗y0+2.d0∗a2∗i1)∗didl
250
\overline{251} \overline{\phantom{1}} \overline{\phantom{1}}252 jj= -(\text{del}**2*\text{dphidl}+2.\text{d0}*\text{phi}*\text{del}*\text{2}.\text{d0}*\text{G})253
<sup>254</sup> <sup>254</sup> <sup>!</sup>Konvergenzverbesserungen
\text{red}=1-.95d0*(\text{real}(n)/\text{real}(\text{maxit}))256
257 lneu= lalt –red*(1. d0/ii)*rdl
258 grphi= i2tr *(1.d0/(del**2.d0))–third*phi
259
<sup>260</sup> !Ausgabe der Zwischenschritte
261 if (kdomIntPt.eq.itpointout.and.mod(n,itausgabe).eq.0.and.elemID.eq.elemaus)
                then
_{262} write(20, '(I5, X, 2(EN15.5, X), 7(EN13.4, X))')
263 n, lneu, grphi, jj, i1, phi, dphidl, didl, dedl, rdl
264 end if
265
266 !abort−criterion, if no convergence is reached
267 if (n>maxit) then
\log \vert keycut= 1
<sup>269</sup> if (kdomIntPt.eq.itpointout.AND.elemId.eq.elemaus) then
270 write(20,∗) "Keine Konvergenz nach ",n,"Iterationen"
\text{write}(20,*)272 end if
273
274 ev= evn
275 open (unit =20, file ='ausgabelog.txt', status ='old', action ='write',
                    position='append')
276 write(20,*)277 write(20,*) "Bisection at Element ",ElemID,", Substep ",isubst
278 write(iott ,∗) "Bisection at Element ",ElemID,", Substep ",isubst
279 write (20,*)280 write(20,*) "*********************
_{281} close (20)
282 goto 100
```
#### Schlimmer-Mahnken Materialmodells

zur Festigkeitsberechnung von Klebeverbindungen

```
283 end if
284 end do
285
286 !Update of the stresses
_{287} do j=1,3
288 do i=1,3
289 s(i,j)= (1.d0/del) * sdevtr(i,j)+third*(i1*ident2(i,j))_{290} end do
291
_{292} end do
293
294 !Calculation of the Tangent−operator
_{295} do i=1,3
_{296} do j=1,3
297 drde(i, j)= (a1∗y0+2.d0∗a2∗i1−2.d0∗y∗ys∗lneu∗t/y0)∗(del∗∗2.d0∗3.d0
                   ∗ka/(1.d0+3.d0∗ka∗lneu∗2.d0∗a2s))∗ident2(i,j) +(3.d0−4.d0∗y∗ys∗
                   lneu/(y0∗del∗∗2.d0))∗2.d0∗g∗sdevtr(i,j)
298 dlde(i,j)= (-1. d0/jj) * drde(i, j)299 end do
300 end do
301
302 call vzero(C, 81)303 do i=1,3304 \, \text{do } j = 1,3305 do k=1,3
306 do 1=1,3c(i, j, k, l) = (2.00 * g/del) * idev(i, j, k, l) + (third * did! * ideal * ident2(i, j, k, l))j)−(2.d0∗g/(del∗∗2.d0))∗sdevtr(i,j))∗dlde(k,l)+(ka/(1.d0
                            +3.d0∗ka∗lneu∗2.d0∗a2s))∗t1d1(i,j,k,l)
308 end do
309 end do
310 end do
\begin{array}{|c|c|c|}\n\hline\n\text{311}\n\end{array} end do
312
313 ! calculation of the new plastic strains
314 do j=1,3315 do i=1.3316 epsPlt(i, j) = epspln(i, j)+lneu∗(1.d0/del)*sdevtr(i, j)+lneu∗t∗ident2(i, j)317 end do
318 end do
319
320 else ! elastic deformation
```
#### VALIDIERUNG UND ANSYS-IMPLEMENTIERUNG DES

#### SCHLIMMER-MAHNKEN MATERIALMODELLS

zur Festigkeitsberechnung von Klebeverbindungen

```
321
         ev = evnil = iltr322
         n = 0. d0323
         lneu=0.d0324
325
         ! calculation of the tangent-operator
326
         call vzero(C, 81)327
         do i=1.3328
              do i=1,3329
                   do k=1,3330
                         do l=1,3331
                              c(i,j,k,l) = 2.d0*G*Idev(i,j,k,l) + ka*t1d1(i,j,k,l)332
                         end do
333
                   end do
334
              end do
335
         end do
336
   end if
337
338
   !Display of the results for testing purpose
339
    if (kdomIntPt.eq.itpointout.AND.elemId.eq.elemaus) then
340
         write (20,*)341
         write (20,*) "Nach ",n," Iterationen: delta lambda= ", lneu
342
         write (20,*)343
344
         write (20,*) "Spannungstensor:"
345do i=1,3346
              if (yield) then
347
                   write (20, (3(EN14.3))) s(i,1:3)
348
              else
349
                   write (20, (3(EN14.3))) str(i, 1:3)350
              end if
351
         end do
352
         write (20,*)353
354
         write (20,*) "1. Invariante:", i1
355
         write (20,*)356
357
         write (20,*) "Epsilon plastisch, n+1:"
358
         do i=1,3359
              if (yield) then360
                   write (20, (3(EN14.3))) epsPlt(i, 1:3)361
              else
362
```
#### Schlimmer-Mahnken Materialmodells

zur Festigkeitsberechnung von Klebeverbindungen

```
363 write(20, '(3(EN14.3))') epspln(i,1:3)
364 end if
365 end do
366 write(20,*)367
368 write(20,*) "ev, n+1:"
369 write(20, '((EN14.3))') ev
370 write(20,*)371 end if
372
373 !Update of the hardening user statate variable
374 ustatev(1)=ev
375
376 if (yield) then
377 !Transformation of the stress−tensor to the ansys−vector
378 stress (1) s (1,1)379 stress (2) s (2,2)|380| stress (3)= s(3,3)381 stress (4) = s(2,1)382 \text{ stress}(5) = S(3,2)|383| stress (6) = s(3,1)
384
385 !Transformation of the plastic strain−tensor to the ansys−vector
386 epsPl(1)= epsPlt(1,1)
387 epsPl(2)= epsPlt(2,2)
388 epsPl(3)= epsPlt(3,3)
389 epsPl(4)= 2. d0*epsPlt(1,2)390 epsPl(5)= 2. d0*epsPlt(2,3)
_{391} epsPl(6)= 2.d0*epsPlt(1,3)
392
393 else
394 stress (1) str(1,1)395 stress (2) str(2,2)396 stress (3) str(3,3)397 stress (4) str (2,1)398 \text{ stress}(5) = \text{str}(3,2)399 \text{ stress}(6) = \text{str}(3,1)_{400} end if
401
402 !Transformation of the fourth−order tangent−operator
_{403} dsdePl(1,1) = C(1,1,1,1)_{404} dsdePl(2,1) = C(2,2,1,1)
```
#### Schlimmer-Mahnken Materialmodells

zur Festigkeitsberechnung von Klebeverbindungen

```
_{405} dsdePl(3,1) = C(3,3,1,1)_{406} dsdePl(4,1)= HALF *(C(1,2,1,1) + C(2,1,1,1))407 \text{ dsdeP1}(5,1) = \text{HALF} * (\text{C}(2,3,1,1) + \text{C}(3,2,1,1))408 \text{ d} \text{sd} \text{e} \text{Pl}(6,1) = \text{HALF} * (\text{C}(1,3,1,1) + \text{C}(3,1,1,1))409
410 dsdeP1(1,2)=C(1,1,2,2)_{411} dsdePl(2,2)= C(2,2,2,2)
_{412} dsdePl(3,2) = C(3,3,2,2)413 dsdeP1(4,2) = \text{HALF} * (\text{C}(1,2,2,2) + \text{C}(2,1,2,2))414 dsdePl(5,2)= HALF *(C(2,3,2,2) + C(3,2,2,2))415 dsdePl(6,2)= HALF *(C(1,3,2,2) + C(3,1,2,2))416
_{417} dsdePl(1,3) = C(1,1,3,3)418 dsdePl(2,3) = C(2,2,3,3)_{419} dsdePl(3,3) = C(3,3,3,3)_{420} dsdePl(4,3)= HALF *(C(1,2,3,3) + C(2,1,3,3))_{421} dsdePl(5,3)= HALF *(C(2,3,3,3) + C(3,2,3,3))_{422} dsdePl(6,3)= HALF *(C(1,3,3,3) + C(3,1,3,3))423
_{424} dsdePl(1,4)= HALF *(C(1,1,1,2) + C(1,1,2,1))_{425} dsdePl(2,4)= HALF *(C(2,2,1,2) + C(2,2,2,1))426 \text{ d} \text{sd} \text{e} \text{Pl}(3,4) = \text{HALF} * (\text{C}(3,3,1,2) + \text{C}(3,3,2,1))427 \text{ dsdeP1}(4,4) = (C(1,2,1,2)+C(1,2,2,1)+C(2,1,1,2)+C(2,1,2,1))/4. d0428 \text{ dsdeP1}(5,4) = (C(2,3,1,2)+C(2,3,2,1)+C(3,2,1,2)+C(3,2,2,1))/4. d0_{429} dsdePl(6,4)= (C(1,3,1,2)+C(1,3,2,1)+C(3,1,1,2)+C(3,1,2,1))/4.d0
430
_{431} dsdePl(1,5)= HALF *(C(1,1,2,3) + C(1,1,3,2))_{432} dsdePl(2,5)= HALF *(C(2,2,2,3) + C(2,2,3,2))_{433} dsdePl(3,5)= HALF *(C(3,3,2,3) + C(3,3,3,2))_{434} dsdePl(4,5) = (C(1,2,2,3)+C(1,2,3,2)+C(2,1,2,3)+C(2,1,3,2))/4.d0
435 dsdeP1(5,5) = (C(2,3,2,3)+C(2,3,3,2)+C(3,2,2,3)+C(3,2,3,2))/4.d0
436 \text{ dsdeP1}(6,5) = (C(1,3,2,3) + C(1,3,3,2) + C(3,1,2,3) + C(3,1,3,2))/4. d0437
_{438} dsdePl(1,6)= HALF *(C(1,1,1,3) + C(1,1,3,1))_{439} dsdePl(2,6) = HALF *(C(2,2,1,3) + C(2,2,3,1))_{440} dsdePl(3,6) = HALF *(C(3,3,1,3) + C(3,3,3,1))_{441} dsdePl(4,6) = (C(1,2,1,3)+C(1,2,3,1)+C(2,1,1,3)+C(2,1,3,1))/4.d0
442 \left| \frac{\text{dsdePl}(5,6)}{\text{dsdePl}(5,6)} \right| (C(2,3,1,3) + C(2,3,3,1) + C(3,2,1,3) + C(3,2,3,1))/4. d0_{443} dsdePl(6,6) = (C(1,3,1,3)+C(1,3,3,1)+C(3,1,1,3)+C(3,1,3,1))/4.d0
444
445 !Display of the results
446 if (kdomIntPt.eq.itpointout.AND.elemId.eq.elemaus) then
```
#### Schlimmer-Mahnken Materialmodells

zur Festigkeitsberechnung von Klebeverbindungen

```
447 write(20,∗) "C−Tensor:"
_{448} do i=1,3
_{449} do j=1,3
450 write(20, '(3(3(EN12.3,2X),4X))') C(i,1,j,1:3), C(i,2, j,1:3), C(i,3, j,1:3)
451 end do
452 \text{ write}(20,*)453 end do
454 write(20,*)455
456 write(20,∗) "Tangentenoperator:"
_{457} do i=1,6
458 write(20, '6(EN12.3, 2X))') dsdePl(i,1:6)
459 end do
460 write(20,*)461 write(20,∗) "−−−−−−−−−−−−−−−−−−−−−−−−−−−−−−−−−−−−−−"
462 write(20,*)463 end if
464
465 100 if (elemID.eq.elemaus.and.kdomIntPt.eq.itpointout) close(20)
466
467 return
468 end
```
Schlimmer-Mahnken Materialmodells

zur Festigkeitsberechnung von Klebeverbindungen

B. Quellcode

# B.3. ANSYS-Macro zur Validierungssimulation

```
1 fini
 _2 / clea
 3 /VIEW, 1, 1, 2, 34
 _5 alpha=0.56
 7 \, \text{dk=2} !Dicke d. Klebschicht
 \vert s \vert \vert \text{lr} = 8 !Länge der Rohre
 |9| ri=25 !Innenradius
10 \text{ rad} = 30 ! Außenrdius
11
\begin{array}{lll} \text{12} & \text{e}\text{psz}=0.25 \end{array} !Längsdehnung bezogen auf Klebschichtdicke
13 epsyz=2∗alpha∗epsz∗(1+epsz) !Gleitung bezogen auf Klebschichtdicke
14
15 rsize=1.25 <br> !Elementgröße in Radialrichtung
16 tsize=2 !Elementgröße in Tangentialrichtung
17 \overline{\text{zsize}=0.5} !Elementgröße in Klebung in Dickenrichtung
18 \vert lsize =4 <br> !Elementgröße in Rohr in Dickenrichtung
19
20 \sqrt{\text{prep7}}21
_{22} !
23 !Erstellung der Geometrie
24
25 cyl<sub>4</sub>,0,0, ri,0, ra,180, dk !Klebung
_{26} cyl<sub>4</sub>, 0,0, ri, 180, ra, 360, dk
27
28 cyl4 ,0,0, ri ,0, ra, 180,−lr !Rohr
29 cyl4 ,0,0, ri ,180,ra,360,−lr
30
_{31} wpoffs, 0,0,dk32 \text{ cyl4 } 0.0, \text{ ri } 0, \text{ra } 180, \text{ lr}33 cyl4 ,0,0, ri ,180,ra,360, lr
34 \text{ wpoffs},0,0,-\text{dk}35
36 \cos 1 ! Definition von globalen Polarkoordinaten
37
38 \text{ <i>nummrg,kp</i>} !Verbindung der Keypoints
```
#### VALIDIERUNG UND ANSYS-IMPLEMENTIERUNG DES

#### SCHLIMMER-MAHNKEN MATERIALMODELLS

zur Festigkeitsberechnung von Klebeverbindungen

```
39
40
   !Definition der Elementgrößen
41
42
   lsel, s, loc, x, (\text{ri}+\text{ra})/2\bf{43}lesize, all, rsize
44
45
   \text{lsel}, \text{s}, \text{loc}, \text{y}, 4546lesize, all , 2*3.1417*((ri+ra)/2)/tsize47
48
   lsel, s, loc, z, dk/2
49lesize, all, zsize
5051lsel, s, loc, z, -\frac{\mathrm{lr}}{2}52<sup>1</sup>lsel, a, loc, z, dk+lr/2
53lesize, all, lsize
5455
^{\rm 56}57\,!Meshing
58
_{59} vsel, s, volu, ,1,260 \text{ mat}, 1_{61} et , 1, 185
_{62} keyopt, 1,2,0
                        ! Full Integration
_{63} vmesh, 1,264
\sigma<sub>5</sub> vsel, s, volu, 3,6
_{66} mat<sub>2</sub>
67 et, 2, 185
                        !Uniform Integration
68 keyopt, 2,2,169 vmesh, 3,670
71 nsel, all
                        !Drehung der lokalen Koordinatensysteme
72 nrotat, all
73
74
   !Material-Definition
7576
77 tb, user , 1, 1, 14
   tbtemp,178
79
\frac{1}{100} tbdata ,1,1588.7,0.34,36.11,8.08,101.1 Material parameter 1-5
```
#### Schlimmer-Mahnken Materialmodells

zur Festigkeitsberechnung von Klebeverbindungen

```
81 tbdata ,6,33.96,0.643,0.122,0,0.279 !Materialparameter 5−10
82
83 tbdata,11,500,20,90,5 !optional: Maximale Iterationen, Schrittweite der
       Ausgabe, Auszugebendes Element und Integrationspunkt
84
|85| tb, state , 1,, 1
86
87 \text{ mp,ex,} 2,69e3\frac{88}{\text{mp,nuxy},2,0.3}89
 90 \Big| \, \frac{1}{2}91 !Randbedingungen
92
93 \vert \text{nsel}, s, \text{loc}, z, -\text{lr}94 \, d, all , uy, 0 !Unterseite, tangentiale Sperrung
95 d, all ,uz,0 !Unterseite, z−Sperrung
96
 97 !_________________________________________
98 !Solution
99
100 / \mathrm{solu}101
102 alls
103
104 DELTIM, 0.01, 0.01
105 TIME,1
106
107 AUTOTS, on
108
_{109} nsel,s, loc,z,dk+lr+lsize,dk+lr
110 d, all ,uz,epsz∗dk !Belastungsvorgabe (Zug)
111
_{112} nsel,s, loc,z, dk+lr
113 nsel, r, loc, x, ri
114 d, all ,uy,epsyz∗dk∗ri/((ri+ra)/2) !Belastungsvorgabe (Torsion)
115
_{116} nsel,s, loc,z, dk+lr
_{117} nsel,r, loc,x, ((ri+ra)/2)
118 d, all ,uy,epsyz∗dk !Belastungsvorgabe (Torsion)
119
_{120} nsel,s, loc,z, dk+lr
_{121} nsel, r, loc, x, ra
```
#### Schlimmer-Mahnken Materialmodells

zur Festigkeitsberechnung von Klebeverbindungen

```
\frac{1}{2} d, all ,uy,epsyz∗dk*ra/((ri+ra)/2) !Belastungsvorgabe (Torsion)
123
124 nsel, s, loc, z, dk+lr
_{125} nsel,r, loc,x, ri+.25*(ra-ri)126 d, all ,uy,epsyz∗dk∗(ri+.25∗(ra−ri))/((ri+ra)/2) !Belastungsvorgabe (Torsion)
127
128 nsel, s, loc, z, dk+lr
_{129} nsel,r, loc,x, ri+.75*(ra–ri)
130 d, all ,uy,epsyz∗dk∗(ri+.75∗(ra−ri))/((ri+ra)/2) !Belastungsvorgabe (Torsion)
131
132 alls
133
134 outres, all, all
135 outres, svar, all
136
137 NROPT, unsym
138
_{139} eqslv, ,4140
_{141} solve
142
143 !_________________________________________
144 !Postprocessing
145
146 /post1
_{147} /VIEW, 1,1,2,3148 rsys, 1
149 PLDISP,2
150
151 !_________________________________________
152 !Time−History−Postprocessing
153
154 /POST26
155 !Ermittlung der Verschiebung
156 NSOL,2,147,u,z, Uz_Unten
157 NSOL,3,62,u,z, Uz_Oben
158
159 !Ermittlung der Reaktionskraft
_{160} nsel,s, loc,z, dk+lr
161 ∗get,anzahl,node,0,count
162 ∗get, erster ,node,0,num,min
163
```
# VALIDIERUNG UND ANSYS-IMPLEMENTIERUNG DES

#### SCHLIMMER-MAHNKEN MATERIALMODELLS

zur Festigkeitsberechnung von Klebeverbindungen

```
_{164} rforce , 4, erster , f, z
165 knoten=erster
166
_{167} *do,i, 1, anzahl-1
168 * get, knoten, node, knoten, nxth
_{169} rforce ,5, knoten, f, z
170 add ,4,4,5,, zKraft
_{171} *enddo
172
173 !Darstellung der Zugkraft über der Axialverschiebung
_{174} XVAR,2
175 plvar, 4
```
# **Beiträge zur Materialtheorie**

# **Herausgeber: Univ.-Prof. Dr.-Ing. habil. Alexander Lion**

#### **Universität der Bundeswehr München**

#### **ISSN 1862-5703**  \_\_\_\_\_\_\_\_\_\_\_\_\_\_\_\_\_\_\_\_\_\_\_\_\_\_\_\_\_\_\_\_\_\_\_\_\_\_\_\_\_\_\_\_\_\_\_\_\_\_\_\_\_\_\_\_\_\_\_\_\_\_\_\_\_\_\_

In dieser Reihe sind bisher folgende Hefte erschienen:

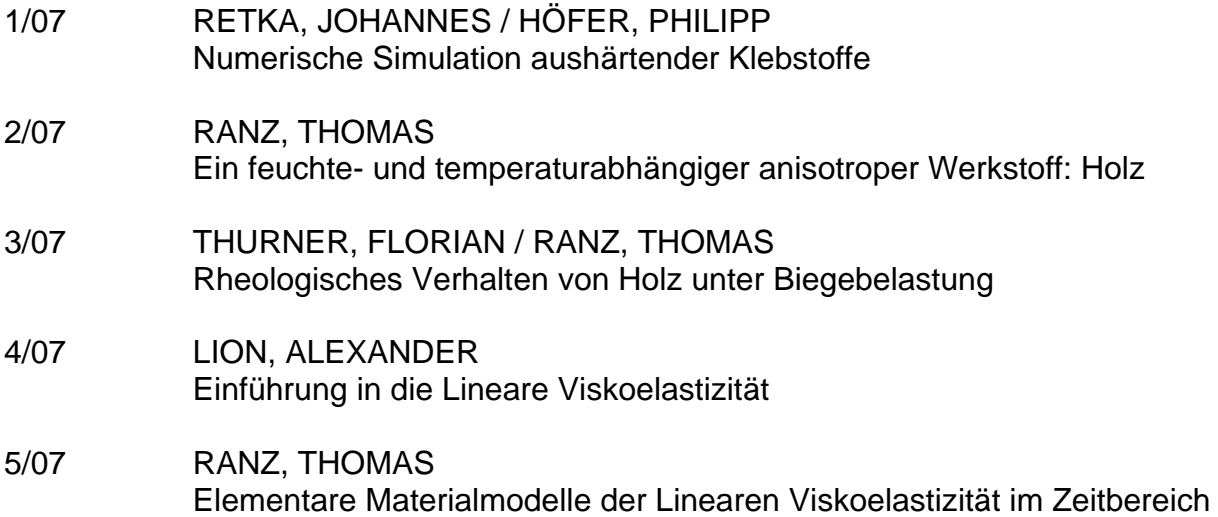